UNIVERSIDAD SAN PEDRO VICERRECTORADO ACADÉMICO ESCUELA DE POSGRADO FACULTAD DE EDUCACIÓN Y HUMANIDADES

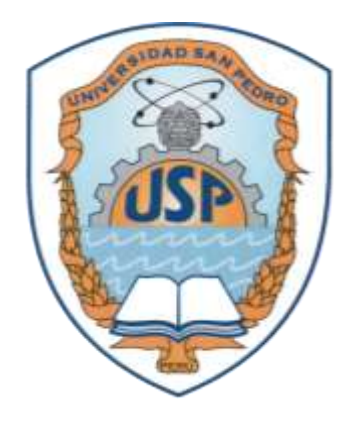

# **Aplicación del aula virtual Chamilo y su influencia en el aprendizaje de Ofimática e internet en los estudiantes el I Ciclo de la especialidad de Computación del Instituto Superior Público de Barranca 2016**

Tesis para obtener el Grado Académico de Maestro en Educación con mención en Docencia Universitaria e Investigación Pedagógica

# **Autor: Farro Regalado, Jeffer Harold**

Asesor: Dr. Cueva Valverde, William

**Huacho – Perú 2019**

# <span id="page-1-0"></span>**PALABRAS CLAVE**

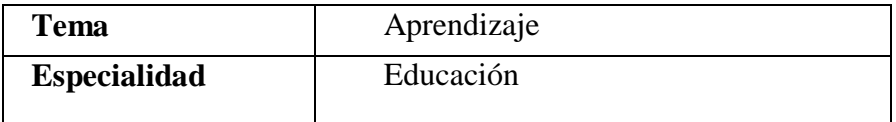

# **KEY WORDS**

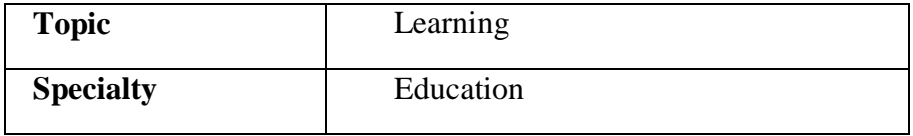

# **LÍNEA DE INVESTIGACIÓN**

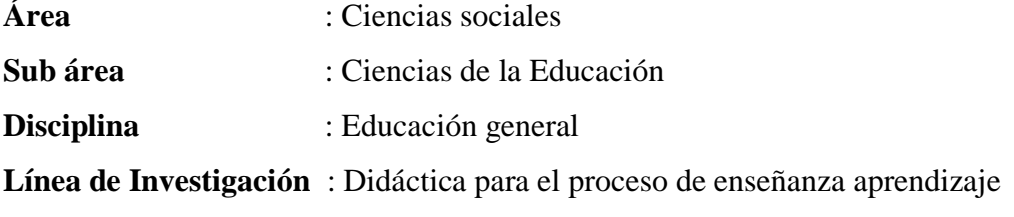

<span id="page-2-0"></span>**Application of the Chamilo Virtual Classroom and its Influence in Office and Internet Learning in students the First Cycle of the Computer Specialty of the Public Superior Institute of Barranca 2016**

# **RESUMEN**

<span id="page-3-0"></span>La presente investigación tuvo como propósito determinar la influencia del entorno virtual Chamilo en el aprendizaje de la informática, de esta forma ayuda a mejorar los niveles cognitivos, procedimental y actitudinal de los estudiantes del Instituto de Educación Superior Tecnológica Público "Víctor Raúl Haya de La Torre"- Barranca. La población de estudio estuvo constituida por los estudiantes ambos géneros del I ciclo de Computación, dicha investigación tiene como población total 86 estudiantes del cual se tomó como muestra 56 estudiantes de dos secciones, de tal manera que 28 estudiantes como un grupo control y 28 estudiantes como un grupo experimental, Se optó por el diseño de investigación Cuasiexperimental y de tipo Aplicada, de tal forma que para la recolección de la información se utilizaron como instrumentos la *Evaluación del PreTest, PosTest y Ficha de Observación*, obteniendo los resultados que revelan que entorno virtual Chamilo influye significativamente en el aprendizaje de la informática en los estudiantes de la población de estudio, dado que los valores del *estadístico exacto de Shapiro – Wilk* son 0.000, inferiores a 0.05.

# **ABSTRACT**

<span id="page-4-0"></span>The purpose of this research was to determine the influence of the Chamilo virtual environment on computer learning, in this way it helps to improve the cognitive, procedural and attitudinal levels of the students of the Higher Institute of Public Technological Education "Víctor Raúl Haya de La Torre "- Canyon. The study population was constituted by the students both genders of the I Cycle of Computation, this research has a total population of 86 students of which 56 students from two sections were taken, in such a way that 28 students as a control group and 28 students as an experimental group, We chose the Cuasiexperimental and Applied type of research design, so that the PreTest, PosTest and Observation Card were used as instruments for the collection of the information, obtaining the results that reveal which environment Chamilo virtual influence significantly on the learning of computing in students of the study population, given that the exact statistics of Shapiro - Wilk are 0.000, less than 0.05.

# **INDICE**

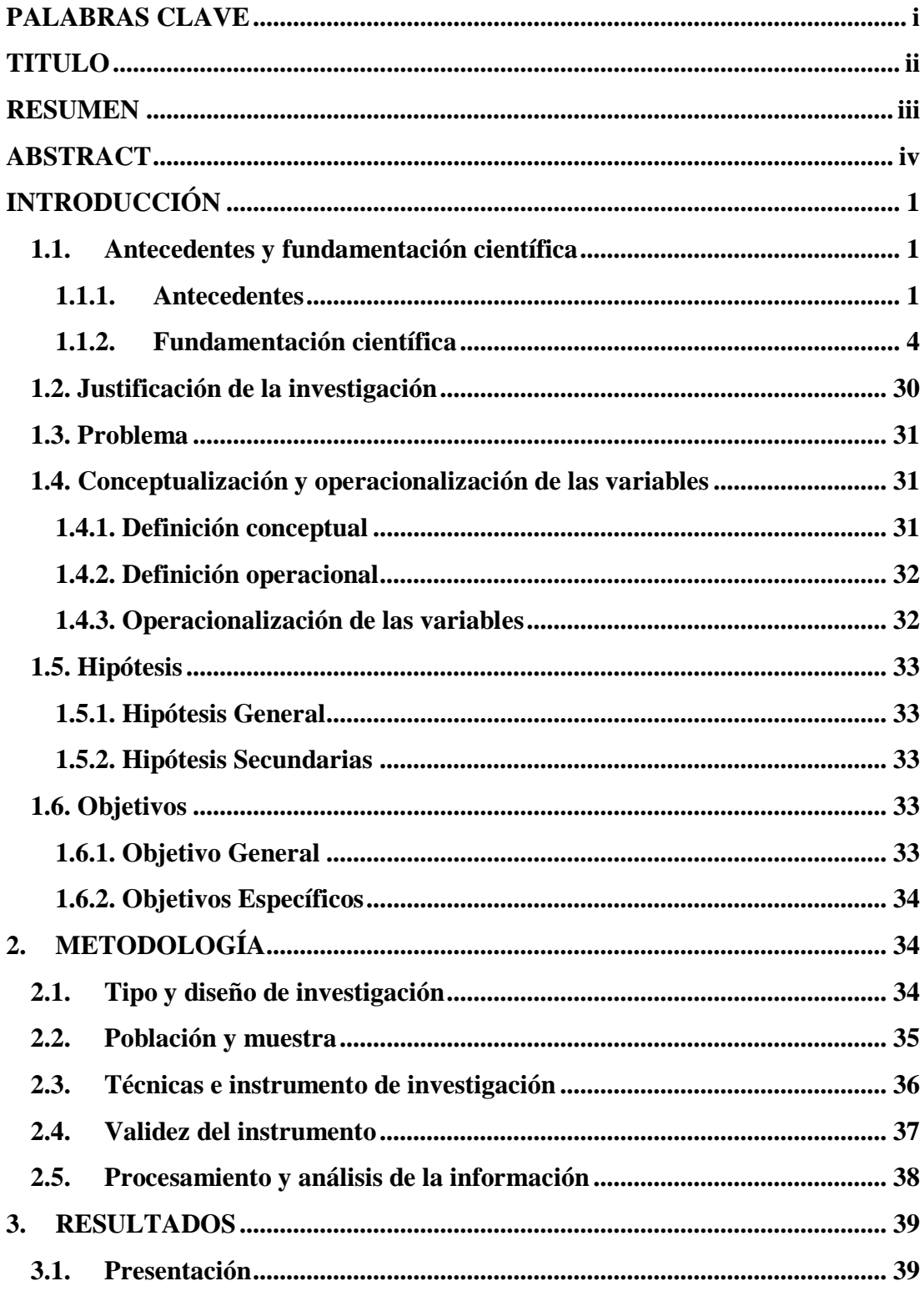

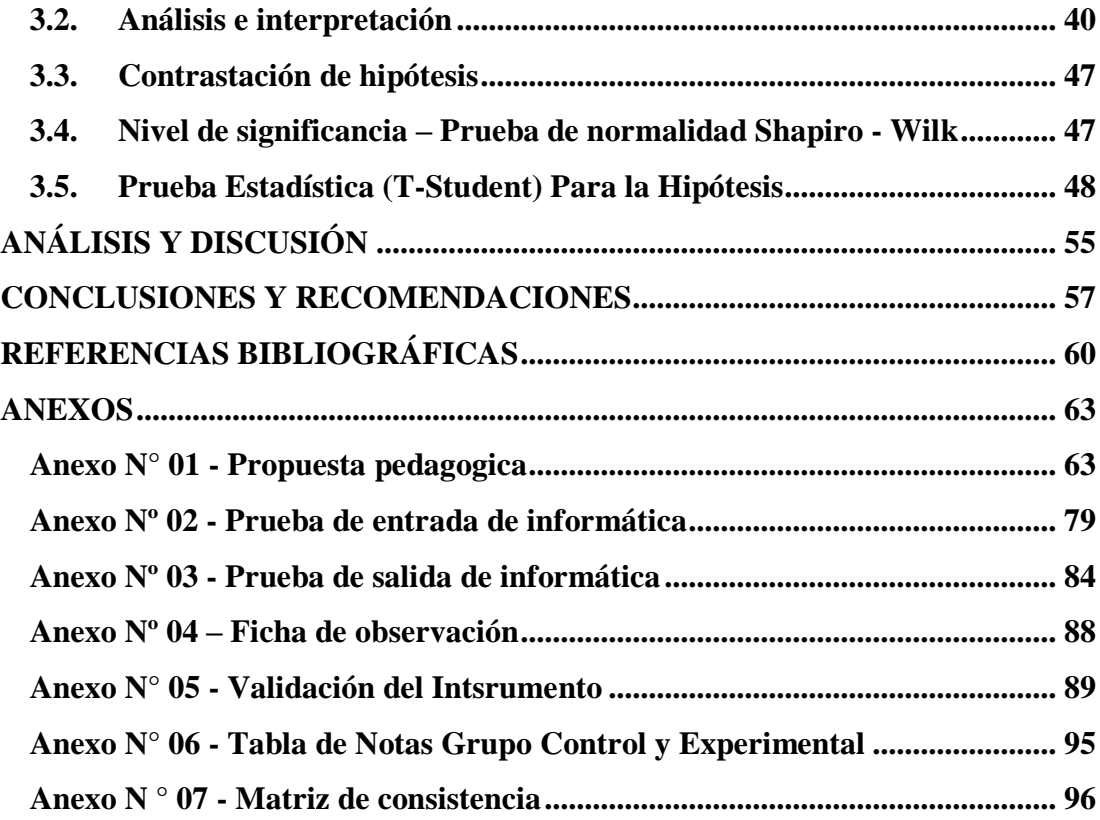

# **INTRODUCCIÓN**

#### <span id="page-7-1"></span><span id="page-7-0"></span>**1.1. Antecedentes y fundamentación científica**

#### <span id="page-7-2"></span>**1.1.1. Antecedentes**

Dada la característica de la investigación, se ha encontrado algunas investigaciones que utilizan las tecnologías de información y de entornos educativos.

En el contexto internacional, Vintimilla (2015), en el estudio sobre *Entornos virtuales de aprendizaje para la formación de los estudiantes educación básica superior y bachillerato de la unidad educativa fiscomisional mensajeros de la paz; implementación y evaluación de la plataforma en Chamilo.* Universidad de Cuenca, en que Concluyen que los EVEAs han generado un cambio de paradigma en la educación virtual actual. Estas herramientas tecnológicas sirven como recurso de apoyo en cualquiera de las modalidades educativas (presencial, semipresencial o a distancia). En este caso se evalúa el impacto producido en la educación presencial formal a nivel secundario, a través de la selección adecuada de un LMS acorde a las necesidades educativas y recursos disponibles en la institución, también el LMS empleado para este caso, es Chamilo, mismo que luego del proceso de evaluación, cumple con los requerimientos institucionales y se encuentra dentro de los LMS mejor puntuados según sus características funcionales básicas (interactividad, funcionalidad, usabilidad, etc.), El EVEA implementado permitió a los docentes crear cursos virtuales funcionales, atractivos e interactivos, a través de los cuáles pudieron enviar tareas, evaluar conocimientos y brindar ayuda oportuna a los estudiantes, permitiendo así a los estudiantes participar activamente en el proceso de aprendizaje. Este hecho fue evidenciado al analizar los resultados de las encuestas aplicadas a docentes y estudiantes, donde, en ambos casos, la puntuación obtenida superó el 4/5, es decir, según la escala cualitativa, una calificación de Muy Bueno.

Además, Grisales (2013), en el estudio sobre la *implementación de la plataforma Chamilo en la institución educativa Luis López de Mesa",* de la Universidad de nacional de Colombia. Sostiene en su investigación que la aplicación de diferentes herramientas Chamilo, les permitieron a los docentes dinamizar las clases, involucrar a los estudiantes en los procesos educativos, además que permitió una optimización de los recursos y del tiempo utilizado por los docentes en la organización y calificación de trabajos y exámenes. Uno de los logros más importante fue la utilización de esta plataforma para presentar las pruebas institucionales de forma virtual, reduciendo significativamente los costos que estas pruebas le acarreaban y además el impacto ecológico que se tiene al disminuir la cantidad de material impreso para la elaboración de esta prueba. Los docentes de la institución se mostraron receptivos y dinámicos en las capacitaciones acerca del manejo de la plataforma, a pesar de que muchos de ellos no contaban con conocimientos suficientes en el manejo de sistemas informáticos, su interés es continuar con el uso de la plataforma como una herramienta al impartir sus áreas de ahora en adelante.

En el contexto nacional tenemos a Jáuregui (2016), en el estudio sobre la A*plicación del aula virtual y su influencia en el aprendizaje del curso de informática de los estudiantes del segundo ciclo de la Universidad alas peruanas-UAD Chosica.* el LMS empleado para este caso, es Chamilo, mismo que Concluyen que la aplicación del aula virtual influye significativamente en el aprendizaje de informática en los estudiantes del segundo ciclo de la Universidad Alas Peruanas sede Chosica, tal como se demostró con el contraste de hipótesis (T-calculado=29,130 T-crítico=2,009) y gráficos pertinentes.

Ahora bien, como antecedentes previos a nuestro estudio, también resaltamos a Quispe (2015), en el estudio sobre la *Plataforma virtual Chamilo y su influencia en el aprendizaje de la asignatura de estadística aplicada a la investigación científica en los estudiantes de maestría de la escuela de* 

*posgrado de la Universidad Nacional De Educación Enrique Guzmán y Valle.* Universidad Nacional de Educación enrique Guzmán y Valle, en el que concluye, que efectivamente se determinó que existen diferencias significativas entre los grupos de investigación en el PosTest respecto al aprendizaje obteniéndose como resultado en la prueba de t Student t=-25.13 y un p=0.00<0.05; con el cual se puede afirmar que el grupo experimental y el grupo de control presentan diferencias altamente significativas, comprobándose así la hipótesis principal que la plataforma virtual CHAMILO influye positivamente en el aprendizaje de la asignatura de estadística aplicada a la investigación científica en los estudiantes de maestría de la Escuela de Posgrado de la Universidad Nacional de Educación Enrique Guzmán y Valle.

Además, Aguilar (2014) en el estudio sobre la *Influencia de las aulas virtuales en el aprendizaje por competencias de los estudiantes del curso de internado estomatológico*. Universidad de San Martín de Porres en el que concluye los resultados obtenidos al finalizar esta investigación nos prueban que las aulas virtuales influyen significativamente en el aprendizaje por competencias de los estudiantes del curso de Internado Estomatológico de la Facultad de Odontología de la Universidad de San Martín de Porres.

En la misma línea, Cipriano; Palomino y Navarro (2014) en el estudio sobre *La influencia de la plataforma Chamilo en el aprendizaje de la informática de los alumnos de 1° ·y 3° de secundaria en el Área De EPT en el centro de educación básica alternativa "el arquitecto" Del Distrito De Ate – Vitarte.* En donde concluye que efectivamente se determinó la influencia positiva y significativa de la plataforma Chamilo en el aprendizaje de la informática en los Alumnos de 1° y 3° de Secundaria en el Área de EPT en el Centro de Educación Básica Alternativa "El Arquitecto" del Distrito de Ate – Vitarte.

De la misma manera, Alata y Vallejos (2014) en la investigación *la influencia de la plataforma educativa Chamilo en el logro del aprendizaje significativo*  *en el área de E.P.T. en los estudiantes del 4to año de educación secundaria de la institución educativa "Tacna" UGEL N° 07, del distrito de barranco – 2013"* en donde concluye a partir de los resultados obtenidos que Influye estadísticamente significativamente el Chamilo, como plataforma virtual educativa en logro de aprendizaje significativo en los estudiantes del 4to grado de educación secundaria de la Institución Educativa "Tacna" de Barranco. UGEL N° 07. Tal como se demostró con el contraste de la prueba de hipótesis (T-calculado=7,257 y T-critico=2,021).

Por último, Conde, Niño, y Motta (2012) en el estudio e*l aula de innovación pedagógica y el aprendizaje en el área de ciencia tecnología y ambiente en el segundo grado de educación secundaria de la institución educativa julio cesar escobar de san juan de miraflores – lima.* Universidad Nacional de Educación Enrique Guzmán y Valle, en donde utilizaron LMS Chamilo en cual, se concluye que el uso del aula de innovación pedagógica mejora significativamente el aprendizaje en el área de Ciencia Tecnología y Ambiente en el Segundo Grado de Educación Secundaria de la Institución Educativa Julio Cesar Escobar de San Juan de Miraflores, Lima – 2012.

Como se puede deducir de las investigaciones presentadas anteriormente, constituyen aportes importantes en la relación entre el aula virtual Chamilo y su influencia en el aprendizaje, que se convierten en antecedentes fundamentales para dar inicio al estudio que hemos emprendido; en esa perspectiva, la tarea consistirá otorgarle la orientación y el sustento necesario para este estudio.

# <span id="page-10-0"></span>**1.1.2. Fundamentación científica**

#### **1.1.2.1.Teorías sobre el aprendizaje**

#### **A. Definición del Aprendizaje**

El presente estudio necesita de su fundamento científico; por lo tanto, acudimos a los especialistas en este tema y se está considerando autores más difundidos en nuestro medio.

En primer lugar, Gagné (1965) define aprendizaje como "un cambio en la disposición o capacidad de las personas que puede retenerse y no es atribuible simplemente al proceso de crecimiento"

En segundo lugar, Hilgard (1979) define aprendizaje por "el proceso en virtud del cual una actividad se origina o cambia a través de la reacción a una situación encontrada, con tal que las características del cambio registrado en la actividad no puedan explicarse con fundamento en las tendencias innatas de respuesta, la maduración o estados transitorios del organismo (por ejemplo: la fatiga, las drogas, entre otras)".

En tercer lugar, Pérez Gómez (1988) lo define como "los procesos subjetivos de captación, incorporación, retención y utilización de la información que el individuo recibe en su intercambio continuo con el medio".

El cuarto lugar, Zabalza (1991) considera que "el aprendizaje se ocupa básicamente de tres dimensiones: como constructo teórico, como tarea del alumno y como tarea de los profesores, esto es, el conjunto de factores que pueden intervenir sobre el aprendizaje".

Y por último, Knowles y otros (2001) se basan en la definición de Gagné, Hartis y Schyahn, para expresar que el aprendizaje es en esencia un cambio producido por la experiencia, pero distinguen entre: El aprendizaje como producto, que pone en relieve el resultado final o el desenlace de la experiencia del aprendizaje. El aprendizaje como proceso, que destaca lo que sucede en el curso de la experiencia de aprendizaje para posteriormente obtener un producto de lo aprendido. El aprendizaje como función, que realza ciertos aspectos críticos del aprendizaje, como la motivación, la retención, la transferencia que presumiblemente hacen posibles cambios de conducta en el aprendizaje humano. (García, 2006, p.1).

En conclusión, se puede aseverar que el aprendizaje es un proceso que se

inicia con la incorporación de información y después de a verse procesado el aprendiz adopta una nueva conducta.

# **B. Ámbitos del aprendizaje**

Los ámbitos de aprendizaje en el aula son tres: Aprendizaje Conceptual, Procedimental y Actitudinal.

### **Aprendizaje Conceptual**

Según Quispe, S. (2015) toma como referencia a Pulgar, (2005); Pozo, (2006); Campos, (2006) donde se define que:

"el aprendizaje conceptual tiene que ser activo, pero el objetivo de la enseñanza es la reproducción fiel de los enseñado. En donde Consiste en dar una respuesta común a estímulos diferentes en varios aspectos. Aquí el sujeto aprende la capacidad de emitir una respuesta común ante una clase de estímulos diferentes en apariencia física. Permite dar una respuesta de identificación a una clase completa de objetos o acontecimientos. Los conceptos son los que de forma cotidiana se entiende por conocimiento teórico. Hacen referencia al saber, al conocimiento de hechos, datos, conceptos, leyes, teorías y principios". Por lo tanto "El tipo de conocimiento que se da en el "hecho" o "dato" alude a la información que se aprende de manera literal o memorística, meramente repetitiva y sin comprensión (p. 50)

En conclusión, el aprendizaje conceptual es el manejo de información, ideas y definiciones en el cual los estudiantes deben utilizar en su formación.

#### **Aprendizaje Procedimental**

Según Quispe, S (2015) toma como referencia a los autores Pozo, (2006); Pulgar (2005); Torres, (1990), en donde se define que

"el aprendizaje procedimental es un conjunto procesos en cual se debe seguir según el aprendizaje de un tema en común, también que los

procedimientos son un conjunto de acciones ordenadas y finalizadas a la consecución de una meta, designando así una serie conjuntada de acciones, de distintas formas de actuar y de llegar a resolver tareas y/o problemas. Se trata de conocimientos referidos a saber hacer cosas, con ellos o sobre ellos, bien sean objetos, personas, informaciones o ideas" (p. 51)

En conclusión, el aprendizaje procedimental es el mejoramiento de nuestros habilidades o destrezas de manera compleja en la solución de tareas y problemas.

#### **Aprendizaje Actitudinal**

Según Quispe, S (2015) toma como referencia a los autores Pozo, (2006); Pulgar (2005); Torres, (1990), en donde se define que:

"Las actitudes se aprenden en la medida en que están presentes en los modelos de comportamiento que se les ofrece en los centros, son compartidas por el equipo docente en su conjunto y se enseñan mediante la participación de los alumnos en el establecimiento de las normas y la reflexión sobre situaciones que implican opciones morales. Dentro de esta dimensión del aprendizaje también podemos incluir entre los contenidos actitudinales, además de las actitudes, los valores y las normas. Las actitudes implican componentes afectivos (sentimientos y preferencias), cognitivos (conocimientos y creencias) y conductuales (acciones manifiestas y declaraciones de intenciones), de manera que predisponen a actuar de una determinada forma socialmente deseable. Es la modificación o adquisición de actitudes, no se logra sólo persuadiendo o brindando información, porque más importante que el mensaje es quién lo emite. Requiere disposición al cambio por parte de quien aprende" (p. 52-53)

En conclusión, el Aprendizaje actitudinal son los valores y actitudes en cual nos ayuda a mejorar en la convivencia humana aplicando nuevas actitudes y valores.

#### **C. Procesos del aprendizaje.**

Para saber sobre cómo es el Proceso de aprendizaje se tiene que partir de sus procesos y elementos.

Continuación se explica a detalle:

#### **Concepto de Procesos de Aprendizaje**

A lo largo de la vida el ser humano experimenta experiencias nuevas basados a los factores cotidianos; esto nos da entender que los procesos de aprendizaje son amplios. (Pozo y Moreno, 1999) afirma:

El ser humano vive de una u otra manera la experiencia del aprendizaje a lo largo de toda su vida. En tal experiencia confluyen una serie de factores internos y externos que lo aceleran o entorpecen. Todo aprendizaje siempre constituye un proceso complejo, que finalmente se expresa en una modificación de la conducta… (p.72).

El proceso aprendizaje se incrementa o se entorpece en la medida que influyen ciertos factores como nivel cultural donde vive, aspectos socio económicos, enfermedades de desnutrición, así como factores internos como los saberes previos, aspectos neuronales entre otros.

#### **Elementos del aprendizaje**

En cuanto a los elementos que conforma el proceso del aprendizaje se consideran en presente estudio: Motivación, Interés, la atención, la adquisición de conocimiento, La compresión e interiorización, la asimilación, la aplicación, la transferencia y la evaluación. Continuación se explica a detalle:

#### **La Motivación**

Es el medio cotidiano que se basa a la realidad de satisfacer una necesidad impulsado por el comportamiento. "Constituye un requisito fundamental y primigenio que desencadena el aprendizaje.

El deseo de aprender, las necesidades individuales y las perspectivas futuras impulsan al individuo a aprender más rápida y efectivamente" (Yánez ,2016, p.72).

También el Autor Maslow (1991) consideran a la motivación como un estado de impulso, en el que se manifiestan motivos que tienen por objeto la reducción de una tensión causada por una necesidad. Cuanto más fuerte es la tensión, tanto más intensa suele ser la motivación.

**El Interés**

Es el entorno de despertar algo que llama su atención para la aceptación y darlo como objetivo primordial en su aprendizaje. "El interés dentro del Proceso de Aprendizaje expresa la intencionalidad del sujeto por alcanzar algún objeto u objetivo; por ello, se dice que el interés está íntimamente unido a las necesidades individuales, las cuales lo condicionan" (Yánez, 2016, p.75).

También el autor Tapia (1997) "consideran que la estimulación del interés de una persona por aprender permite que se concentre mejor en sus pensamientos e intenciones sobre un objeto o situación determinada, buscando conocerlo mejor y más de cerca".

#### **La atención**

Se Procede de la visualización de las cosas para su análisis y estudio claro, dando un punto de vista interpretativo. (Boujon y Quaireau, 2004) Manifiesta:

La orientación selectiva de la concentración y el pensamiento es el fenómeno principal de la atención. La atención produce una interpretación de los objetos y sucesos con especial claridad y precisión; pudiéndose ejemplificar un adecuado cuadro de atención cuando el individuo pasa del estado de oír hacia el de escuchar y del estado de mirar al de observar. (p.76).

#### **La Adquisición de conocimiento**

Es la utilización de la investigación donde utiliza información para lograr su objetivo previsto basado a ideas claves y precisas en su nuevo contenido. (Ausubel, 2002) puntualiza:

La adquisición de conocimientos es una fase del proceso de aprendizaje en la cual el estudiante se pone inicialmente en contacto con los contenidos de una asignatura. Algunas veces se pueden presentar estos contenidos de forma tan vívida que con una sola vez que se lo presente se logra fijar la idea. (p.76).

#### **La compresión e interiorización**

Es la elaboración de pequeñas definiciones concretas basadas en ideas muy precisas donde el pensamiento interviene para relacionarlo con ideas anteriores y generar nuevos conocimientos como un estrato principal. (Díaz, 2011) afirma:

Esta fase es una de las más avanzadas en un proceso de aprendizaje, ya que involucra el pensamiento: la capacidad de abstracción y comprensión de conceptos, así como la memoria significativa. La comprensión está íntimamente relacionada también con la capacidad crítica del estudiante. A medida que comprende un contenido, esto le ayuda a juzgarlo, a relacionarlo con contendidos anteriores y a conceptualizar los nuevos casos presentados. (p. 77).

#### **La asimilación**

Es el logro de obtener un nuevo conocimiento propio basado a la experiencia vivida de manera muy exitosa donde conserva y desarrolla nuevas expectativas poniendo en práctica de manera cotidiana. (Yánez,2016) señala:

"Una fase del proceso de aprendizaje en la cual se almacenan o guardan los aspectos positivos de los conocimientos y experiencias a los que el estudiante o aprendiz estuvo expuesto, el individuo suele conservar

estos aspectos a mediano y largo plazo, ya porque satisfacen sus necesidades, ya porque cubren sus intereses o porque los puede poner en práctica en su vida diaria." (p.77).

#### **La aplicación**

Esto conlleva a que los individuos sean más dedicados a un estudio para lograr su objetivo de manera satisfactoria. (Sperling, 1972) señala:

"En muchas situaciones problemáticas el no llegar a una solución adecuada puede resultar en algo más que simple molestia. En muchas situaciones la propia supervivencia podría depender de nuestra capacidad para resolver el problema que se nos presenta (…) (p.77).

### **La transferencia**

Es la forma de transmitir nuevas enseñanzas dándole nuevas ideas para su desarrollo. (Clifford,1981) afirma:

"Es el efecto que una tarea de aprendizaje produce sobre otra; por ejemplo, enseñamos a los niños pequeños los sonidos y nombres de las letras para que luego aprendan a leer; asimismo, les enseñamos a manejar balones de una manera rudimentaria, para que más adelante el dominio de los mismos les permita aprender a jugar fútbol o baloncesto  $(...)$ " (p. 78).

#### **La evaluación**

Es la parte en donde se ve si los conocimientos han sido desarrollados por el estudiante o alumno basados en un examen para lo cual se ve el rendimiento. (Villardón, 2006). Puntualiza:

"Las actividades y procesos de evaluación de la calidad y cantidad del aprendizaje suele ser una parte habitual y necesaria dentro de la práctica pedagógica. (…).

Por tanto, hay muchas maneras como los docentes pueden tratar de evaluar los adelantos de sus estudiantes, desde la mera observación directa, la observación sistemática, hasta los test estandarizados que evalúan el desarrollo de competencias puntuales" (p. 78).

En conclusión, es cierto que los elementos comparten definiciones concretas y seguras sobre el aprendizaje, su proceso, es por eso que muy importante saber sobre ello ya que nos conlleva a saber más sobre el desarrollo de los educandos.

#### **1.1.2.2.Bases Teóricas del Entorno Virtual y Educación**

Las aulas virtuales actuales muestran un crecimiento de interés por partes de los docente - estudiantes en la enseñanza y aprendizaje en donde se centra primordialmente en mejorar la calidad del aprendizaje de forma conceptual, procedimental y actitudinal, centrándose en mejorar los estudio y comprensión propio del proceso de aprendizaje.

En el marco de los entornos virtuales y su influencia en el aprendizaje, como bien señala Valencia (2015), las aulas virtuales son herramientas poderosas que beneficia al aprendizaje de una forma de distribución de conocimiento utilizando como medio de evaluar, orientar y capacitar al docente y/o Estudiante.

Partiendo de ahí el interés por la investigación del manejo de las aulas virtuales, viendo los aspectos de aprendizaje, se hace de conocimiento las indagaciones correspondiente literarias científicas especializadas sobre el tema del aprendizaje de las aulas virtuales en estudiantes de educación superior tomando las premisas de las teorías a continuación:

## **A. Aula Virtual**

Las aulas virtuales tuvieron como partida de la Word Wide Web (WWW) más conocidos como páginas Web, es de ahí donde nació las grandes innovaciones virtuales basados en la web donde se utilizan hoy en día los textos, redes sociales, video, blog, chat, grupos etc. Según nuestros autores definen lo siguiente:

En primer lugar, Horton (2000) define que "El aula virtual es el medio en la WWW el cual los educadores y educandos se encuentran para realizar actividades que conducen al aprendizaje".

En segundo lugar, Scagnoli (2001) define que "Las aulas virtuales hoy toman distintas formas y medidas, y hasta son llamadas con distintos nombres. Algunas son sistemas cerrados en los que el usuario tendrá que volcar sus contenidos y limitarse a las opciones que fueron pensadas por los creadores del espacio virtual, para desarrollar su curso. Otras se extienden a lo largo y a lo ancho de la red usando el hipertexto como su mejor aliado para que los alumnos no dejen de visitar o conocer otros recursos en la red relacionados a la clase" (p. 1)

En tercer lugar, Quispe, S. (2015) cita a Núñez (2012) y Navarro & Soto (2006) sostiene que "La educación virtual, necesita un soporte tecnológico, pedagógico y social el cual constituye el Aula Virtual. El concepto de ala virtual se ha venido desarrollando de la década de los 80…" (p.17)

En cuarto lugar, Montiel (2012) define que "El aula Virtual es el conjunto de actividades con alto ingrediente comunicativo, pudiéndose situar dentro de un aula de clase o de manera autónoma, buscando cubrir una serie de necesidades educativas, liberando al docente y al alumno del tiempo y el espacio".

Por último, Valencia (2015) define que "Las aulas virtuales son un poderoso dispositivo de comunicación y distribución de conocimiento que, además, ofrece un espacio para atender, orientar y evaluar.

En conclusión, las aulas virtuales es el espacio donde las nuevas tecnologías tales como los sistemas satelitales, el internet, los multimedia, y la televisión interactiva entre otros; son las herramientas, medios y soportes por los cuales se desarrolla el proceso de enseñanza y aprendizaje. Es así como la enseñanza toma un nuevo rumbo de conocimientos favorables a los nuevos contenidos, experiencias de procesos de pedagogía y comunicación.

#### a) **Componentes de un aula virtual**

Según Quispe, S. (2015) menciona que los componentes principales de un aula virtual son los siguientes:

- Administración de materiales didácticos
- Herramientas del autor
- Agendas
- Anuncios
- Enlaces Multimedia
- Generar cuestionarios
- Foros Chats
- Administración cuentas de usuario
- Estadísticas del uso
- Trabajos Tareas
- Ayuda

Por el cual se hace uso de estos componentes para conocer que nos trae el aula virtual en mayoría de los casos (p.19)

#### b) **Elementos esenciales que componen el aula virtual**

Según Quispe, S. (2015) nos da a conocer que "Los elementos que constituyen un aula virtual surgen de la adaptación del aula virtual tradicional agregando los adelantos tecnológicos accesibles a la mayoría de usuarios reemplazando la comunicación de manera presencial".

Así mismo, básicamente el aula virtual debe contener las herramientas que permitan:

# **Distribución de la información**

El aula virtual debe permitir la distribución de materiales en línea y al mismo tiempo hacer que esos y otros materiales estén al alcance de los alumnos en formatos estándar para que puedan ser impresos, editados o guardados.

Los autores deben adecuar el contenido para un medio donde se integran diferentes posibilidades de interacción de herramientas multimedia y adonde la lectura lineal no es la norma. El usuario que lee páginas de Internet no lo hace como la lectura de un libro, sino que es más impaciente, busca títulos, texto enfatizado en negrita, enlaces a otras páginas, e imágenes o demostraciones.

Si la información en la primera página implica moverse hacia abajo o hacia los lados dentro de la página, porque no cabe en una pantalla, o si las primeras páginas no capturan la atención, es muy probable que el usuario se sienta desilusionado desde el comienzo del curso. Los materiales para la clase que de por si son extensos deberán ser puestos al alcance del alumno en otros formatos que le permitan:

- $\checkmark$  Guardarlo en su disco para evitar largos períodos de conexión.
- $\checkmark$  Imprimirlo con claridad para leerlo.
- $\checkmark$  Sugerir libros de texto que acompañaran al curso.
- $\checkmark$  Si el curso va a incluir elementos multimedia como vídeo, sonido o gráficos de alta resolución que se demoraran al bajar de Internet es aconsejable que se coloquen enlaces en la página web de software para descargas rápidas. (p.19)

# **Intercambio de ideas y experiencias**

Recibir los contenidos por medio de Internet es solo parte del proceso, también debe existir un mecanismo que permita la interacción y el intercambio, la comunicación. Es necesario que

el aula virtual tenga previsto un mecanismo de comunicación entre el alumno y el docente, o entre los alumnos entre sí para garantizar esta interacción. Se debe buscar que los alumnos se sientan involucrados en la clase que están tomando, y acompañados por el docente. El monitoreo de la presencia del alumno en la clase, es importante para poder conocer si el alumno visita regularmente las páginas, si participa o si el docente detecta lentitud o ve señales que pueden poner en peligro la continuidad del alumno en el curso.

La comunicación en el aula virtual se realiza de distintas maneras. Una de ellos es el correo electrónico, el cual se ha convertido en un sistema estándar de comunicación para los usuarios de Internet, pero que en los casos de aulas virtuales no siempre es lo más aconsejable ya que es un medio externo a la clase.

En casos de cursos a distancia para grupos que toman la clase al mismo tiempo, o cuando el Aula Virtual es complemento de una clase presencial, el sistema más usado es el tipo foros de discusión donde los alumnos pueden ver la participación de sus compañeros de clase y el docente puede enriquecer con comentarios a medida que el diálogo progresa.

Este método no es externo a la clase como sería el correo electrónico, sino que es parte del aula virtual, se debe acceder como una más de sus opciones. Los mensajes que forman parte del foro de discusión son como las discusiones que se realizan en clase, frente a los alumnos, entonces enriquecen y contribuyen al desarrollo de los distintos temas. Esto hace que la clase tome vida y se extienda más allá de los contenidos previstos por el docente inicialmente. El foro de discusión dentro del aula virtual es fundamental para mantener la interacción, pero necesita ser

alentado e introducido a la clase por el docente y reglamentado su uso, de modo que constituya un espacio más dentro del aula, donde la comunicación se realiza con respeto y dentro de los temas previstos.

Algunos cursos a distancia usan también el chat o comunicación sincrónica para la discusión de clase o para las consultas. Este medio es sumamente rico por la velocidad en la comunicación y facilidad para discutir temas de la clase. Pero al ser en tiempo real, esto limita a aquellos que no pueden cumplir con horarios determinados. También está previsto ya que muchos de los programas de chat permiten archivar la conversación y poner este archivo a disposición de la clase para consultas posteriores. Aun con todas estas posibilidades, no todos los cursos que usan aulas virtuales hacen uso del chat como actividad de clase, pero sí como herramienta de comunicación para consultas al docente. (p.20-22)

#### **Disponibilidad del docente para las comunicaciones**

El docente o los ayudantes que van a asistir en el dictado de la clase deben publicar y cumplir con horarios para atender el aula virtual y hacerlos conocer para que los alumnos sepan que las comunicaciones serán respondidas dentro de esos términos, porque a veces los alumnos esperan respuestas de sus mensajes de correo electrónico inmediatamente. El mismo trato debe ser dado a los que realizan soporte técnico de las clases, deben figurar nombres y modos de contactarlos y de horarios en que se deben esperar respuestas, a menos que se trate de impedimentos que recaen sobre el progreso en la clase, en cuyo caso la respuesta deberá ser pronta. (p.22)

#### **Aplicación y experimentación de lo aprendido**

La teoría de una clase no es suficiente para decir que el tema ha sido aprendido. Aprendizaje involucra aplicación de los conocimientos, experimentación y demostración. El aula virtual debe ser diseñada de modo que los alumnos tengan la posibilidad de ser expuestos a situaciones similares de práctica del conocimiento. Por el solo hecho de experimentar, no para que la experiencia sea objeto de una calificación o examen. En el mundo virtual esto es posible a través de diferentes métodos como ejercitaciones que se autocorrigen al terminar el ejercicio, o que le permiten al alumno comparar su respuesta con la respuesta correcta o sugerida por el docente para que el mismo juzgue su progreso. Y en otros casos hasta es posible que el alumno pueda experimentar con aplicaciones o simulaciones que en la vida real involucrarían riesgo personal del educando, como experimentos químicos, simuladores de vuelo, y otros. Estos ejemplos de experimentación son opciones que ocurren casi exclusivamente en el ámbito virtual. (p.23)

#### **Evaluación de los conocimientos**

Además de la respuesta inmediata que el alumno logra en la ejercitación, el aula virtual debe proveer un espacio donde el alumno es evaluado en relación a su progreso y a sus logros. Ya sea a través de tests en línea, o el uso de algún método que permita medir el avance de los alumnos, es importante comprobar si se lograron alcanzar los objetivos de la clase, y con qué nivel de éxito en cada caso. El estudiante debe también ser capaz de recibir comentarios acerca de la exactitud de las respuestas obtenidas, al final de una unidad, módulo o al final de un curso. Y esta evaluación debe estar revestida de la seriedad y privacidad en el trato que cada evaluación requiere. El aula virtual debe proveer el espacio para que los alumnos reciban y/o envíen sus trabajos de investigación al docente y que luego este pueda leer, corregir y devolver por el mismo medio. (p. 23)

#### **Seguridad y confiabilidad en el sistema**

Un aula virtual debe ser el espacio donde el alumno puede adquirir conocimientos, experimentar, aplicar, expresarse, comunicarse, medir sus logros y saber que del otro lado está el docente o responsable de esa clase, que le permite aprender en una atmósfera confiable, segura y libre de riesgos.

Para que la clase se lleve a cabo en el aula virtual bajo condiciones ideales, el docente debe garantizar que antes de comenzar, todos los alumnos deben alcanzar los requisitos básicos para poder participar del curso y asegurar igual acceso a los materiales educativos, brindando distintas opciones para atender los estilos de aprendizaje de los alumnos y sus limitaciones tecnológicas, alentar a la comunicación y participación de los alumnos en los foros de discusión, o sistemas alternativos de comunicación, mediar para que la comunicación se realice dentro de las reglas de etiqueta y con respeto y consideración, respetar los horarios y fechas publicadas en el calendario de la clase, hacer conocer los cambios a todos los alumnos y mantener coherencia en el modo de comunicación, y ofrecer en la medida de lo posible sesiones extra cruciales antes o durante el curso para que los alumnos tengan la oportunidad de resolver problemas técnicos relacionados con el dictado del curso que les impide continuar, evitando así que la clase se distraiga con conversaciones ligadas a la parte técnica.(p. 24)

#### c) **Modelos de aula virtual**

"Las aulas virtuales han permitido incrementar la calidad de los procesos formativos a distancia. De este modo podemos identificar tres grandes modelos formativos de e-learning caracterizado por la utilización de recursos de Internet en el ámbito pedagógico…". (Jiménez, 2016).

Según Quispe, S. (2015) utiliza los siguientes modelos:

#### **Modelo de docencia presencial con internet**

Este modelo representa el primer nivel o ámbito inicial y básico de uso de las aulas virtuales y otros recursos de Internet (como webs personales, blogs, correo electrónico) por la mayor parte del profesorado que comienza a explorar el uso de Internet en su docencia. Consiste en plantear el aula virtual como un apéndice o anexo de la actividad docente tradicional.

Es decir, el profesor no cambia ni los espacios de enseñanza que habitualmente utiliza, ni el tipo de actividades que plantea a sus estudiantes ni las formas que emplea de comunicación con los mismos. El aula virtual en este modelo se convierte en un recurso más que tiene el profesor a su alcance junto con los que ya dispone: pizarra, laboratorio, seminario, o cañón de proyección multimedia.

Normalmente los usos de estas aulas virtuales son para transmitir información: es decir, colgar los apuntes y otros documentos de estudio de la asignatura, el programa de las mismas, los horarios de tutorías en el despacho o las calificaciones de los trabajos y exámenes de los estudiantes.

El aula virtual en este modelo es un híbrido entre la fotocopiadora y el tablón de anuncios ya que lo que prima es la información. Por otra parte, apenas existe comunicación entre los estudiantes y entre éstos y el docente. Asimismo, no es habitual el plantear tareas o actividades para que sean cumplimentadas a través del aula virtual.

En síntesis, en este modelo de uso de aula virtual lo relevante sigue siendo el proceso de enseñanza presencial del aula física (exposiciones magistrales, debates, prácticas de laboratorio). El profesor sigue haciendo lo de siempre, pero apoyado en un recurso tecnológico. (p.25)

#### **Modelo de docencia semipresencial**

Este segundo modelo se caracteriza por la yuxtaposición o mezcla entre procesos de enseñanza-aprendizaje presenciales con otros que se desarrollan a distancia mediante el uso del ordenador. Es denominado como BLENDED LEARNING (B-learning), enseñanza semipresencial o docencia mixta (Bartolomé, Cabero & Llorente, 2008)

El aula virtual no sólo es un recurso de apoyo a la enseñanza presencial, sino también un espacio en el que el docente genera y desarrolla acciones diversas para que sus alumnos aprendan: formula preguntas, abre debates, plantea trabajos. En este modelo se produce una innovación notoria de las formas de trabajo, comunicación, tutorización y procesos de interacción entre profesor y alumnos.

La enseñanza semipresencial o B-learning requiere que el docente planifique y desarrolle procesos educativos en los que se superponen tiempo y tareas que acontecen bien en el aula física, bien en el aula virtual sin que necesariamente existan incoherencias entre unas y otras. Asimismo, el profesor debe elaborar materiales y actividades para que el estudiante las desarrolle autónomamente fuera del contexto clase tradicional. Evidentemente dentro de este modelo existen variantes o grados en función del peso temporal y de trabajo distribuido ente situaciones presenciales y virtuales. (p. 26-27)

#### **Modelo de docencia a distancia**

Desarrollada exclusivamente en entornos virtuales, esta modalidad educativa, el material o recursos didácticos multimedia cobran una especial relevancia, ya que los procesos de aprendizaje de los estudiantes este guiado, en su mayor parte, por los mismos. (p.27)

#### **B. Educación Virtual**

Según Quispe, S. (2015) cita a Banet, M (2001) en donde afirma que "La educación virtual es una combinación entre la tecnología de la realidad virtual, redes de comunicación y seres humanos" (p.27)

Rivera Meza (2012) define que "Es una estrategia educativa, basada en el uso intensivo de las nuevas tecnologías, estructuras operativas flexibles y métodos pedagógicos altamente eficientes en el proceso enseñanzaaprendizaje, que permite que las condiciones de tiempo, espacio, ocupación o edad de los estudiantes no sean factores limitantes o condicionantes para el aprendizaje".

Mineducación (2015) define "La educación virtual, también llamada educación en línea, se refiere al desarrollo de programas de formación que tienen como escenario de enseñanza y aprendizaje el ciberespacio".

Pérez (2016) define "La educación virtual surge de manera paralela con el desarrollo de las tecnologías de la información, en concreto con el desarrollo de internet, que redefine lo que hasta ese momento era la llamada educación a distancia, basada en medios analógicos como la radio, las cartas, la televisión, casetes o folletos".

Con respecto a los autores ya mencionados nos da entender que no es necesario que el cuerpo, tiempo y espacio se conjuguen para lograr establecer un encuentro de dialogo o experiencia de aprendizaje cara a cara

entre el profesor y el alumno en pocas palabras siempre es posible establecer una relación de manera interpersonal de carácter educativo.

# **Metodología de la educación virtual**

Según De Gracia, (2015) define "La metodología es la forma de cómo enseñar y como aprender, hay muchos modelos de educación virtual pero la metodología que influye en cómo se da el proceso". Las metodologías de educación virtual son tres:

#### **Sincrónico**

En esta metodología consiste al enviar el mensaje el emisor y el receptor se comunica al mismo tiempo ósea de manera simultánea. Los recursos sincrónicos son primordiales para que el estudiante no se sienta aislado durante proceso de enseñanza y aprendizaje. Entre algunos de los recursos utilizados en la metodología sincrónico tenemos:

- $\checkmark$  Videoconferencias con pizarra
- Audio o imágenes como el Internet
- $\checkmark$  Chat
- $\checkmark$  Chat de voz
- $\checkmark$  Audio
- $\checkmark$  Asociación de grupos virtuales.

#### **Asincrónico**

Los emisores al enviar el mensaje al receptor no necesitan coincidir en el mismo marco temporal, se aplica mucho en la modalidad a distancia donde los estudiantes presentan situaciones especiales como:

- $\checkmark$  Limitación de tiempo
- $\checkmark$  Cuestiones familiares y laborales

Utilizando los siguientes recursos:

- $\checkmark$  Email
- $\checkmark$  Foros de discusión
- Páginas web
- $\checkmark$  Textos
- $\checkmark$  Graficas animados
- $\checkmark$  Audio
- $\checkmark$  DVD's interactivos
- $\checkmark$  Videos

#### **Aula Presencial-Virtual (B-Learning)**

Combina sincrónico y asincrónico, esta metodología ofrece flexibilidad y sin imposición de horarios, ya que puede ser logrado a través del uso de recursos físicos o virtuales representando mejor cambio en la enseñanza.

#### **C. Aplicaciones Virtuales educativas**

Las aplicaciones virtuales educativas o plataformas virtuales educativas son espacios o entornos de aprendizaje que soportan el aula virtual, es decir que son actividades colaborativas en donde se constituyen entornos de aprendizaje en donde los aportes de todos nos permiten la construcción de nuevos aprendizajes por integración de diversas herramientas que ofrece internet.

Según Sebastián (2009) define como "Un entorno informático en el que nos encontramos con muchas herramientas agrupadas y optimizadas para fines docentes. Su función es permitir la creación y gestión de cursos complejos para internet sin que sean necesarios conocimientos profundos de programación".

Según Quispe, S (2015). cita a Salvador (2005) en donde define como "Una plataforma virtual flexible será aquella que permita adaptarse a las necesidades de los alumnos y profesores…, intuitivo, si su interfaz es familiar y presenta una funcionalidad fácilmente reconocible y, por último, amigable, si es fácil de utilizar y ofrece una navegabilidad clara y homogénea en todas sus páginas" (p. 3)

#### **1.1.2.3.Entorno Virtual Chamilo**

## **CHAMILO**

Chamilo LMS es una Plataforma de E-learning de software libre, licenciada bajo la GNU/GPLv3, de gestión del aprendizaje presencial, semipresencial o virtual, desarrollada con el objetivo de mejorar el acceso a la educación y el conocimiento globalmente. Está respaldada por la Asociación Chamilo (asociación sin fines de lucro), la cual tiene como objetivo la promoción del software para la educación (y en particular de Chamilo), el mantenimiento de un canal de comunicación claro y la construcción de una red de proveedores de servicios y contribuidores al software.

El proyecto Chamilo intenta asegurar la disponibilidad y la calidad de la educación a un costo reducido a través de la distribución gratuita y abierta de su software, la adaptación de su interfaz a dispositivos de países del Tercer mundo y la provisión de un campus e-learning de acceso libre.

CHAMILO fue creado por YannickWarnier, fundador principal de la asociación Chamilo y quién actualmente es el Director Técnico del desarrollo de Chamilo. Ha sido diseñado orientado a la creación de un entorno de educación constructivista, con herramientas que favorecen la colaboración e interacción continua de los usuarios con la aplicación y entre ellos. (https://es.wikipedia.org/wiki/Chamilo).

### **Historia de CHAMILO**

El proyecto CHAMILO fue lanzado oficialmente el 18 de enero de 2005 por una parte considerable de la comunidad activa del proyecto del cual nació, tras 4 desacuerdos crecientes sobre la política de comunicación y una serie de elecciones que hicieron sentir inseguridad a la comunidad acerca del futuro de los desarrollos.

Los orígenes del código de Chamilo se remontan al año 2000, con el inicio del proyecto Claroline, con el lanzamiento del proyecto Dokeos. En el 2010, con la publicación de Chamilo 1.8.6.2. [\(https://es.wikipedia.org/wiki/Chamilo\)](https://es.wikipedia.org/wiki/Chamilo)

25

#### **¿Porque usar CHAMILO?**

- $\checkmark$  Creación de contenidos educativos (cursos).
- $\checkmark$  Interfaz limpia, dejando que el usuario se centre en el aprendizaje.
- $\checkmark$  Es muy intuitiva y fácil de usar.
- $\checkmark$  Su interfaz es clara y muy limpia.
- $\checkmark$  Es muy sencilla de instalar y de personalizar.
- $\checkmark$  Es muy ligera, lo que minimiza la inversión en recursos técnicos.
- $\checkmark$  Tiene todo lo que necesitas en una sola instalación lo que facilita el mantenimiento y las actualizaciones.
- $\checkmark$  Integra herramientas de creación de contenidos.
- $\checkmark$  Es multiidioma y continúa agregando nuevas traducciones.
- $\checkmark$  Cuenta con todo lo necesario para hacer un curso e-e-learning:
	- o Foros
	- o Chat
	- o Wikis
	- o Blogs
	- o Documentos
	- o Tareas
	- o Lecciones
	- o Enlaces
	- o Certificados
	- o Informes de seguimiento
	- o Secciones
	- o Perfiles de usuario

Entre otras más son las razones de utilizar Chamilo. (http://www.contidosdixitais.com/que-es-chamilo/)

# **Ventajas de usar CHAMILO**

 $\checkmark$  Es un software libre, gratuito y de fácil comprensión, basado en principios constructivistas y conectivistas, de interfaz muy útil y amigable al usuario,

en la cual se pueden trabajar y acomodar muchos contenidos, dependiendo el área que se está tratando ya que tiene la licencia GNU/GLPv3 que implica la libertad de: usarlo, modificarlo, distribuirlo y mejorarlo de acuerdo a nuestras necesidades de uso.

- $\checkmark$  Portabilidad y rapidez de instalación ya que se puede instalar en cualquier sistema operativo (Windows, Mac o Linux) y utiliza lenguajes como Apache y PHP, y un sistema de gestión de base de datos como Mysql.
- $\checkmark$  Tiene un soporte multi idiomas, acorde con el país de uso, además de permitir una comunicación síncrona y asíncrona, y la gran capacidad de gestión documental. (https://es.wikipedia.org/wiki/Chamilo)

# **CARACTERÍSTICAS**

Promueve una pedagogía constructivista social (colaboración, actividades, reflexión crítica, etc.). Su arquitectura y herramientas son apropiadas para clases en línea, así como también para complementar el aprendizaje presencial. Tiene una interfaz de navegador de tecnología sencilla, ligera, y compatible.

La plataforma Chamilo se caracterizan porque incorporan y desarrollan cuatro ámbitos o dimensiones clave de los procesos de enseñanzaaprendizaje.

#### **A nivel General o Técnica:**

**Interoperabilidad:** Debido a que el sistema Chamilo se distribuye bajo la licencia GNU, propicia el intercambio de información gracias a la utilización de los "estándares abiertos de la industria para implementaciones web" (SOAP, XML…) Al usar un lenguaje webpopular como PHP y MySQL como base de datos, es posible ejecutarlo en los diversos entornos para los cuales están disponibles estás herramientas tales como Windows, Linux, Mac, UNIX,etc.

**Escalable:** Se adapta a las necesidades que aparecen en el transcurso del tiempo. Tanto en organizaciones pequeñas como grandes se pueden utilizar la arquitectura web que presenta Chamilo

**Personalizable:** Chamilo se puede modificar de acuerdo a los requerimientos específicos de una institución o empresa. Por defecto incluye un panel de configuración desde el cual se pueden activar o cambiar muchas de sus funcionalidades.

**Económico:** En comparación a otros sistemas propietarios Chamilo es gratuito, su uso no implica el pago de licencias u otro mecanismo de pago.

**Seguro:** Implementa mecanismos de seguridad a lo largo de toda su interfase, tanto en los elementos de aprendizaje como evaluación.

# **A nivel Pedagógico.**

**Pedagógicamente flexible:** Aunque Chamilo promueve una pedagogía constructivista social (colaboración, actividades, reflexión crítica, etc.), es factible usarlo con otros modelos pedagógicos.

Permite realizar un seguimiento y monitoreo sobre el alumno o estudiante.

Presentan contenido formativo, los recursos / materiales, mediante distintas modalidades o formatos simbólicos, como documentos textuales, hipertextos, presentaciones multimedia, esquemas / mapas conceptuales.

# **A nivel funcional.**

**Facilidad de uso:** Permite la Gestión de Perfiles de Usuario. Permite almacenar cualquier dato que se desee sobre el alumno o profesor, no solo los que aparecen por defecto. Esta característica es muy útil para establecer estadísticas socioeconómicas, fisiológicas o demográficas.

**Facilidad de Administración**: Cuenta con un panel de control central desde el cual se puede monitorear el correcto funcionamiento y configuración del sistema.

**Permite realizar exámenes en línea**, es decir publicar una lista de preguntas dentro de un horario establecido y recibir las respuestas de los alumnos. En el caso de las preguntas con alternativas o simples, es posible obtener las notas de manera inmediata ya que el sistema se encarga de calificar los exámenes. Las preguntas se almacenan en una base de datos, permitiendo crear bancos de preguntas a lo largo del tiempo y "chocolatearlas" durante el examen con la intención de evitar que dos o más alumnos reciban la misma pregunta.

**Permite la presentación de cualquier contenido digital:** Se puede publicar todo tipo de contenido multimedia como texto, imagen, audio y video para su uso dentro de Chamilo como material didáctico. Pueden ser editadas usando el editor HTML, tan sencillo como cualquier editor de texto. (Asíncronas: e-mail, tablón de anuncios, zona de discusión, zona compartida, editor colaborativo.)

**Permite la gestión de tareas:** Los profesores pueden asignar tareas o trabajo prácticos de todo tipo, gestionar el horario y fecha su recepción, evaluarlo y transmitir al alumno la retroalimentación respectiva. Los alumnos pueden verificar en línea su calificación y las notas o comentarios sobre su trabajo.

**Permite la implementación de aulas virtuales:** Mediante el uso del chat o sala de conversación incorporada en Chamilo, se pueden realizar sesiones o clases virtuales, en las cuales el profesor podría plantear y resolver interrogantes, mientras que los alumnos aprovechan la dinámica para interactuar tanto con el profesor, así como con otros alumnos. (Síncronas: chat, videoconferencia, pizarra colaborativa, herramienta para presentaciones colaborativas, editor colaborativo.)
**Permite la implementación de foros de debate o consulta:** Esta característica se puede usar para promover la participación del alumnado en colectivo hacia el debate y reflexión. Así como colaboración alumno a alumno hacia la resolución de interrogantes. El profesor podría evaluar la dinámica grupal y calificar el desarrollo década alumno.

**Permite la importación de contenidos de diversos formatos:** Se puede insertar dentro de Chamilo, contenido educativo proveniente de otras plataformas bajo el uso del estándar SCORM, IMS, etc.

**Permite la inclusión de nuevas funcionalidades:** La arquitectura del sistema permite incluir de forma posterior funcionalidades o características nuevas, permitiendo su actualización a nuevas necesidades o requerimientos.

#### **A nivel comunicación.**

Desarrollan procesos comunicativos variados, fluidos y constantes entre el docente y sus alumnos, así como entre los propios estudiantes a lo largo del tiempo de duración que se imparte el curso. [\(https://chamilo.org/es/chamilo-lcms/\)](https://chamilo.org/es/chamilo-lcms/)

#### **1.2. Justificación de la investigación**

Consideramos que nuestra investigación se justifica, en primer lugar, porque responde a la necesidad de contar con estudios actualizados con respecto a las Entornos virtuales Chamilo en relación al aprendizaje de la unidad didáctica de la informática de los estudiantes de la especialidad de computación.

Asimismo, la contribución practica del presente estudio, se utilizó el entorno virtual Chamilo y su influencia en los estudiantes de computación e informática como medio de innovación tecnológica en el aprendizaje B-Learnig E-Learning.

Esta verificación permitirá la formulación de recomendaciones a fin de contribuir en uso de las Entornos virtuales para su aprendizaje y así garantizar el desarrollo pleno de los estudiantes.

Finalmente, existe una razón de carácter social que justifica nuestra investigación, dado que los resultados que se obtienen contribuyen al uso de entornos virtuales como apoyo en el aprendizaje de manera cognitiva, procedimental y actitudinal, con la necesidad de orientar el desarrollo de los estudiantes de educación superior. Se vincula, entonces, con uno de los ejes estratégicos del Proyecto nacional: *Entorno Virtual Chamilo y su influencia en el aprendizaje del curso de informática*, que implica, también, el desarrollo del aprendizaje de los estudiantes.

#### **1.3. Problema**

A partir de los antecedentes ya expuestos anteriormente, formulamos la siguiente pregunta:

*¿De qué manera influye el Entorno virtual Chamilo en el aprendizaje de la informática en los estudiantes de computación del Instituto Público de Barranca?*

#### **1.4. Conceptualización y operacionalización de las variables**

#### **1.4.1. Definición conceptual**

#### **Aprendizaje de la informática**

Es el proceso a través del cual se adquieren o modifican habilidades, destrezas, conocimientos, conductas o valores como resultado del estudio, la experiencia, instrucción, razonamiento y la observación utilizando herramientas tecnológicas para desarrollo de ediciones de textos, presentaciones, cálculos, blog, redes, etc, en los entornos de la informática.

#### **Entorno Virtual Chamilo**

El Entorno virtual Chamilo es un lenguaje de código abierto con la finalidad de responder a necesidades de aprendizaje, utilizando las herramientas de entornos de sistemas web donde podemos utilizar contenidos enseñanza y aprendizaje de manera colaborativa.

#### **1.4.2. Definición operacional**

#### **Aprendizaje de la informática**

Es el proceso en cual adquieren habilidades, destrezas, conocimiento, conductas y valores como resultado del estudio, utilizando como dimensiones fundamentales de recojo de información el aprendizaje conceptual, aprendizaje procedimental y el aprendizaje actitudinal.

## **Entorno Virtual Chamilo**

Es el entorno virtual que responde a la necesidad del aprendizaje haciendo uso de las herramientas tecnológicas en un entorno web donde se utiliza como dimensión la Técnica, Pedagógica, funcional y Comunicación.

#### **1.4.3. Operacionalización de las variables**

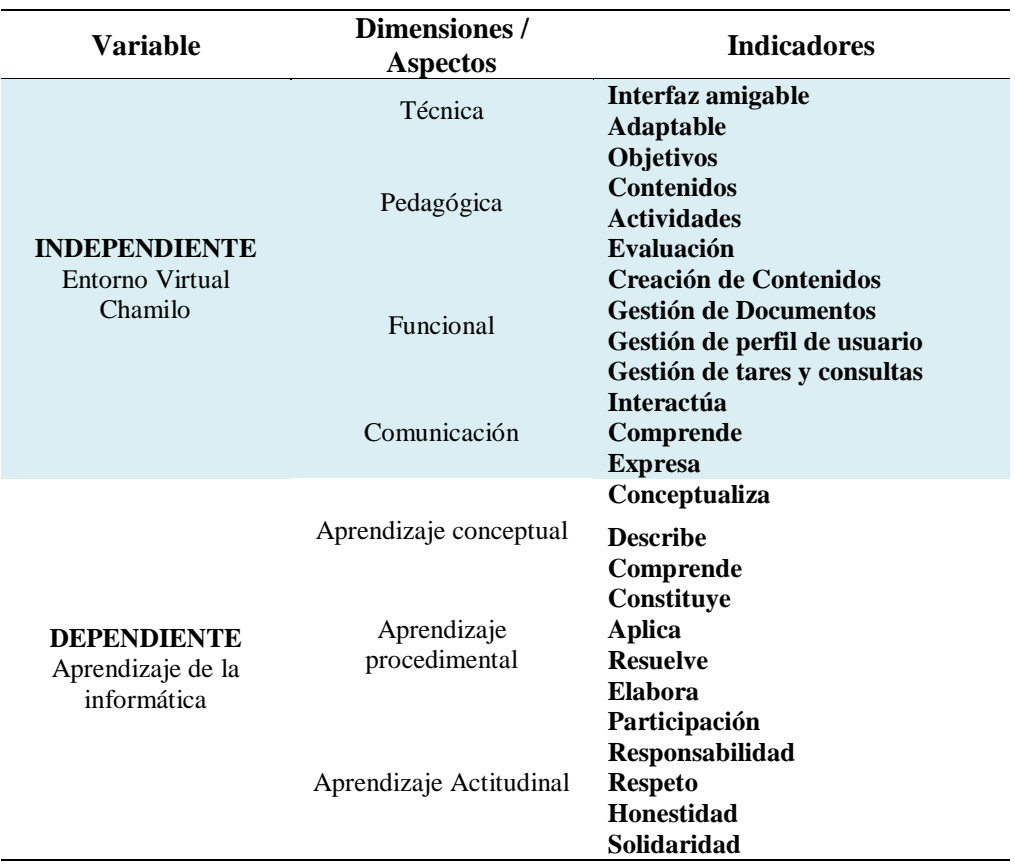

#### **1.5. Hipótesis**

#### **1.5.1. Hipótesis General**

- **H1:** El entorno virtual Chamilo influye significativamente en el aprendizaje de la informática en los estudiantes de computación del Instituto de Educación Superior Tecnológico Público "Víctor Raúl Haya de La Torre" - Barranca.
- **H0:** El entorno virtual Chamilo no influye significativamente en el aprendizaje de la informática en los estudiantes de computación del Instituto de Educación Superior Tecnológico Público "Víctor Raúl Haya de La Torre" - Barranca.

#### **1.5.2. Hipótesis Secundarias**

- a. El Entorno Virtual Chamilo influye significativamente en el aprendizaje conceptual de la informática en los estudiantes de computación del Instituto de Educación Superior Tecnológico Público "Víctor Raúl Haya de La Torre" - Barranca.
- b. El Entorno Virtual Chamilo Influye Significativamente en el aprendizaje procedimental de la informática en los estudiantes de computación del Instituto de Educación Superior Tecnológico Público "Víctor Raúl Haya de La Torre" - Barranca.
- c. El Entorno Virtual Chamilo influye significativamente en el aprendizaje actitudinal de la informática en los estudiantes de computación del Instituto de Educación Superior Tecnológico Público "Víctor Raúl Haya de La Torre" - Barranca.

#### **1.6. Objetivos**

#### **1.6.1. Objetivo General**

*Determinar la influencia del entorno virtual Chamilo en el aprendizaje de la informática en los estudiantes de computación del Instituto de Educación Superior Tecnológico Público "Víctor Raúl Haya de La Torre" - Barranca.*

#### **1.6.2. Objetivos Específicos**

- *a) Determinar la influencia del entorno Virtual Chamilo en el aprendizaje conceptual de la informática en los estudiantes de computación del Instituto de Educación Superior Tecnológico Público "Víctor Raúl Haya de La Torre" - Barranca.*
- *b) Determinar la influencia del entorno Virtual Chamilo en el aprendizaje procedimental de la Informática en los estudiantes de computación del Instituto de Educación Superior Tecnológico Público "Víctor Raúl Haya de La Torre" - Barranca.*
- *c) Determinar la influencia del entorno Virtual Chamilo en el aprendizaje actitudinal de la informática en los estudiantes de computación del Instituto de Educación Superior Tecnológico Público "Víctor Raúl Haya de La Torre" - Barranca.*

# **2. METODOLOGÍA**

#### **2.1.Tipo y diseño de investigación**

**a) Tipo**

La investigación es de tipo aplicada, está basado en un entorno virtual web denominado CHAMILO, en donde se busca resolver los problemas de tipo aplicativos informáticos.

El método empleado en la investigación es de tipo aplicada, en su Forma cuasiexperimental, debido a que se propone el uso de un Entorno virtual CHAMILO como solución de un problema concreto como es el aprendizaje de la unidad didáctica de la informática.

#### **b) Diseño de la Investigación**

Según Hernández Sampiere (2014) define que "uno recibe experimental y el otro no (grupo control), es decir la manipulación de la variable independiente alcanza dos niveles: presencia y ausencia" (p.137) cuyo diagrama es el siguiente:

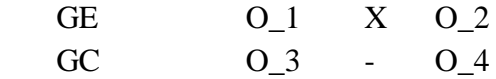

# **Donde:**

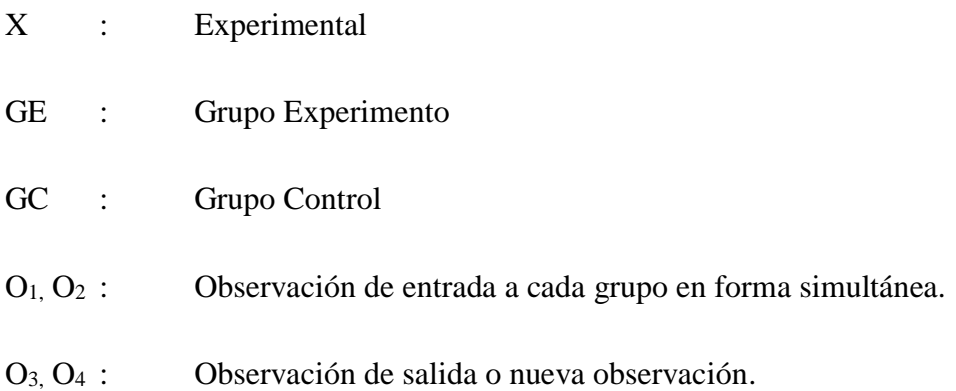

El tipo de diseño es Cuasiexperimental: se manipula la variable independiente del Entorno virtual Chamilo, para ver su influencia con la variable dependiente de aprendizaje de la informática, solamente se tomará dos secciones para ver comparar, obtener el grado de seguridad y confiabilidad de los datos.

#### **2.2. Población y muestra**

#### **a) Población**

La población estuvo constituida por los estudiantes de ambos géneros del I ciclo de computación, que son un total 86 estudiantes del Instituto educación Tecnológica Superior "Víctor Raúl Haya de la Torre" – Barranca.

#### **b) Muestra**

#### **Tipo de Muestreo**

La muestra se tomó por conveniencia. El muestreo que se empleara es de un grupo intacto, usando un grupo control y experimental.

#### **Tamaño de la Muestra**

El tamaño de muestra es 56 estudiantes de computación del Instituto de Educación Superior Tecnológico Público Víctor Raúl Haya de La Torre, es decir se convierte en muestra de estudio.

#### **Tabla 1:**

| <b>GRUPOS</b>             | SECCIONES DE COMPUTACIÓN          |  |  |  |
|---------------------------|-----------------------------------|--|--|--|
| <b>Grupo Control</b>      | 28 estudiantes                    |  |  |  |
| <b>Grupo Experimental</b> | 28 estudiantes                    |  |  |  |
|                           | <b>Fuente:</b> Elaboración Propia |  |  |  |

*Muestra de grupos control y experimental*

#### **Unidad de análisis**

La unidad de análisis son los estudiantes de la unidad didáctica informática de la especialidad de computación del Instituto de Educación Superior Tecnológico Público "Víctor Raúl Haya de La Torre".

#### **2.3. Técnicas e instrumento de investigación**

A través de esta técnica se procederá a recoger información de primera Fuente sobre el aprendizaje base que tiene los estudiantes, y el proceso de aprendizaje de la unidad didáctica informática mediante la utilización del Entorno virtual Chamilo en los estudiantes, una vez recogida la información, a través de una matriz de datos se tendrá que ordenar, estructurar los datos y gráficos que integro la distribución de los valores y su ocurrencia en frecuencias de tiempos conforme lo señalan los objetivos de investigación.

Esta técnica se hizo posible su empleo, porque se contó con las siguientes, *instrumentos de recolección de datos*: *PreTest – PosTest - Observación*

#### **a. Prueba de Pretest**

Es el instrumento (evaluación) que se aplicó a los estudiantes para indagar su aprendizaje acerca de los indicadores de cada una de las dimensiones de la variable de estudio la prueba de Pre Test tiene la siguiente estructura:

**Primera Sección:** reconocimientos de conceptos, constituidos por 10 preguntas de manera claras y precisas.

**Segunda Sección:** reconocimientos procedimentales, constituidos por 10 preguntas de manera claras y precisas.

**Tercera Sección:** reconocimientos actitudinales, aplicando las fichas de observación.

#### **b. Prueba de PosTest**

Es el instrumento (evaluación) que se aplicó a los estudiantes para indagar su aprendizaje acerca de los indicadores de cada una de las dimensiones de la variable de estudio la prueba de Pre Test tiene la siguiente estructura:

**Cuarta Sección:** reconocimientos de conceptos, constituidos por 10 preguntas de manera claras y precisas.

**Quinta Sección:** reconocimientos procedimentales, constituidos por 10 preguntas de manera claras y precisas.

**Sexta Sección:** reconocimientos actitudinales, aplicando la ficha de observación.

#### **c. Observación**

Esta técnica nos ayuda a explorar situaciones pocas conocidas la misma que nos permitirá recolectar información para encontrar la búsqueda de los problemas en la investigación.

#### **2.4. Validez del instrumento**

Para la validez del instrumento se utilizará una matriz teniendo en cuenta la población y muestra.

| Validez y confiabilidad          |    |           |    |    |                |              |  |  |
|----------------------------------|----|-----------|----|----|----------------|--------------|--|--|
|                                  | J1 | $\bf{J2}$ | J3 | J4 | J <sub>5</sub> | <b>Total</b> |  |  |
| <b>Claridad</b>                  | 5  | 4         | 4  | 4  | 3              | 20           |  |  |
| Objetividad                      |    | 5         | 5  | 5  | 4              | 23           |  |  |
| <b>Actualidad</b>                | 5  | 5         | 5  | 5  | 5              | 25           |  |  |
| Organización                     | 5  |           | 5  | 5  |                | 23           |  |  |
| Suficiencia                      | 5  |           | 4  |    |                | 21           |  |  |
| Pertinencia                      | 5  |           | 4  |    | 5              | 22           |  |  |
| Consistencia                     | 5  |           |    |    |                | 22           |  |  |
| <b>Coherencia</b>                | 5  | 5         | 5  | 5  | 5              | 25           |  |  |
| Metodología                      |    |           | 5  | 5  | 5              | 23           |  |  |
| <b>Aplicación</b>                | 5  | 5         | 5  | 5  | 5              | 25           |  |  |
| Total, de opinión<br>$\sim$<br>. | 48 |           | 46 | 47 |                | 229          |  |  |

**Tabla 2**

*Total, máximo = (N° de criterios) x (N° de jueces) x (Ptj. Máx. de Rpta.)*

**Cálculo del coeficiente de validez:**

$$
Validez = \frac{229}{10*5*5} = \frac{229}{250} = 0,916 = 91.6\%
$$

**Conclusión:** De acuerdo al juicio de experto el trabajo de investigación tiene como validez del 91.6% que viene ser una validez excelente.

#### **2.5. Procesamiento y análisis de la información**

Se tuvo en cuenta la recolección de los datos, para luego organizarlo y que servirán como fuente para realizar como prueba de la hipótesis formulada. hacer un ordenamiento tabular aplicar los cómputos adecuados para el cálculo estadístico.

- a. La información recolectada será procesada mecánicamente, a través del software con el uso estadístico del SPSS Statistics, versión 23.
- b. Presentación de los datos: la información previamente procesada será presentada de manera resumida y sistemática en:
	- Ficha de observación
	- Prueba de Pre test y Post test
	- Tabla de distribución
	- Gráficos estadísticos
	- Prueba de normalidad
	- Pruebas de muestras emparejadas

# **3. RESULTADOS**

El crecimiento uso de inherente y el desarrollo del ciber espacio han estimulado nuevas formas de concebir y determinar cómo aprendemos, socializamos y trabajamos; por lo tanto, la interacción de las TIC en el instituto es signo de progreso que presenta nuevos modos de acceder al conocimiento. sin embargo, dentro de los planes y programas de educación superior tecnológica del estado peruano existe una gran diversidad de contenidos enfocados a diferentes contextos que no cubren las exceptivas de aplicación en el campo profesional, existe carencia de información. Se reviso en diversas fuentes a fin de encontrar investigaciones acerca de temas desarrollados de la presente tesis. Se pudo observar que esto últimos años y en distintas instituciones tanto en el país, como el exterior se han realizado interesantes trabajos acerca de los ambientes virtuales de aprendizaje, en especial sobre el Entorno Virtual Chamilo.

#### **3.1.Presentación**

El tratamiento estadístico que se inició desde evaluar la confiabilidad de los instrumentos y se proyectó hacia la organización de los datos recolectados para su tratamiento mediante el software estadístico, ha sido realizado tomando como herramienta informática de apoyo el programa SPSS v.23.

De esta forma se mostró los resultados del PreTest, PosTest y ficha de observación de los estudiantes de computación e informática. Los procedimientos a seguir serán de la siguiente manera:

- a) Primero, se ordenó las calificaciones que fueron obtenidas del PreTest, Post Test y la ficha de observación, en donde se realizó los Estadísticos descriptivos, frecuencias y los gráficos de normalidad de pruebas.
- b) Segundo, se tabulo los resultados expresando con ello de manera gráfica en tablas, figuras y los resultados recogidos en la fase de recolección de datos. Estos datos expresados de manera gráfica fueron interpretados, tomando como sustento el marco teórico de la investigación.

c) Por último, la Prueba de hipótesis se hizo con Shapiro - Wilk en cual se vio si la significancia asintótica (p) < al nivel de significancia (0.05), se rechaza H0; Entonces se acepta H1., se procedió a utilizar el software SPSS v. 23.

#### **3.2. Análisis e interpretación**

#### **3.2.1. Datos de Pretest y Postest de Grupo Control**

#### **3.2.1.1. Resultados del Grupo Control**

#### **Tabla 3**

*Recolección y ordenamiento de datos de las pruebas de Grupo Control de los 28 estudiantes de computación del Instituto Tecnológico de Educación Superior Tecnológico de Barranca.*

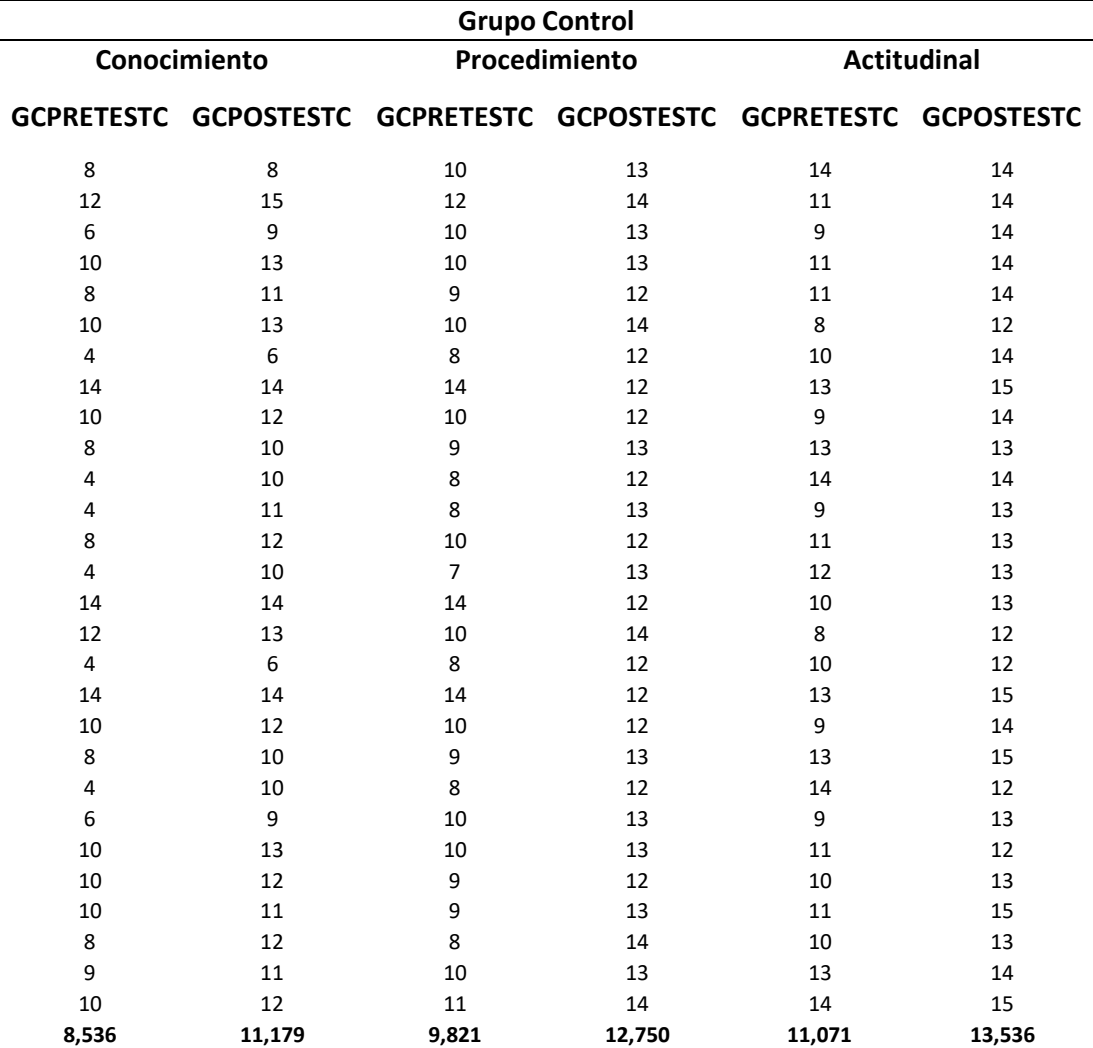

#### **3.2.1.2. Promedio de los Tres Criterios de la Prueba en el Grupo Control**

#### **Tabla 4**

*Promedios de los Tres Criterios del Pretest y Postest del grupo Control de los Estudiantes del instituto Tecnológico de Educación Superior "Víctor Raúl Haya de la Torre".*

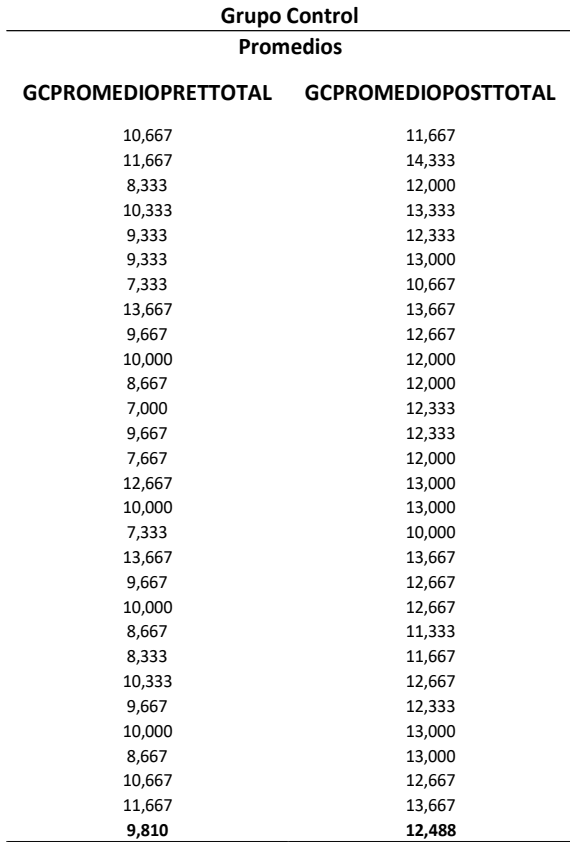

## **Fuente: Elaboración propia**

#### **3.2.1.3. Medias de las Pruebas del Grupo Control**

#### **Tabla 5**

*Resultado de medias obtenidos de los datos de los promedios que se muestra* 

*a continuación:*

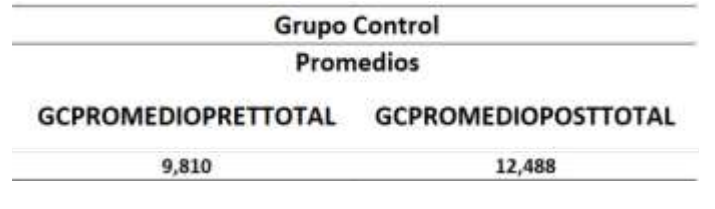

# **3.2.2. Datos del Pretest y Postest de Grupo Experimental**

# **3.2.2.1. Resultados del Grupo Experimental**

## **Tabla 6**

*Recolección y ordenamiento de datos de las pruebas de Grupo Experimental de los 28 estudiantes de computación del Instituto de Educación Superior Tecnológico de Barranca.*

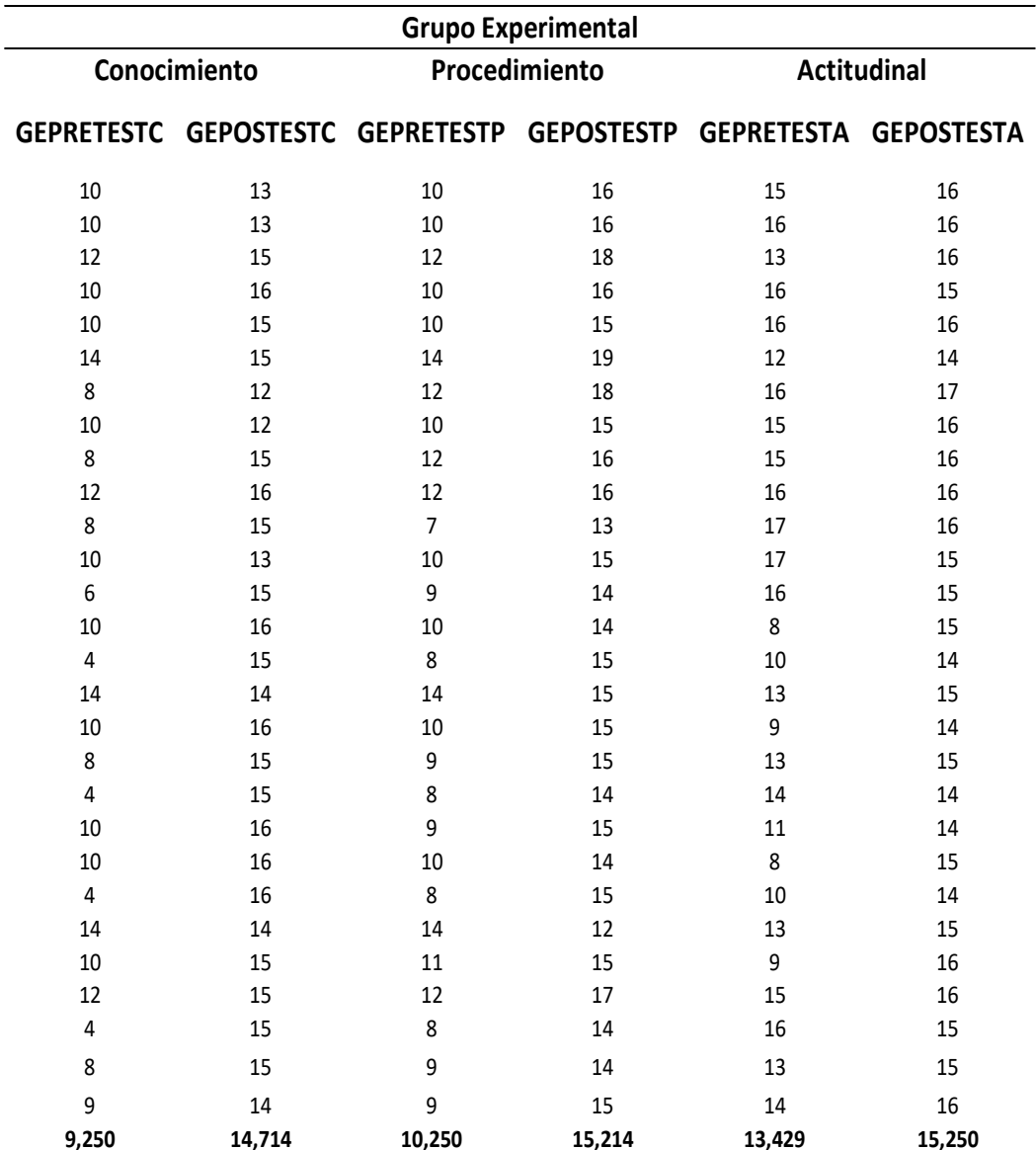

# **3.2.2.2. Promedio de los Tres Criterios de la Prueba en el Grupo Experimental Tabla 7**

*Promedios de los Tres Criterios del Pretest y Postest del grupo Experimental de los Estudiantes del instituto Tecnológico de Educación Superior "Víctor Raúl Haya de la Torre".*

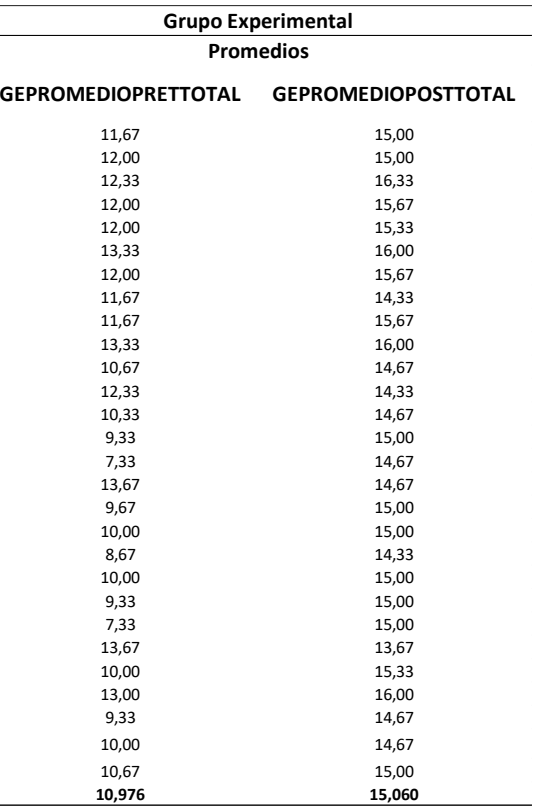

# **Fuente: Elaboración propia**

#### **3.2.2.3. Medias de las Pruebas del Grupo Experimental**

#### **Tabla 8**

*Resultado de medias obtenidos de los datos de los promedios que se muestra a continuación:*

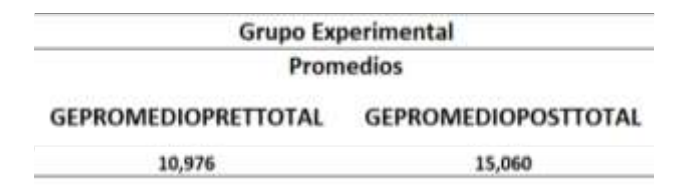

#### **3.3.1. Tratamiento de los Resultados Estadísticos.**

Estos datos han sido obtenidos del procesamiento de las notas de los estudiantes en el grupo control y experimental tanto de Pretest y Postest y fueron procesados en Software estadístico SPSS23.

#### **Tabla 9**

*Resultado Estadístico Descriptivo del Grupo Control y Grupo Experimental.*

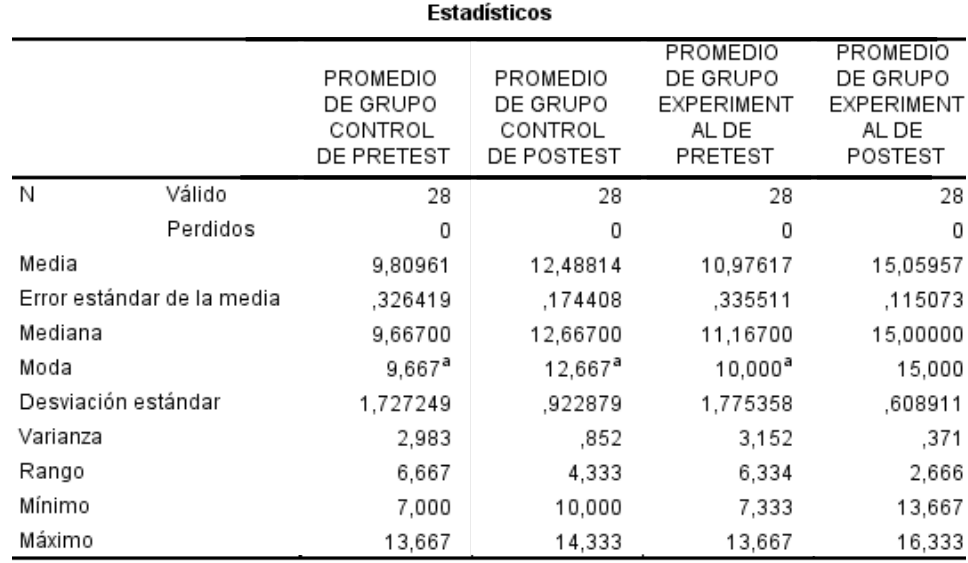

a. Existen múltiples modos. Se muestra el valor más pequeño.

**Fuente:** Estos Resultados se obtuvieron del procesamiento del Pretest y Postest de los estudiantes.

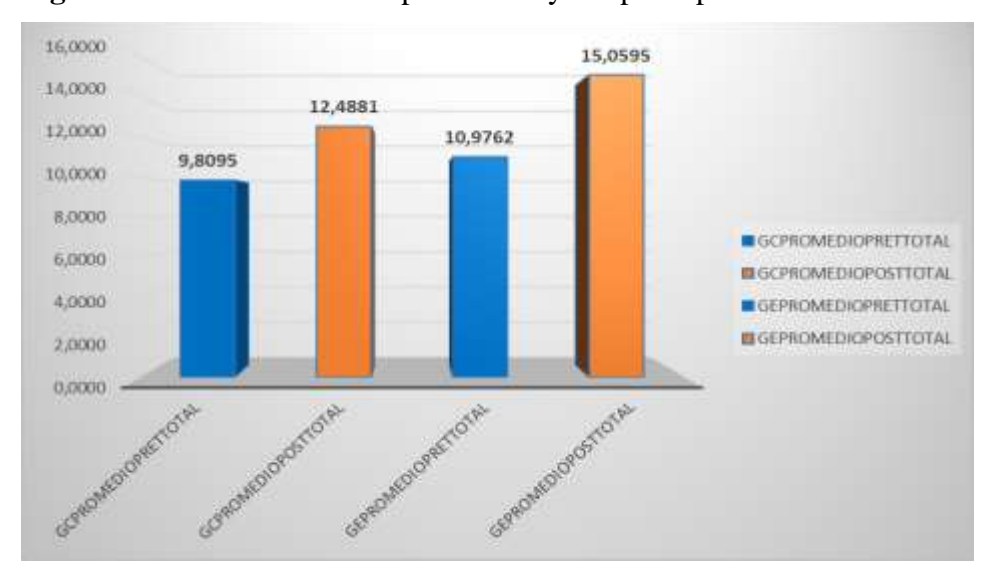

**Figura 1:** Resultados del Grupo Control y Grupo Experimental.

*Interpretación:* En donde se puede apreciar los resultados del Grupo Control en el Pretest es de 9,8095, en el Postest es de 12,4881, en el Grupo Experimental en el PreTest es de 10,9762 y en el Postest es de 15,0595. De tal manera ordenado los resultados se proceden en hallar la media correspondiente a nuestra investigación.

**Figura 2:** Diferencia de media del grupo Experimental Postest y del Grupo de Control Postest.

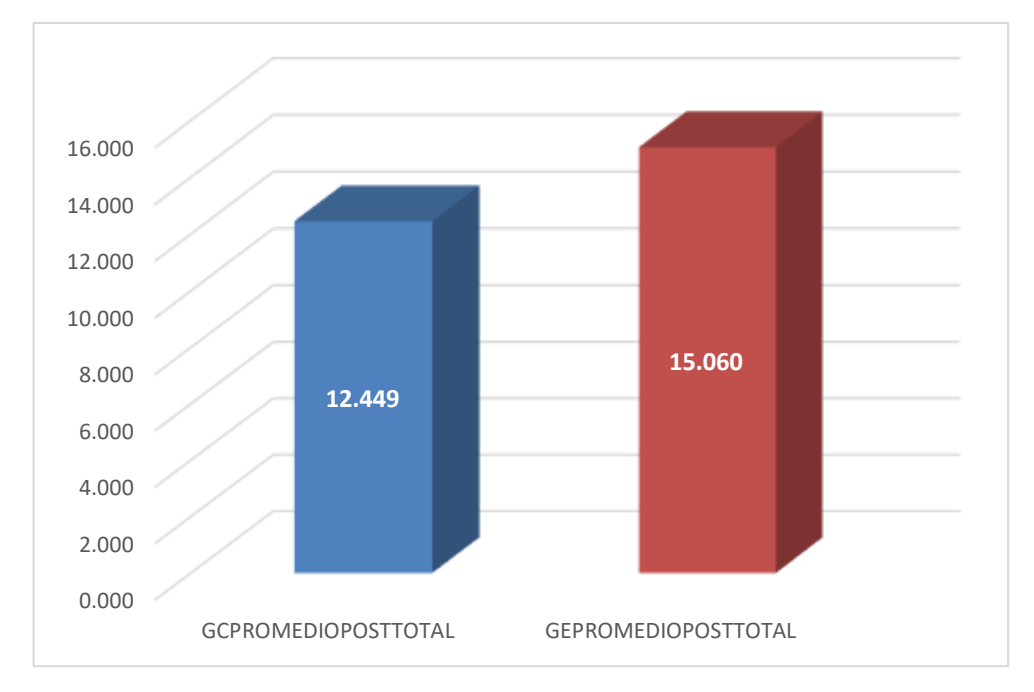

*Interpretación:* Como se puede apreciar en la tabla 08 y la figura 02 sobre la variable dependiente de aprendizaje de la informática presenta una diferencia de media que fue: X2 - X1 = 15,060 – 12,489 = **2,571,** favoreciendo a grupo experimental es decir que la media en el PosTest supero en 3 puntuaciones a la media del Postest del grupo control siendo esta significativa.

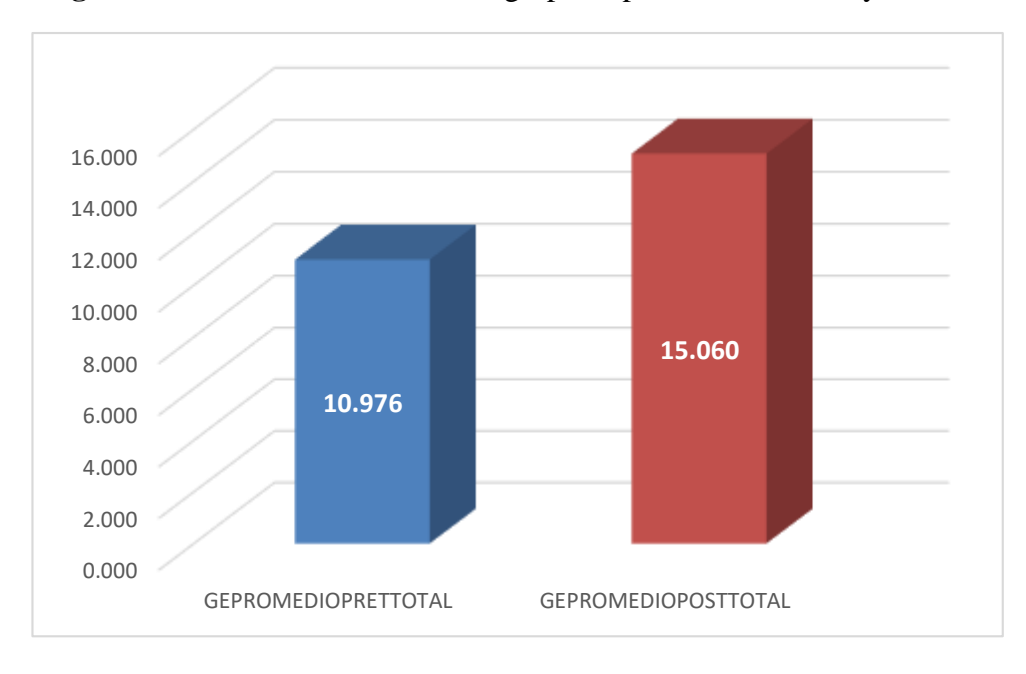

**Figura 3:** Diferencia de medias del grupo Experimental Pretest y Postest*.*

*Interpretación:* Como se puede apreciar en la tabla 08 y la figura 03 sobre la variable dependiente de aprendizaje de la informática la diferencia de medias fue: X2 - X1 = 15,060 – 10,976 = **4,083,** es decir que la media en el Postest supero en 4 puntuaciones a la media del Pretest siendo esta muy significativa y el experimento exitoso.

También Con esto datos podemos empezar a realizar los planteamientos de las hipótesis para reafirmar que entorno virtual Chamilo influye en el aprendizaje de la informática en los estudiantes del instituto "Víctor Raúl Haya de la Torre".

#### **3.3.Contrastación de hipótesis**

## **PLANTEAMIENTO DE HIPÓTESIS GENERAL**

- **H1:** El entorno virtual Chamilo influye significativamente en el aprendizaje de la informática en los estudiantes de computación del Instituto de Educación Superior Tecnológico Público "Víctor Raúl Haya de La Torre" - Barranca.
- **H0:** El entorno virtual Chamilo no influye significativamente en el aprendizaje de la informática en los estudiantes de computación del Instituto de Educación Superior Tecnológico Público "Víctor Raúl Haya de La Torre" - Barranca.

# **3.4.Nivel de significancia – Prueba de normalidad Shapiro - Wilk UTILIZAMOS EL SIGUIENTE CRITERIO:**

Si la significancia asintótica (p) < al nivel de significancia (0.05), se rechaza  $H_0$ ; Entonces se acepta H1.

#### **Aplicando SPSS 23 se Obtiene el Siguiente Resultado**

#### *Tabla 10*

# *Prueba de Normalidad*

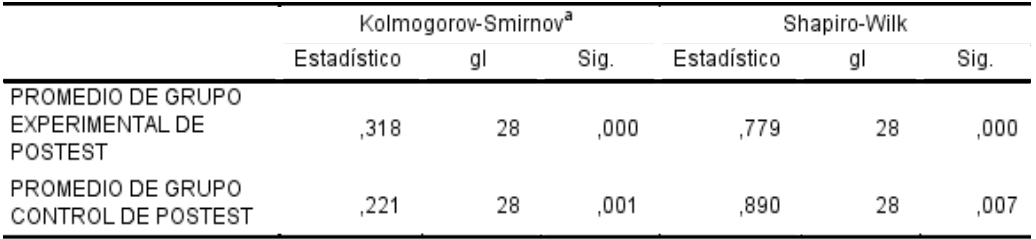

a. Corrección de significación de Lilliefors

Si: Sig. > 0,05: los datos provienen de una distribución normal de la población.

Si: Sig. < 0,05: los datos no provienen de una distribución normal de la población.

# **3.5.Prueba Estadística (T-Student) Para la Hipótesis**

Demostración de la Hipótesis General Aplicando el Software Estadístico SPSS 23.

#### **Tabla 11**

*Cuadro de inferencia de Media de Promedio G. Control PosTest y G. Experimental PosTest.*

**Descriptivos** 

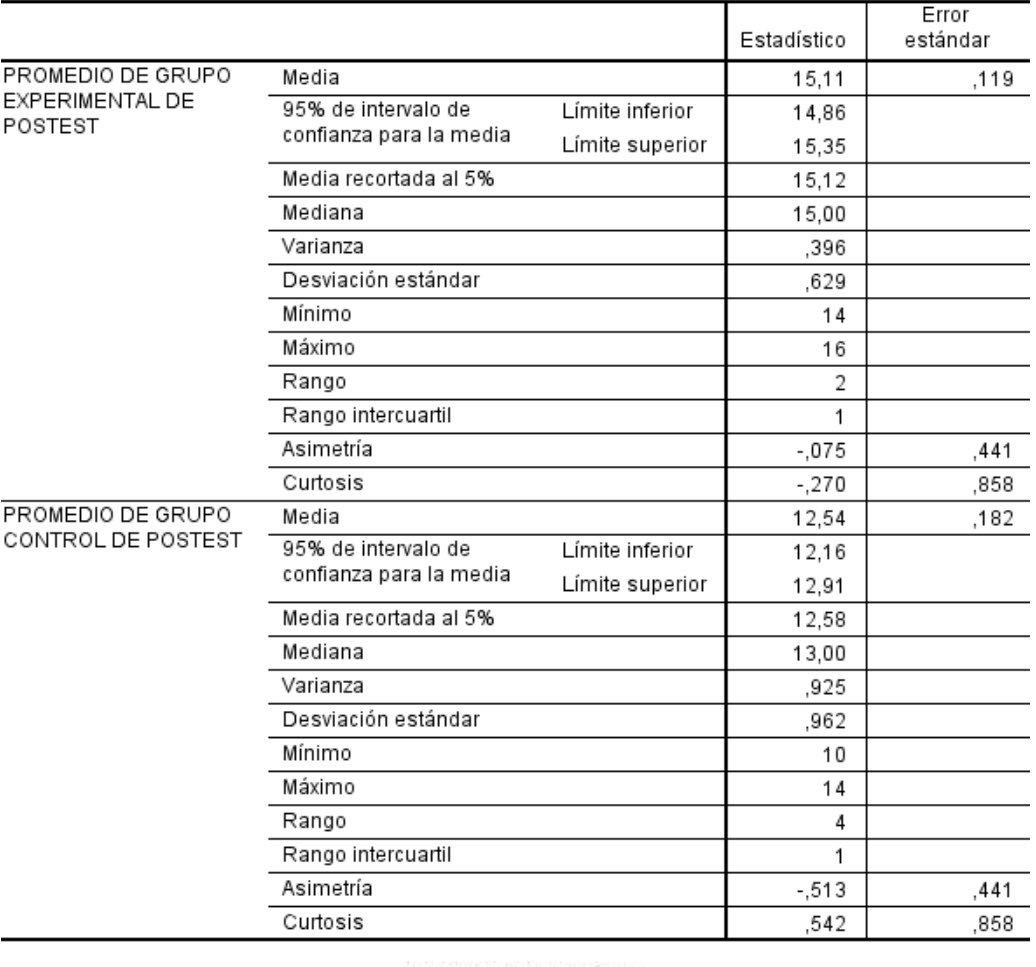

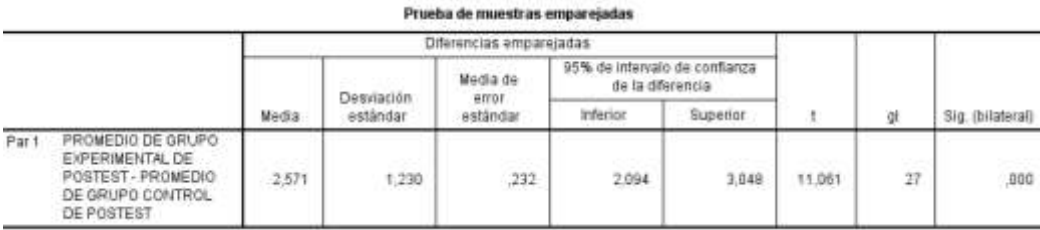

Según en la **Tabla 11** se aprecia que existe una diferencia de media **2.571** entre G. Control PosTest y G. Experimental PosTest. La consistencia de dicha diferencia de media se demuestra el estadístico t-Student obteniéndose el siguiente resultado: el nivel Significancia de t (0,000) < 0,05.

#### **Por lo Tanto:**

El entorno virtual Chamilo influye significativamente en el aprendizaje de informática en los estudiantes de computación del Instituto de Educación Superior Tecnológico Público "Víctor Raúl Haya de La Torre" - Barranca.

# **PLANTEAMIENTO DE HIPÓTESIS ESPECIFICA 1**

- **H1:** El Entorno Virtual Chamilo influye significativamente en el aprendizaje conceptual de la informática en los estudiantes de computación del Instituto de Educación Superior Tecnológico Público "Víctor Raúl Haya de La Torre" - Barranca.
- **H0:** El Entorno Virtual Chamilo no influye significativamente en el aprendizaje conceptual de la informática en los estudiantes de computación del Instituto de Educación Superior Tecnológico Público "Víctor Raúl Haya de La Torre" - Barranca.

#### **NIVEL DE SIGNIFICANCIA**

#### **UTILIZAMOS EL SIGUIENTE CRITERIO:**

Si la significancia asintótica  $(p)$  < al nivel de significancia  $(0.05)$ , se rechaza H0; Entonces se acepta H1.

#### **Prueba Estadística (T-Student) Para la Hipótesis**

Demostración de la Hipótesis Especifica 1 Aplicando el Software Estadístico SPSS 23.

## **Tabla 12**

*Cuadro de inferencia de Media Conceptual del G. Control PosTest - G. Experimental PosTest.*

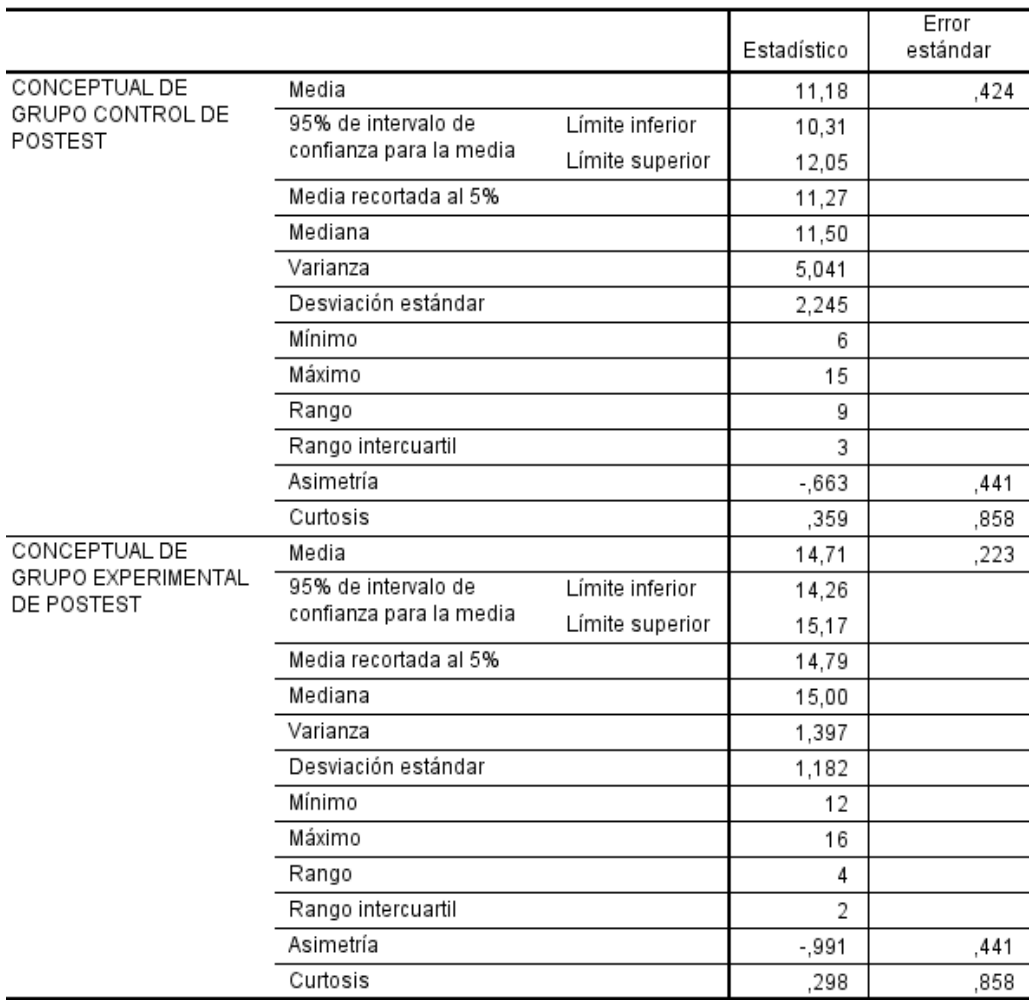

**Descriptivos** 

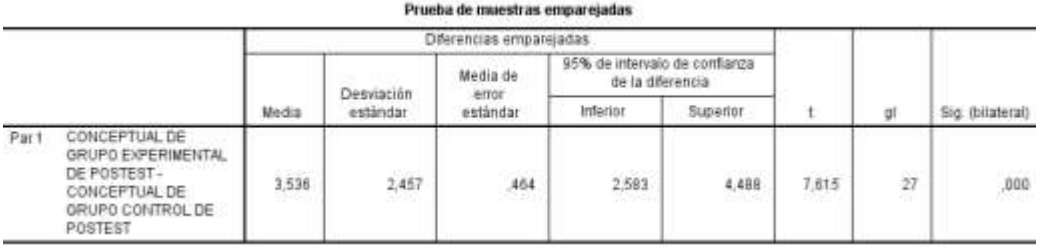

Según en la **Tabla 12** se aprecia que existe una diferencia de media **3.536** entre Conceptual G. Control PosTest y Conceptual G. Experimental PosTest. La consistencia de dicha diferencia de media se demuestra el estadístico t-student obteniéndose el siguiente resultado: el nivel Significancia de t (0,000) < 0,05.

#### **Por lo Tanto:**

El entorno virtual Chamilo influye significativamente en el aprendizaje conceptual de la informática en los estudiantes de computación del Instituto de Educación Superior Tecnológico Público "Víctor Raúl Haya de La Torre" - Barranca.

# **PLANTEAMIENTO DE HIPÓTESIS ESPECIFICA 2**

- **H1:** El Entorno Virtual Chamilo Influye Significativamente en el aprendizaje procedimental de la informática en los estudiantes de computación del Instituto de Educación Superior Tecnológico Público "Víctor Raúl Haya de La Torre" - Barranca.
- **H0:** El Entorno Virtual Chamilo no Influye Significativamente en el aprendizaje procedimental de la informática en los estudiantes de computación del Instituto de Educación Superior Tecnológico Público "Víctor Raúl Haya de La Torre" - Barranca.

#### **NIVEL DE SIGNIFICANCIA**

#### **UTILIZAMOS EL SIGUIENTE CRITERIO:**

Si la significancia asintótica (p) < al nivel de significancia (0.05), se rechaza  $H_0$ ; Entonces se acepta  $H_1$ .

#### **Prueba Estadística (T-Student) Para la Hipótesis**

Demostración de la Hipótesis Especifica 2 Aplicando el Software Estadístico SPSS 23.

# **Tabla 13**

*Cuadro de inferencia de Media Procedimental del G. Control PosTest - G. Experimental PosTest.*

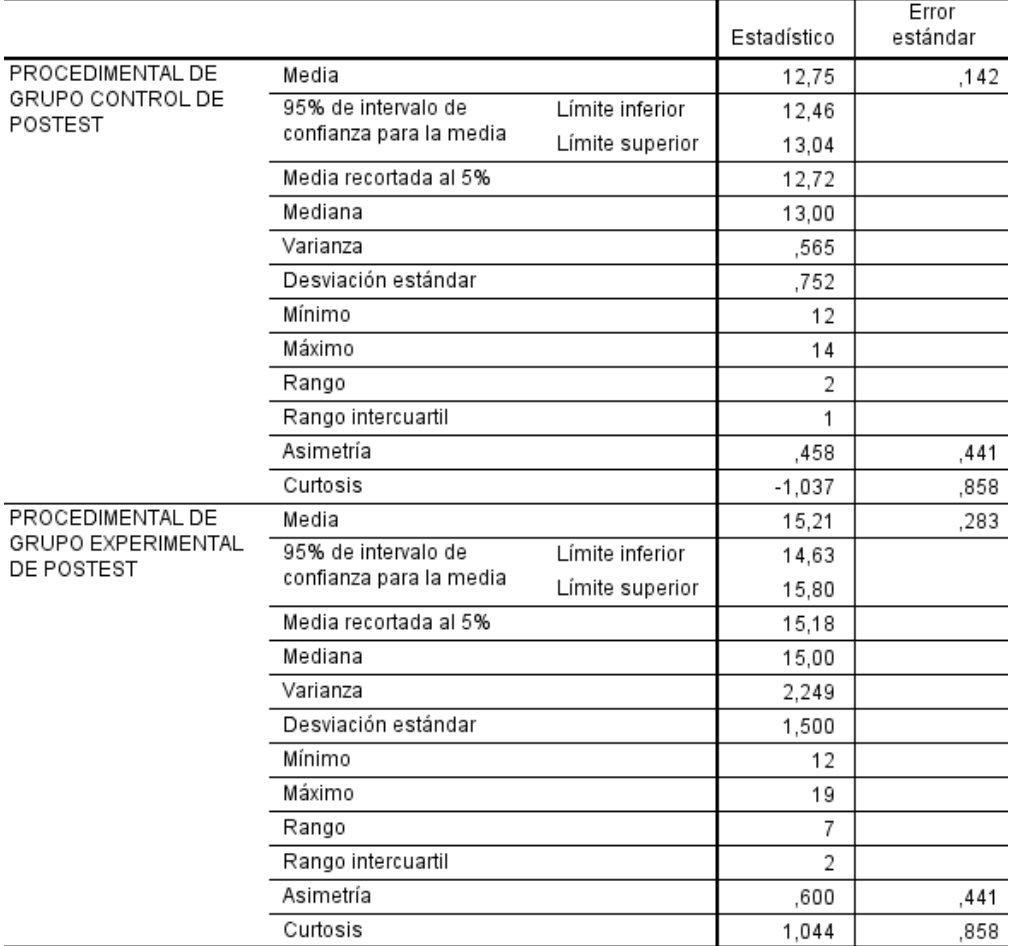

**Descriptivos** 

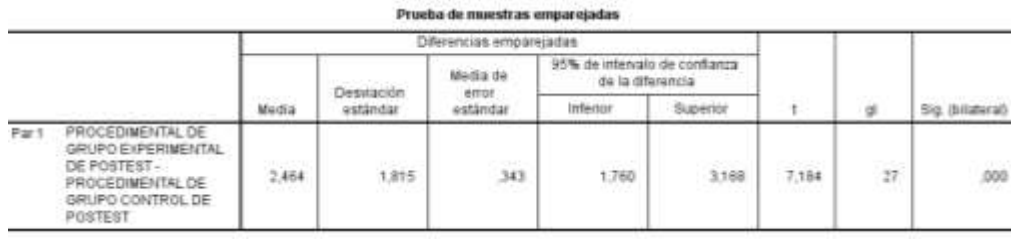

Según en la **Tabla 13** se aprecia que existe una diferencia de media **2.464** entre Procedimental G. Control PosTest y Procedimental G. Experimental PosTest. La consistencia de dicha diferencia de media se demuestra el estadístico t-student obteniéndose el siguiente resultado: el nivel Significancia de t (0,000) < 0,05.

#### **Por lo Tanto:**

El Entorno Virtual Chamilo Influye Significativamente en el aprendizaje procedimental de la informática en los estudiantes de computación del Instituto de Educación Superior Tecnológico Público "Víctor Raúl Haya de La Torre" - Barranca.

## **PLANTEAMIENTO DE HIPÓTESIS ESPECIFICA 3**

- **H1:** El Entorno Virtual Chamilo influye significativamente en el aprendizaje actitudinal de la informática en los estudiantes de computación del Instituto de Educación Superior Tecnológico Público "Víctor Raúl Haya de La Torre" - Barranca.
- **H0:** El Entorno Virtual Chamilo no influye significativamente en el aprendizaje actitudinal de la informática en los estudiantes de computación del Instituto de Educación Superior Tecnológico Público "Víctor Raúl Haya de La Torre" - Barranca.

#### **NIVEL DE SIGNIFICANCIA**

#### **UTILIZAMOS EL SIGUIENTE CRITERIO:**

Si la significancia asintótica  $(p)$  < al nivel de significancia  $(0.05)$ , se rechaza  $H_0$ ; Entonces se acepta  $H_1$ .

#### **Prueba Estadística (T-Student) Para la Hipótesis**

Demostración de la Hipótesis Especifica 3 Aplicando el Software Estadístico SPSS 23.

## **Tabla 14**

*Cuadro de inferencia de Media Actitudinal del G. Control PosTest - G. Experimental PosTest.*

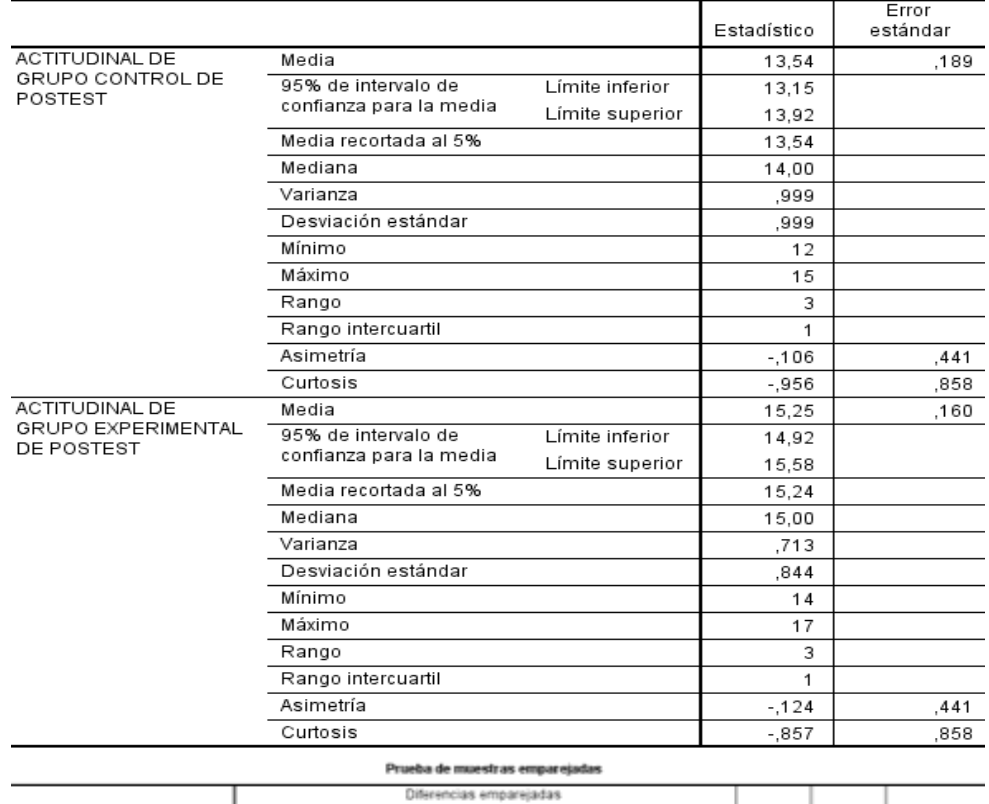

**Descriptivos** 

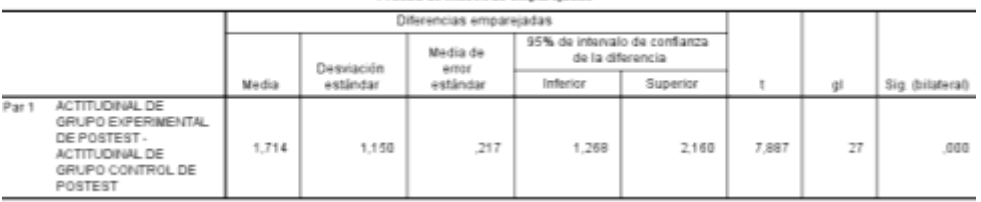

Según en la **Tabla 14** se aprecia que existe una diferencia de media **1.714** entre Actitudinal G. C. PosTest y Actitudinal G. E. PosTest. La consistencia de dicha diferencia de media se demuestra el estadístico t-student obteniéndose el siguiente resultado: el nivel Significancia de t (0,001) < 0,05.

#### **Por lo Tanto:**

El Entorno Virtual Chamilo influye significativamente en el aprendizaje actitudinal de la informática en los estudiantes de computación del Instituto de Educación Superior Tecnológico Público "Víctor Raúl Haya de La Torre" - Barranca.

# **ANÁLISIS Y DISCUSIÓN**

En esta Investigación se realizó una comparación de los resultados con otras investigaciones similares, distinguiendo las variables estudiadas o su respectiva relación, desatancando aspectos de compatibilidad o discrepancia con los antecedentes y fuentes teóricas citadas en esta investigación.

Ahora bien, los resultados en esta investigación conducen al manejo de la tecnología aplicándolo a la enseñanza – aprendizaje donde en entorno virtual Chamilo influye significativamente en el aprendizaje de la informática en los estudiantes de la especialidad de computación del Instituto Superior Tecnológico Público "Víctor Raúl haya de la Torre" - Barranca. Estos resultados nos afirman que son muy importante el uso de las aulas virtuales, teniendo relación con Sánchez, M. (2015) que afirma en su estudio que estas herramientas tecnológicas sirven como recurso de apoyo en cualquier modalidad de enseñanza, y es respaldado por Aguilar, M. (2014) quien afirma que las aulas virtuales influyen significativamente en el aprendizaje por competencias de los estudiantes.

No obstante, Cabe precisar con respecto a la hipótesis especifica 1 en donde vemos el aprendizaje conceptual ha resultado mucho de ayuda en los estudiantes haciendo la utilización de los medios del chat y foros en donde pudieron resolver sus dudas, en la hipótesis especifica 2 en donde vemos el aprendizaje procedimental se utilizó las herramientas multimedia como guía de desarrollo autoaprendizaje y desarrollo de prácticas para la solución de sus problemas dentro del entorno virtual del desarrollo de la informática , y en la hipótesis especifica 3 se evaluó la disciplina, responsabilidad, actitud, honestidad y trabajo en equipo por medio de una ficha de observación en donde se vio los resultados de su desempeño estudiantil en la utilización del entorno virtual. Conde, R.; Niño, M. y Motta, E. (2012) donde afirma que existe relación significativa entre el uso de las tecnologías de la información, la comunicación y el aprendizaje, también afirmo existe relación significativa entre el internet y el aprendizaje, y también Quispe, S. (2015) afirma que las plataformas virtuales como apoyo en la educación diaria

contribuye al desarrollo creativo de solución de problemas de su entorno y promueve la construcción de sus aprendizajes.

Además, en cuanto los resultados obtenidos de los 28 estudiantes grupo experimental se da en afianzar que el entorno virtual influye en el aprendizaje de la unidad didáctica de la informática. Esto quiere decir que se ha obtenido un mejor rendimiento del aprendizaje y que las aulas virtuales son favorables en la enseñanza – aprendizaje, tiene relación con Jáuregui (2016) donde afirma que la aplicación del aula virtual influye significativamente en el aprendizaje de informática en los estudiantes y tuvo resultado en el contrastes de su hipótesis (Tcalculado=29,130 T-crítico=2,009) y gráficos pertinentes, también Perurena, L. (2014) afirma que por medio del proceso de enseñanza a distancia dio a conocer sus habilidades, sus opiniones con respecto a las herramientas, calidad y uso de materiales y los logros del aprendizaje. Quiere decir que logro obtener resultados positivos sobre la utilización de las aulas virtuales en el aprendizaje.

Finalmente, Por todos estos análisis podemos afirmar que Entorno virtual Chamilo influye significativamente en el aprendizaje de informática en los estudiantes de computación del Instituto Superior Publico de Barranca, ya los resultados obtenidos por Shapiro-Wilk es de 0.000, inferior a 0.05 **(Tabla N° 10, 11,12 ,13 y 14)**

# **CONCLUSIONES Y RECOMENDACIONES CONCLUSIONES**

- El entorno Virtual Chamilo influye significativamente en el aprendizaje de la informática en los estudiantes de computación del Instituto de Educación Superior Tecnológico Público "Víctor Raúl Haya de La Torre" - Barranca. permitiéndole asimilar una interrelación interactiva en el proceso de enseñanza – aprendizaje, en donde el resultado de t-student nos da la diferencia de media de **2,571** favoreciendo al grupo experimental. (**Tabla Nº 11 – Figura 02**).
- Se demostró mejores resultados del aprendizaje conceptual de los estudiantes de informática con una diferencia de media **3.536** Grupo Control PosTest y Grupo Experimental PosTest (**Tabla Nº 12**)
- Así mismo, se demostró mejores resultados del aprendizaje Procedimental de los estudiantes de informática con una diferencia de media **2.464** entre Grupo Control PosTest y Grupo Experimental PosTest (**Tabla Nº 13**)
- Mejores resultados del aprendizaje Actitudinal de los estudiantes de informática con una diferencia de media **1.714** entre Grupo Control PosTest y Grupo Experimental PosTest (**Tabla Nº 14**)
- El uso de una plataforma virtual contribuye directamente a mejorar el inter aprendizaje de los estudiantes, así lo demuestran los resultados en la presente investigación. Con la creación del Entorno virtual en la plataforma Chamilo se ha logrado integrar nuevos recursos que ayuda a mejorar la práctica docente, la comunicación, motivación y orientación que no tiene límite de tiempo y espacio.
- Se puede afirmar que, en relación a la pregunta de investigación, que se plantea, si existe influencia del Entorno virtual Chamilo en el aprendizaje de la informática, se obtiene una respuesta afirmativa, ya que se deja en evidencia que influye en trabajo de la plataforma Chamilo en la adquisición de nuevas habilidades para el aprendizaje. Los objetivos planteados en la investigación

son resulto de forma adecuada. Se logra determinar la relación entre el entorno Chamilo y aprendizaje.

- Se puede afirmar que la utilización del Entorno virtual Chamilo mejora el proceso de enseñanza aprendizaje de los estudiantes en su formacion para la vida en beneficio del mejoramiento de la calidad educativa. Los objetivos propuestos para la implementación de la practica pedagogica se lograron desarrollar con la utilización de los recursos tecnológicos un avance significativo por parte de los estudiantes en el aprendizaje de la informática.
- Se logra mejorar la interacción directa de docentes-estudiantes, estudianteestudiante, reflejada en la primera participación interactiva en aula virtual. Las actividades y recursos que proponen el entorno virtual Chamilo estan encaminada a fortalecer el interaprendizaje de los estudiantes basado en el uso de herramientas de contados e interacción.

#### **RECOMENDACIONES**

De acuerdo a los resultados obtenidos en esta investigación, hacemos las siguientes recomendaciones, que van dirigidos en especial consideración a los miembros de la Instituto Superior Tecnológico de Barranca y a los investigadores académicos.

- Emplear las tecnologías de información en el proceso de enseñanza aprendizaje de las carreras técnicas; en este caso, el entorno virtual Chamilo como herramienta pedagógica.
- Capacitar a los docentes del Instituto de Educación tecnológico Publico "Víctor Raúl Haya de la Torre", en el uso de los entornos virtuales en el entorno Chamilo, con el fin de mejorar la enseñanza - aprendizaje de los estudiantes.
- Monitorear a los estudiantes en el uso del entono virtual Chamilo con el fin de mejorar el uso de las herramientas de contenido (documentos, lecciones, evaluaciones, anuncios, enlaces, otros) y herramientas de interacciones (Foros, tareas, usuarios, chat, encuestas, otros)
- Capacitar a los estudiantes en los conocimientos de las herramientas tecnológicas y/o tecnologías de información.
- Valorar las competencias del docente virtual: diseñador y productor de contenidos, mediador de aprendizaje y administrador de recursos web.
- Fortalecer el aprendizaje ubico a través del uso de las aulas virtuales, en este caso del entorno virtual Chamilo.
- Replicar la presente investigación en la jurisdicción de la Provincia de Huacho, para lograr nuevos hallazgos que demuestres la posible asociación entre las variables aplicación del aula virtual Chamilo y su aprendizaje de informática.

# **REFERENCIAS BIBLIOGRÁFICAS**

- Aguilar, M. (2014). *Influencias de las aulas virtuales en el aprendizaje por competencias de los estudiantes del curso de internado estomatologico.* Lima: USMP.
- Alata, F., & Vallejos, N. (2014). *Influencia de la plataforma educativa Chamilo en el logro del aprendizaje significativo en el área de e.p.t. en los estudiantes del 4to año de educación secundaria de la institución educativa "tacna" UGEL Nº 07, del distrito de barranco - 2013.* Lima: Universidad Nacional de Educación Enrique Gizmán y Valle.
- Banet, M. (2001). *Tecnologia en la enseñanza abierta.* Mexico: Trillas.
- Barbado, N. (2014). *el aula virtual como medio para trabajar con niños de primaria en un centro rural agrupado el area de conocimiento del medio.* SEGOVIA: Universidad de Valladolid.
- Barbera, E., & Badia, A. (2012). Hacia el aula virtual: Actividades de enseñanza. *Revista Iberoamericana de Educación*, 1-22.
- Bartolomé, A. (2008). Entornos del aprendizaje mixto en la educacion superior. *Iberomericana de Educaciona a distancia*, 1-40.
- Campos, J. (2006). *Introduccion a la psicologia del aprendizaje.* Lima: San Marcos.
- Castañeda, L. (2012). Los Entornos virtuales de Aprendizaje (PLEs): una nueva manera de entender el aprendizaje. *Universitat Jaume I*, 1-16.
- Cipriano, Á., Palomino, M., & Navarro, P. (2014). *La influencia de la plataforma Chamilo en el aprendizaje de la informatica de los alumnos de 1° y 3° de secundaria en area de EPT en el Centro de Educación Básica Alternativa "El Arquitecto" del Distrito de Ate - Vitarte.* Lima: Universidad Nacional de Educación Enrique Guzmán y Valle.
- Cisnero, J. (16 de febrero de 2016). *E-Learning: La Enseñanza presencial con internet Blended-Learning y E-Learnig a distancia*. Obtenido de http://elearningequipo5.blogspot.pe/2016/02/la-ensenanza-presencial-coninternet.html
- Conde, C. (24 de Abril de 2007). *Tipos de Aprendizaje*. Obtenido de http://www.pedagogia.es/
- Conde, R., Niño, M., & Motta, E. (2012). *el aula de innovacion pedagogica y el aprendizaje en el area de ciencia tecnologia y ambiente en el segundo grado de educacion secundaria de la institucion educativa julio cesar escobar de san juan de miraflores.* Lima: Universidad Nacional de Educacion Enrique Guzman y Valle.
- De Gracia, F. (13 de Diciembre de 2015). *Universidad Oteima*. Obtenido de https://es.slideshare.net/Ariadne3019/ariadne-lopez
- Eduarea, V. (19 de Marzo de 2014). *Eduarea's Blog*. Obtenido de https://eduarea.wordpress.com/2014/03/19/que-es-el-conectivismo-teoria-delaprendizaje-para-la-era-digital/
- Fingerman, H. (30 de Agosto de 2010). *Educación*. Obtenido de http://educacion.laguia2000.com/tipos-de-educacion/los-tipos-de-aprendizaje
- García, A. (2016). Psicología y Mente. *Los 13 Tipos de Aprendizaje*, 1-2. Obtenido de https://psicologiaymente.net/desarrollo/tipos-de-aprendizaje#!
- García, J., Sánchez, C., & Jiménez, M. (2012). Estilos de Aprendizaje y Estrategias de Aprendizaje. *Revista Estilos de Aprendizaje*, 1-17.
- Grisales. (2013). *Implementación de la plataforma chamilo en la institución educativa Luis López de Mesa.* Universidad de nacional de Colombia.
- HB. (09 de 11 de 2014). *historia y biografias*. Obtenido de http://historiaybiografias.com/marxismo1/
- Hernandez Sampieri, R. (2014). *Metodologia de la Investigacion* (Vol. 6a edicion). Mexico: Mc Graw Hill Education.
- INADEH VIRTUAL. (2012). *Aulas Virtuales.* Panama: INADEH.
- Jáuregui, G. (2016). *Aplicación Del Aula Virtual Y Su Influencia En El Aprendizaje Del Curso De Informática De Los Estudiantes Del Segundo Ciclo De La Universidad Alas Peruanas-Uad Chosica, 2014.* Lima: Universidad Nacional de Educación Enrique Guzman y Valle.
- Montiel, M. (09 de marzo de 2012). *Tecnologias en la Educación*. Obtenido de http://maricelatorres3001.blogspot.pe/2012/03/hacia-el-aula-virtualactividades-de.html
- Patricio, M. (2016). El proceso de aprendizaje: Fases y elementos fundamentales. *Revista San Gregorio*, 70-81.
- Perez, M. (11 de Marzo de 2016). *¿Que es la Educacion Virtual?* Obtenido de http://www.elcolombiano.com/colombia/educacion/que-es-la-educacionvirtual-GK3729686
- Perurena, L. (2014). *Gestion en el aula virtual de enseñanza(Gave).* Habana: Universidad de la Habana, Universidad autonima metropolitana-xochimilc y universidad de murcia.
- Pozo, I. (2006). *Nuevas formas de pensar la enseñanza y el aprendizaje.* Barcelona: Barcelona Gráo.
- Pulgar, J. (2005). *Evaluacion del aprendizaje en educación no formal: Recursos prácticos para el profesorado.* Madrid: Narcea.
- Quispe, S. (2015). *Plataforma Virtual Chamilo y su Influencia en el Aprendizaje de la asignatura de estadistica aplicada a la investigacion cientifica en los estudiantes de matria de la escuela de posgrado de la universidad nacional de educación Enrique Guzmán y Valle.* Lima.
- Rivas, M. (2008). *Procesos cognitivos y aprendizaje significativo.* Madrid: BOCM.
- Rivera, A. (22 de octubre de 2012). *La educacion virtual y sus implicaciones*. Obtenido de https://docs.google.com/document/d/1- 1c09S8P6mlBzInO8BLham0inY4pxuS\_mU3S9YfI2Gs/edit
- Ruffinelli, A., Valdebenito, M., Teresa, M., Sepulveda, L., Falabella, A., Priscilla, T., & Ermter, K. (2012). *Procesos de enseñanza.* Santiago: UNESCO.
- Sandoval, A. (2011). *Aprendizaje en al Educación: Análisis desde un contexto situado. Tesis Psicologica.* Colombia: Fundacion Universitaria los Libertadores de Colombia.
- Scagnoli, N. (2001). El aula virtual: usos y elementos que la componen. *Revista Iberoamericana de Educación*, 1-8.
- Torres, R. (1999). *Reforma educativa en america latina y el caribe a fin siglo: Un region. Tres plataformas de acción.* Buenos aires.
- Valencia, U. I. (08 de Julio de 2015). *Viu*. Obtenido de http://www.viu.es/las-aulasvirtuales-un-nuevo-concepto-de-educacion-a-distancia/
- Vintimilla, E. (2015). *Entorno Virtuales de aprendizaje para la formacion continua de los estudiantes de educacion basica superop y bachillerato de la unidad edicativa fiscomisional mensajeros de la paz; implementacion y evaluacion de la plataforma.* Cuenca-Ecuador: Universidad de Cuenca.
- Wordpress. (02 de Septiembre de 2016). *Elearnspace*. Obtenido de http://www.elearnspace.org/blog/2016/09/02/being-human-in-a-digital-age/
- Wordpress. (21 de Junio de 2016). *Elearnspace*. Obtenido de http://www.elearnspace.org/blog/2016/06/21/digital-learning-researchnetwork-conference-2016/
- Wordpress. (23 de mayo de 2016). *Elearnspace*. Obtenido de http://www.elearnspace.org/blog/2016/05/22/what-does-it-mean-to-behuman-in-a-digital-age/
- Zapata, M. (2012). Teorías y modelos sobre el aprendizaje en entornos conectados y ubicuos. En *Bases para un nuevo modelo teórico a partir de una visión critica del "conectivismo"* (págs. 1-49). España: Universidad de Alcalá.

# **ANEXOS**

**Anexo N° 01 - Propuesta pedagogica**

# Instituto de Educación Superior Tecnológico Público

# "Víctor Raúl Haya de la Torre"

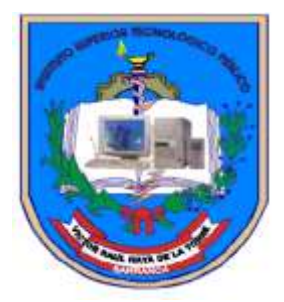

# **PROPUESTA PEDAGOGICA**

Entorno Virtual Chamilo para mejorar el aprendizaje en los estudiantes de computación del Instituto de Educación Superior Tecnológico Público "Víctor Raúl Haya de la torre" - Barranca.

#### **1. Fundamentación teórica de la propuesta**

Nuestro programa se fundamenta en la teoría Sebastián (2009), Salvador (2005) definen que las aplicaciones virtuales educativas o plataformas virtuales educativas son espacios o entornos de aprendizaje que soportan el aula virtual, es decir que son actividades colaborativas en donde se constituyen entornos de aprendiza en donde los aportes de todos nos permites la construcción de nuevos aprendizajes por integración de diversas herramientas que ofrece el internet. Las aulas virtuales estan dividas es 4 ámbito que son: Técnico, Pedagógico, funcional y comunicación.

por otro lado, el nuestro programa también se fundamenta en la teoría del aprendizaje Knowles (2001) que citan Gagné, Hartis y Schyahn quienes definen que el aprendizaje es esencia de un cambio producido por la experiencia, pero distinguen entre el aprendizaje como producto, que pone en relieve el resultado final o el desenlace de la experiencia del aprendizaje. Por otro lado, Según Quispe (2015) cita Pozo (2006) en donde nos da a conocer que el aprendizaje es de ámbito conceptual, procedimental y actitudinal dando conocer estos ámbitos que funcionara para el proceso de enseñanza.

Finalmente, estas teorías son base fundamental para el desarrollo del mejoramiento del aprendizaje de los estudiantes.

#### **2. Objetivos**

#### **2.1.Objetivo General**

Mejorar el aprendizaje de la informática en los estudiantes de computación del Instituto de Educación Superior Tecnológico Público De Barranca.

#### **2.2.Objetivo especifico**

- Desarrollar el manejo técnico y pedagógico del entorno virtual Chamilo para el aprendizaje conceptual de la informática.
- Desarrollar el manejo funcional del entorno virtual Chamilo para el aprendizaje procedimental de la informática.

Desarrollar el manejo de la comunicación del entorno Chamilo para el aprendizaje actitudinal de la informática.
### **3. Diseño de la propuesta**

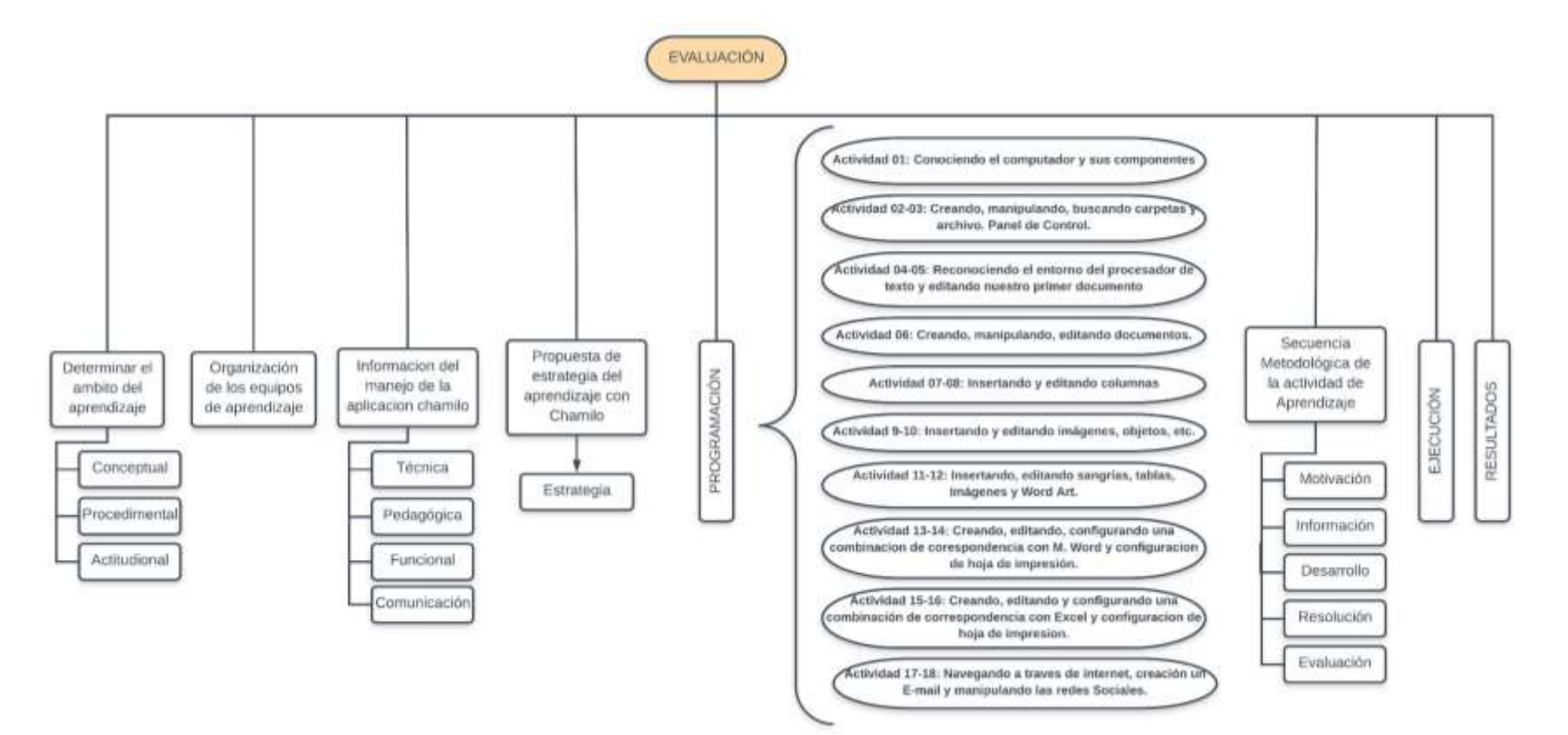

### **4. Descripción del diseño**

### **a) Determinación del ámbito de aprendizaje**

Consistió en la revisión de la bibliografía especializada y la consulta a expertos sobre las bases teóricas de la investigación.

### **b) información del manejo de la aplicación Chamilo**

Consistió en la revisión de la bibliografía especializada y la consulta a expertos sobre las bases tecnológicas de la investigación tomando en consideración que aplicación Chamilo tiene sus niveles en la plataforma (Nivel Técnico, Nivel Pedagógico, Nivel Funcional y Nivel de Comunicación).

### **c) Propuesta de programa metodológico con Chamilo**

Las Actividades de Aprendizaje tuvieron por finalidad de aplicar las Secuencia metodológicas, conociendo el computador y sus componentes, Manejo de herramientas de texto y uso de internet, para mejorar el aprendizaje de la informática.

### **Actividad de Aprendizaje N° 01**

"Conociendo el computador y sus componentes"

En esta actividad se orientó al estudiante a tener conocimiento sobre las nociones básicas de la informática, números Binarios y uso de la TIC como base fundamental de la computadora.

## **Actividad de Aprendizaje N° 02 - 03**

"Creando, manipulando, buscando carpetas, archivos y panel de control"

En esta Actividad se dio a conocer el uso y manejo del sistema operativo, explorador de Windows, entornos, búsqueda de archivos, carpetas, aplicaciones de Windows y panel de control como base del manejo de Windows.

### **Actividad de Aprendizaje N° 04 - 05**

"Reconociendo el entorno del procesador de texto y editando nuestro primer documento"

En esta Actividad se dio conocer Microsoft Word como herramienta de texto viendo las características, configuración, fuente y corrección ortográfica del cual son herramientas que trae el procesador de texto.

## **Actividad de Aprendizaje N° 06**

"Creando, manipulando, editando documentos"

En esta Actividad se dio conocer las plantillas Word para la manipulación de los estilos de texto, encabezado, pie de página, viñetas y numeración de páginas en un documento de Word.

## **Actividad de Aprendizaje N° 07 – 08**

"Insertando y editando columnas"

En esta actividad se dio conocer la utilización de las columnas con la finalidad de poder crear dípticos y trípticos en un documento de Word.

### **Actividad de Aprendizaje N° 09 - 10**

"Insertando, editando imágenes, objetos, etc."

En esta actividad se dio a conocer la utilización de la inserción de texto, imágenes bordes y marca de agua con la finalidad de hacer un documento de texto enriquecido.

## **Actividad de Aprendizaje N° 11 - 12**

"Insertando, editando sangrías, tabla, imágenes y Word Art"

En esta actividad se dio a conocer la utilización de sangrías, tablas, imágenes Word con la finalidad de mejorar los documentos enriquecidos.

### **Actividad de Aprendizaje N° 13 – 14**

"Creando, editando y configurando una combinación de correspondencia con M. Word y configuración de hoja de impresión"

En esta actividad se dio conocer el uso de la combinación de correspondencia con Word con la finalidad de usarlo como base de datos y a la vez utilizar la configuración de hoja para la impresión.

## **Actividad de Aprendizaje N° 15 – 16**

"Creando, editando, configurando una combinación con Excel y configuración de hoja de impresión"

En esta actividad se dio a conocer el uso de combinación de correspondencia con Microsoft Word y Microsoft Excel, utilizando como base de datos a Excel para la ejecución de la correspondencia y su impresión simultánea en Word.

## **Actividad de Aprendizaje N° 17 – 18**

"Navegando a través de internet, creación un E-mail y manipulando las redes sociales"

En esta Actividad se dio conocer los navegadores, correos y redes sociales para uso y compartición de archivos mediante la web.

### **5. Monitoreo y evaluación de la propuesta**

El proceso del monitoreo, entendido como el recojo de información sobre los logros y dificultades de la ejecución de la propuesta, estuvo a cargo del investigador. También nos permitió constatar y reorientar las actividades de aprendizaje para lograr los objetivos que nos habíamos propuesto. Asimismo, este proceso se efectuó durante el desarrollo de las Actividad de aprendizaje.

En cuanto a la evaluación de la propuesta, señalamos que se considera con los indicadores, técnicas e instrumentos, basados a un criterio de evaluación.

A continuación, presentamos las 18 Actividades de Aprendizaje que fueron desarrolladas en transcurso de la aplicación del programa con la duración de I ciclo Académico (4 meses).

## **6. Guía del Entorno Chamilo**

## **Guía de uso para los Alumnos - Ingresar**

Para poder ingresar a Chamilo debemos ingresar en buscador en la barra de dirección poner chamilo.org, y nos mostrara la pantalla de inicio.

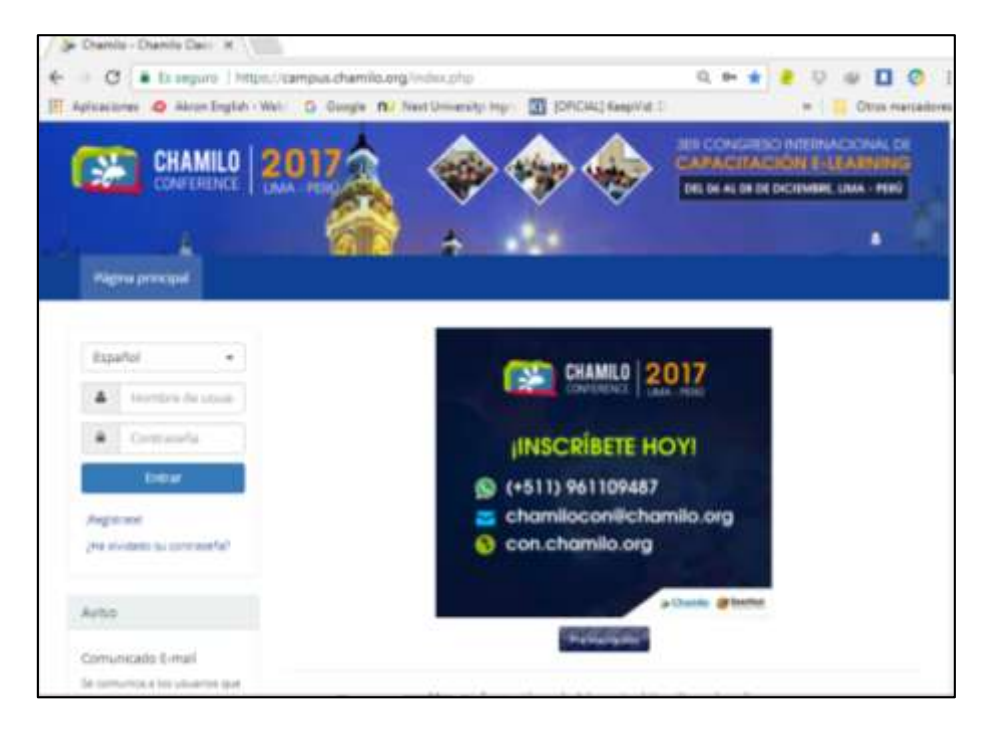

Dicha ventana nos mostrara para iniciar Sesión, para registrarnos si somos nuevos usuarios y recuperar claves de acceso.

Después de ingresar a la plataforma el Estudiante debe configurar su perfil y guardar los cambios como se muestra a continuación:

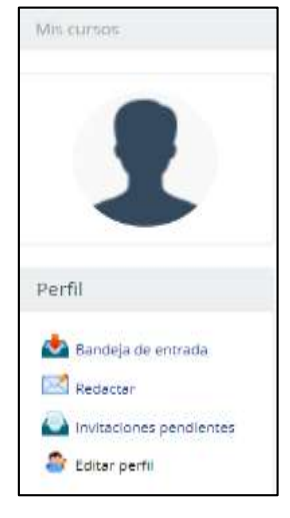

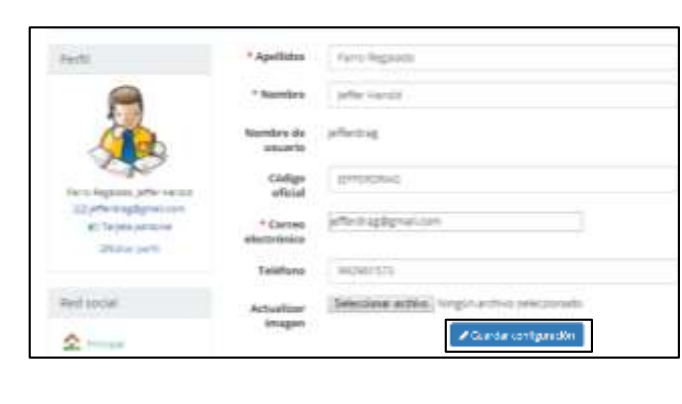

Después debemos Buscar el curso en Catálogos del curso le damos click

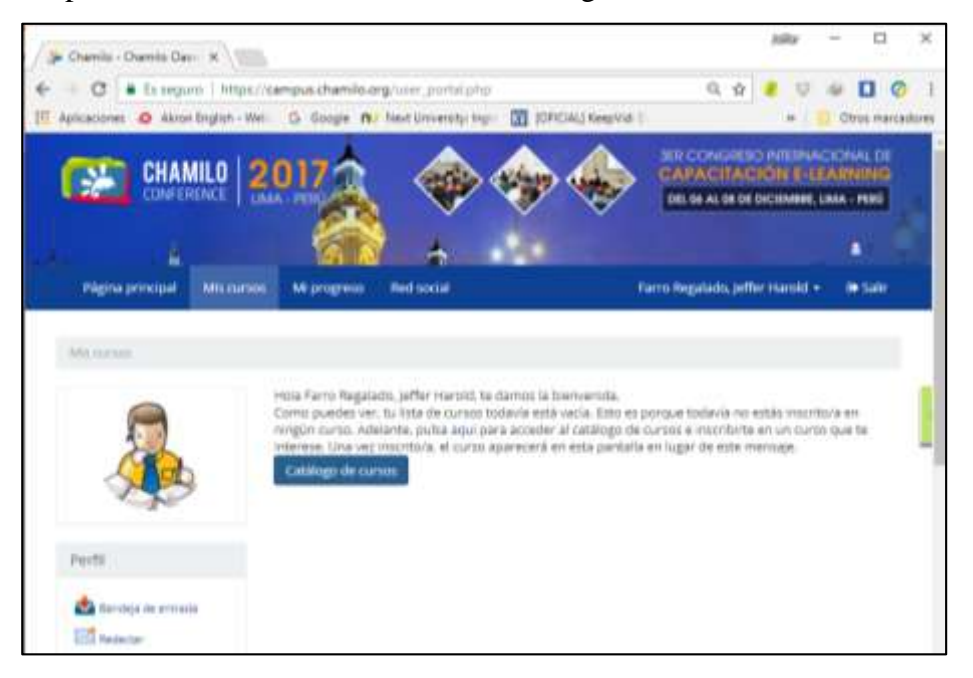

A continuación, nos mostrara una lista de cursos en cual buscaremos por el nombre del curso Informatica Barranca le damos en inscribirse y es todo estaremos dentro del curso.

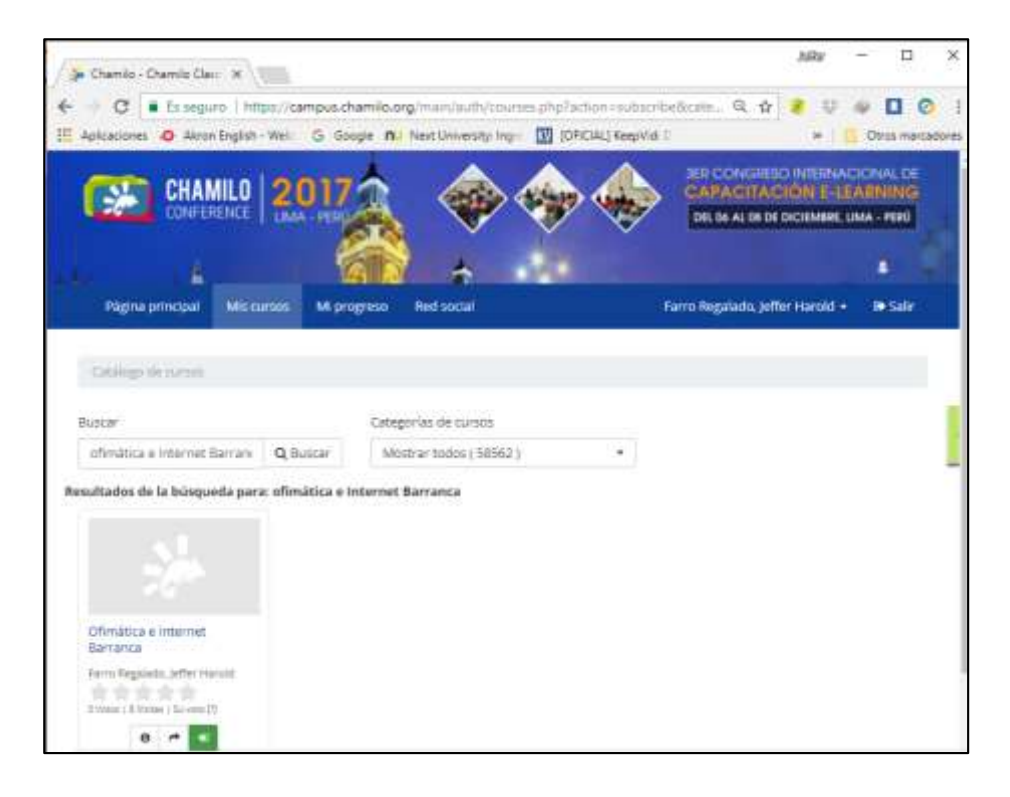

Luego Ingresaremos el Curso de Informatica y nos mostrara las opciones que veremos a continuación:

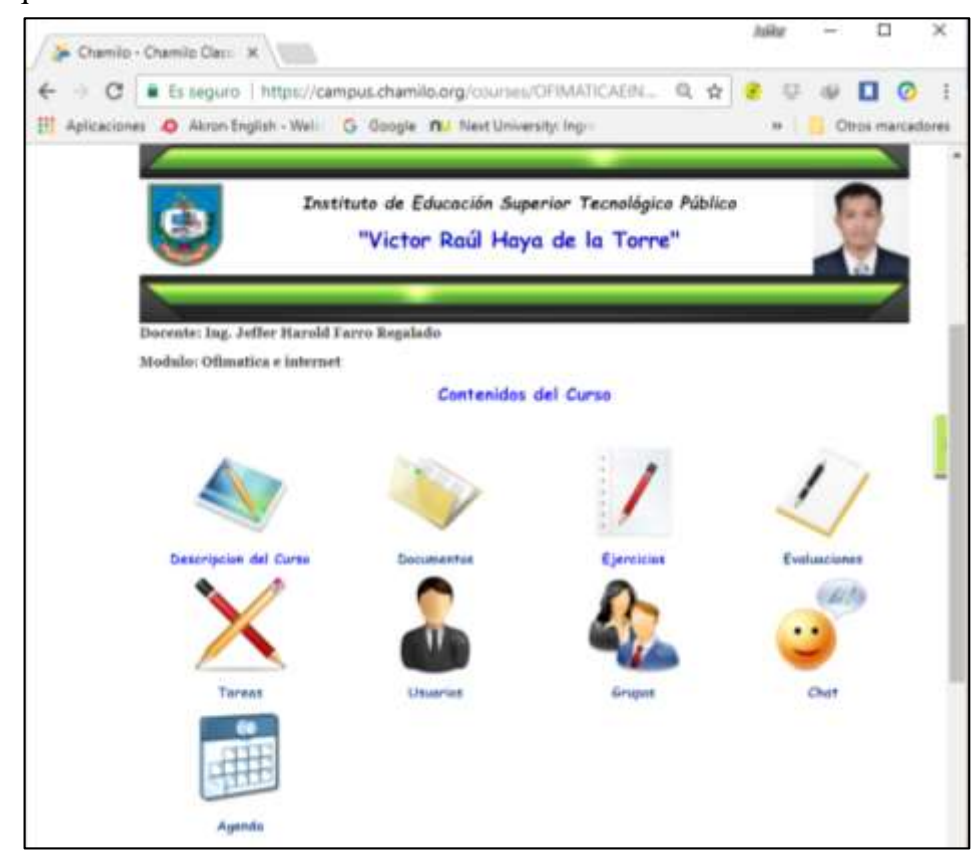

## **Contenidos del Curso**

**Descripción del Curso. –** Aquí nos mostrara una descripción general del curso, objetivos, Contenidos del curso, la metodología y la forma de evaluación.

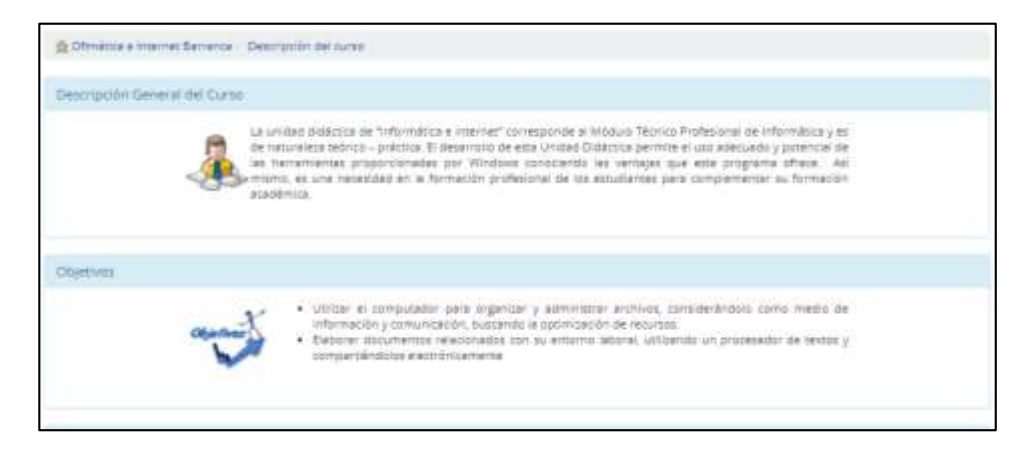

**Documentos. –** Aquí nos mostrara los contenidos que estudiaran según el avance de los estudiantes

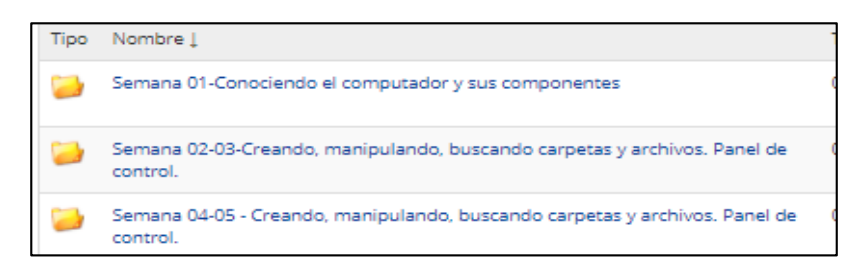

**Ejercicios. –** Aquí nos mostrara los ejercicios a desarrollar del estudiante.

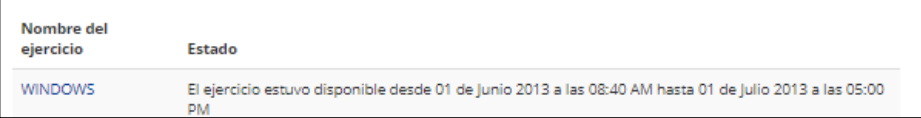

**Evaluaciones. -** Aquí nos mostrara las evaluaciones donde el alumno desarrollara.

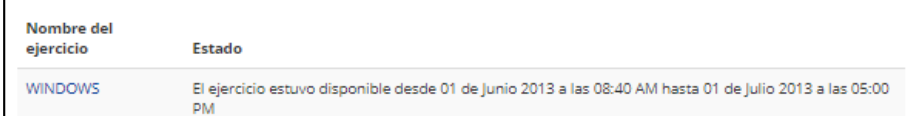

**Tareas. -** En este punto nos mostrara las tareas que debe realizar el estudiante

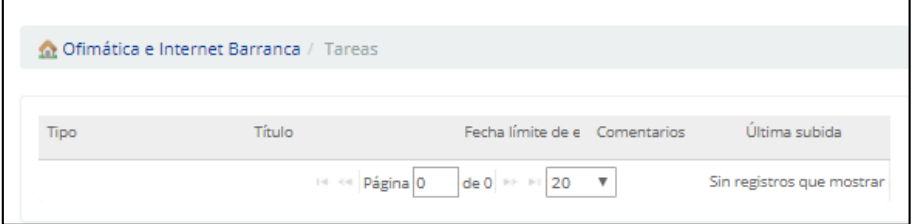

**Usuarios. -** en esta parte nos mostrara todos los estudiantes que tengamos registrado.

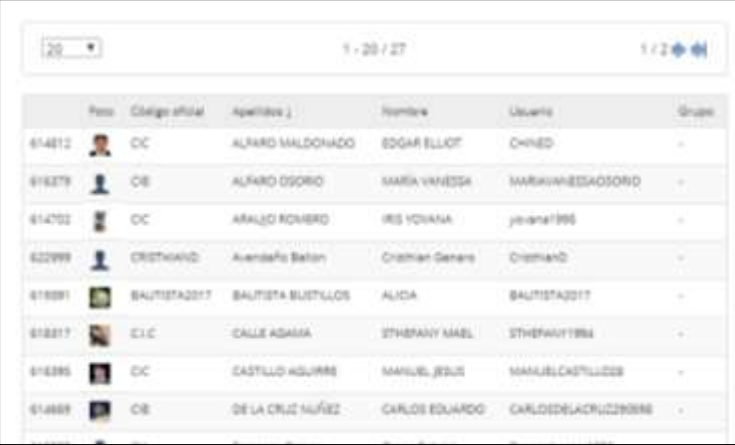

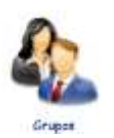

**Grupos. -** en parte nos permite formar grupos para elaboración de trabajos.

**Chat. -** en esta parte nos permite interactuar con el alumno y docente del cual el alumno puede preguntar sus dudas por medio de este chat.

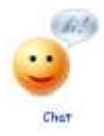

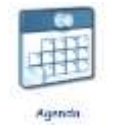

**Agenda. -** En esta agenda el estudiante puede saber en qué momento va tener una evaluación ya que es un calendario con fechas.

Todas estas Herramientas se enseñan al estudiante como inducción con la finalidad de que puedan utilizar correctamente la aplicación Chamilo y puedan mejorar el aprendizaje.

## **7. Silabo de la Programación**

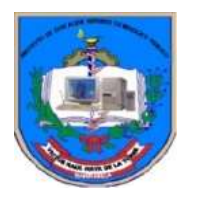

 **INSTITUTO DE EDUCACIÓN SUPERIOR TECNOLÓGICO PÚBLICO "VÍCTOR RAÚL HAYA DE LA TORRE"** R.D. Nº 554- 2006- ED-R.D. Nº 879 - 2006 – ED REVALIDACIÓN Jr. Gálvez Nº 691 Teléfono No. 2355349 – Barranca -

MINISTERIO DE EDUCACIÒN Dirección Regional de Educación Lima Provincias

**SÍLABO**

## **I. INFORMACIÓN GENERAL:**

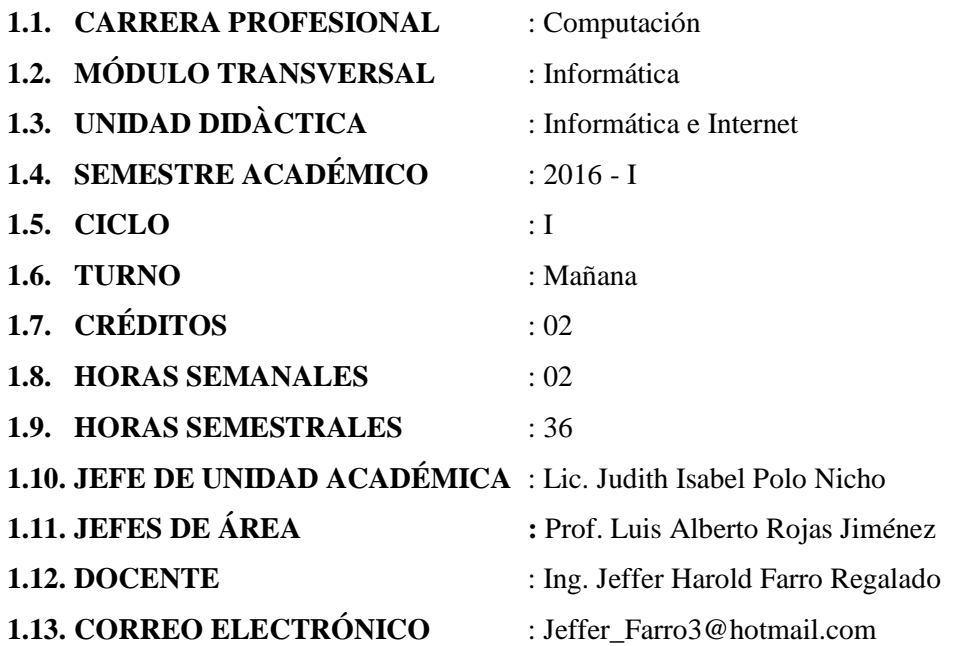

## **II. COMPETENCIA GENERAL:**

Planificar, implementar y gestionar el uso de las Tecnologías de Información y Comunicación de una organización a partir del análisis de sus requerimientos, teniendo en cuenta los criterios de calidad, seguridad y ética profesional propiciando el trabajo en equipo.

### **III. CAPACIDAD TERMINAL:**

- 3.1. Utilizar el computador para organizar y administrar archivos, considerándolo como medio de información y comunicación, buscando la optimización de recursos.
- 3.2. Elaborar documentos relacionados con su entorno laboral, utilizando un procesador de textos y compartiéndolos electrónicamente.

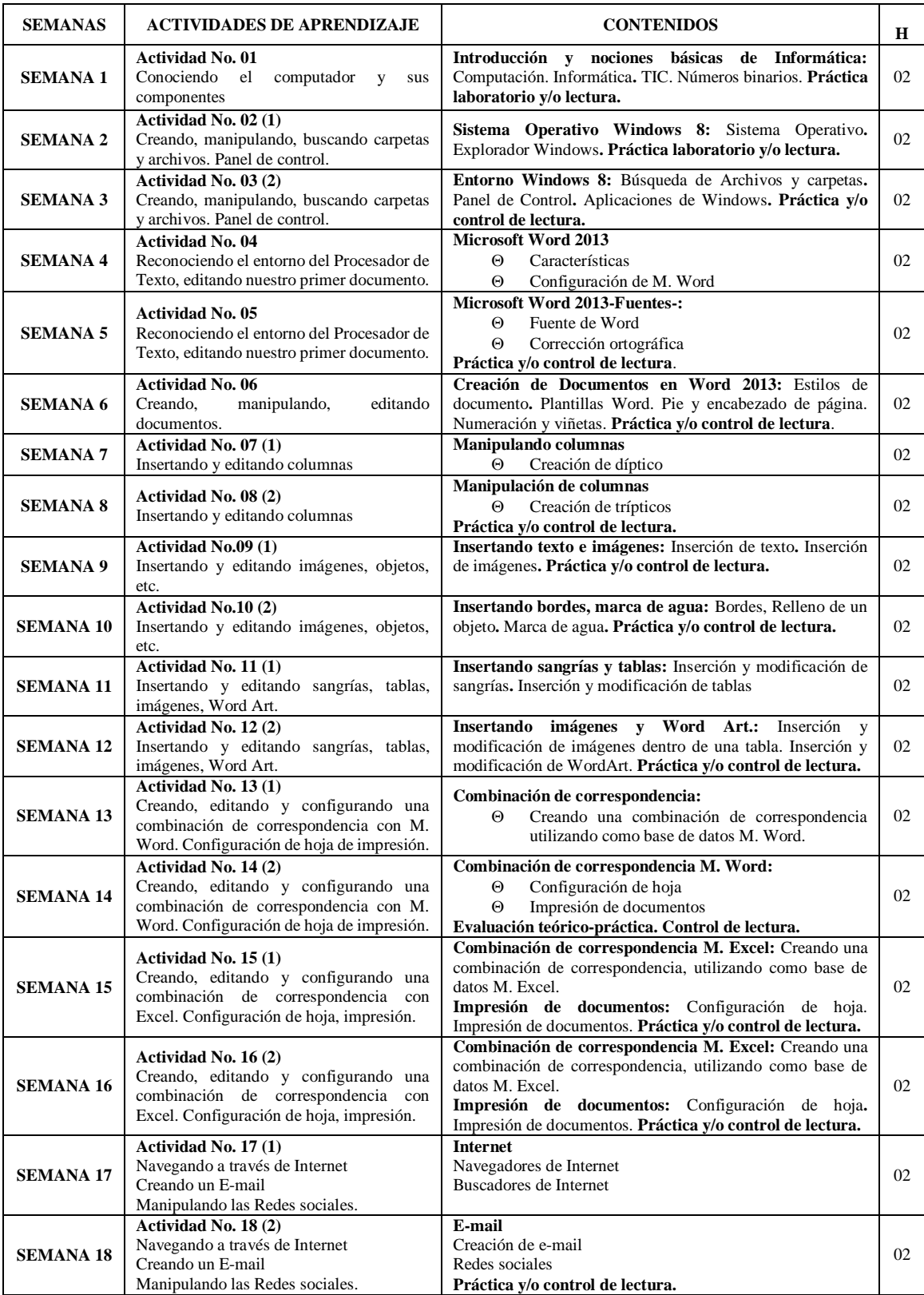

## **IV. PROGRAMACIÓN DE CONTENIDOS**

### **V. ESTRATEGIAS METODOLÓGICAS:**

En la Unidad Didáctica "Informática e Internet" se tendrá en cuenta la metodología activa, así como el desarrollo de las habilidades y síntesis, tanto en la teoría como en las prácticas. Las actividades de aprendizaje combinarán la exposición del docente con la participación activa de los estudiantes en los trabajos individuales, grupales y de investigación. El docente asume el rol de mediador para asegurar la participación de los alumnos en los talleres y trabajos en equipo. Se organizará grupos para investigar e intercambiar experiencias de aprendizaje: elaboración de trabajos, prácticas, control de lecturas, exposiciones y otros.

### **5.1. Métodos, Técnicas y Procedimientos**

- **5.1.1. Métodos:** Hipotético-Deductivo, Analìtico-Sintètico, Expositivo, Trabajo en Equipo.
- **5.1.2. Técnicas:** Orales, Escritas, Observación, Ejecución
- **5.1.3. Procedimiento:** Dinámicas, exposiciones y debates, prácticas individuales y grupales, análisis, control de lecturas.

### **5.2. Recursos Didácticos**

Cuestionarios, fichas, textos, lecturas seleccionadas, multimedia, computadoras, interné, separatas, hojas de evaluación y prácticas, diccionario, pizarrón, correo electrónico, data, USB, CD, DVD, LABORATORIO DE CÓMPUTO y otros a disposición del docente y/o alumno.

### **VI. EVALUACIÓN:**

La evaluación refleja logros y deficiencias de la enseñanza-aprendizaje, se fundamenta en mediciones, descripciones cualitativas y orienta la planificación del trabajo académico. Es integral, permanente y flexible. El sistema de evaluación considera:

### **6.1. CRITERIOS DE EVALUACIÒN:**

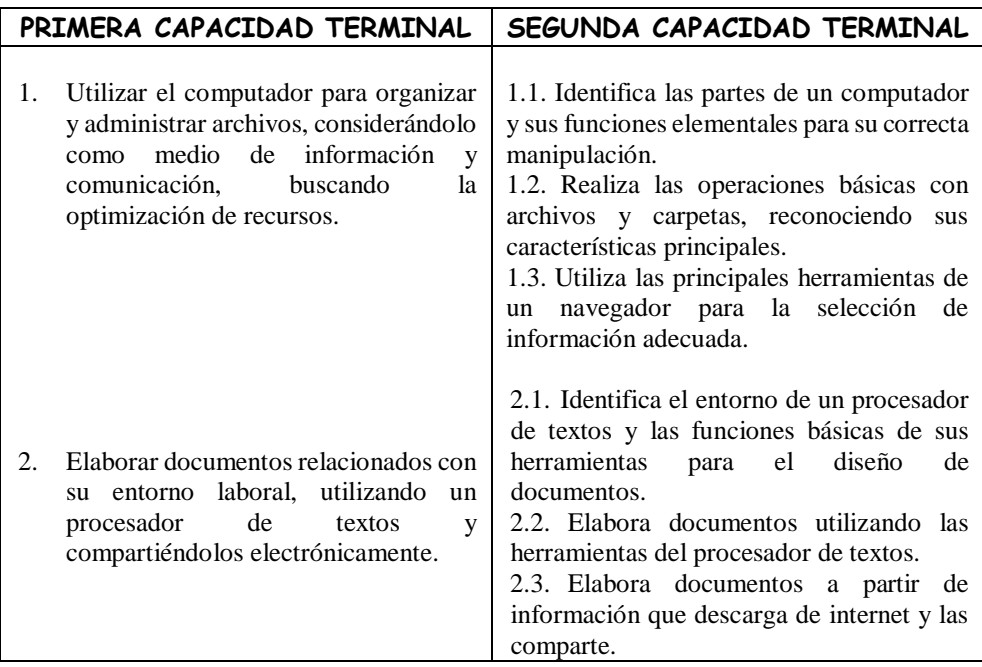

#### **6.2. REQUISITOS DE APROBACIÒN**

- a) Asistencia y puntualidad (con el 30% de inasistencia desaprueba la Unidad Didáctica).
- b) Participación activa en los debates o discusiones y trabajos en equipo. Pruebas escritas, orales, cuestionarios, lecturas, exposición oral, investigación.
- c) Para aprobar la UD el estudiante debe lograr como calificación mínima 13. Tendrán derecho a recuperación los alumnos que obtengan 10, 11 y 12. Si el promedio de la última Capacidad Terminal es menor a 10 repetirá la Unidad Didáctica. La escala de calificación es vigesimal de 0 a 20; y, en los casos si la fracción es de 0,5 o más al promedio de la Unidad Didáctica será a favor del estudiante. Así mismo, el estudiante usará permanente su portafolio.
- d) Al final del módulo los estudiantes presentarán sus trabajos individuales, grupales y de investigación (Portafolio del estudiante).

Las calificaciones y el promedio de Unidad Didáctica se obtienen de la siguiente forma:

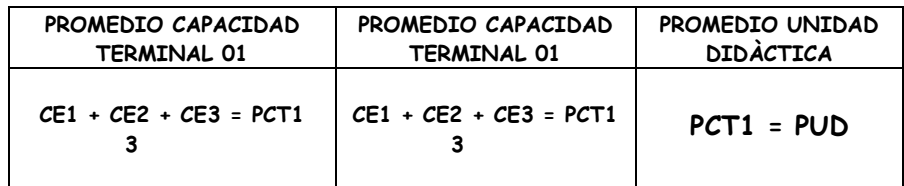

#### **VII. FUENTES DE INFORMACIÒN**

- 7.1. Ascoy Angulo Elías. **Microsoft. OFFICE 2013**. Línea Empresarial. Grupo Digital Print. Octubre, 2013.
- 7.2. Larson-Green Julie. **Windows 8**. Artículo Oficial (en inglés) June 01, 2012.
- 7.3. Paredes Bruno Poúl**. Guía Práctica Ingresa al nuevo mundo de Windows 8.**  Empresa Editora MACRO. E.I.R.L. Primera edición, Enero 2013.
- 7.4. Angulo Aguirre Luis**. Guía Práctica Informática Básica.** Empresa Editora MACRO. E.I.R.L. Primera edición, Enero 2013. Primera reimpresión, Julio 2014
- 7.5. Universidad Nacional de Ingeniería. Especialistas UNI. **Manual de Windows 8 y Office 2013**.
- 7.6. La Cruz, S. (2014). **WorkBook Microsoft Word 2013**. Editorial Académica Española: Alemania.
- 7.7. Wecker, J. (2000) **en Ética informática y de las ciencias de la información**. Madrid.

### **DIRECCIONES ELECTRÒNICAS:**

- **1.** Windows 8 noticias en ABC.es Consulta el Link **http://www.abc.es/temas-acontecimientos/Windows.html**
- 2. Sistema Operativo online (2013), recuperado de<http://soenlinea.blogspot.com/>
- 3. Procesador de texto online (2012), recuperado d[e http://www.zoho.com](http://www.zoho.com/)
- 4. Seguridad informática (2014), recuperado de [http://www.wikipedia.com/seguridad\\_informática](http://www.wikipedia.com/seguridad_informática)

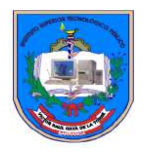

## INSTITUTO DE EDUCACIÓN SUPERIOR TECNOLÓGICO PÚBLICO

*"Víctor Raúl Haya de la Torre"* 

**R.M. N°1132-84-ED-R.D. Nº554-06-ED, R.D. Nº879-06-ED-REVALIDACIÓN** **Jr. Gálvez Nº 691 Teléfono 2355349-Barranca**

## **Anexo Nº 02 - Prueba de entrada de informática**

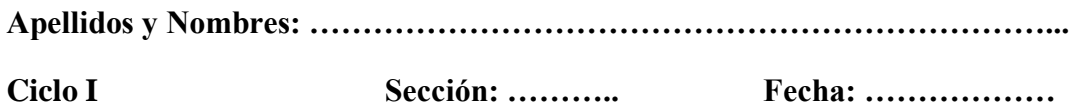

## **Estimado (a) Alumno(a)**

La presente prueba tiene como objetivo de recopilar información sobre el aprendizaje de informática de la especialidad de computación, a fin de elaborar alternativas de solución.

Instrucciones: Lee los enunciados de cada pregunta; sea honesto y sincero; en la hora de responder. Para cada una de las siguientes preguntas hay cuatro posibles respuestas, pero sola una es correcta. Cada respuesta vale 1 punto, y la respuesta incorrecta vale 0 puntos.

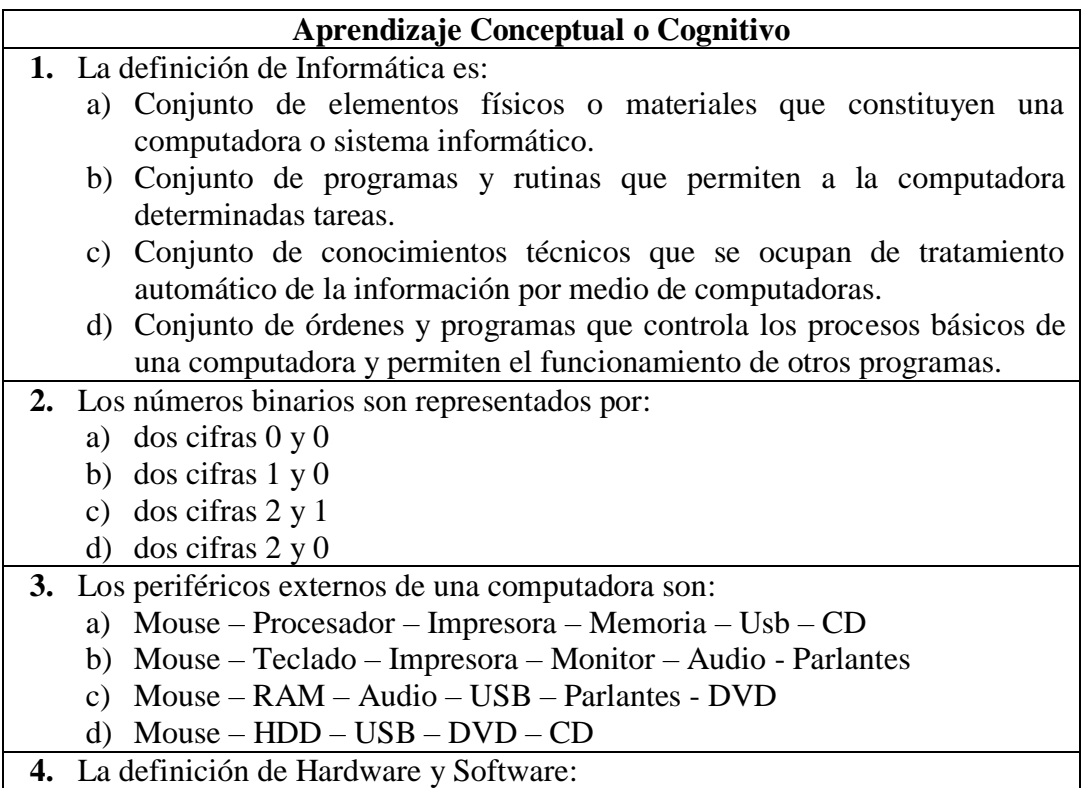

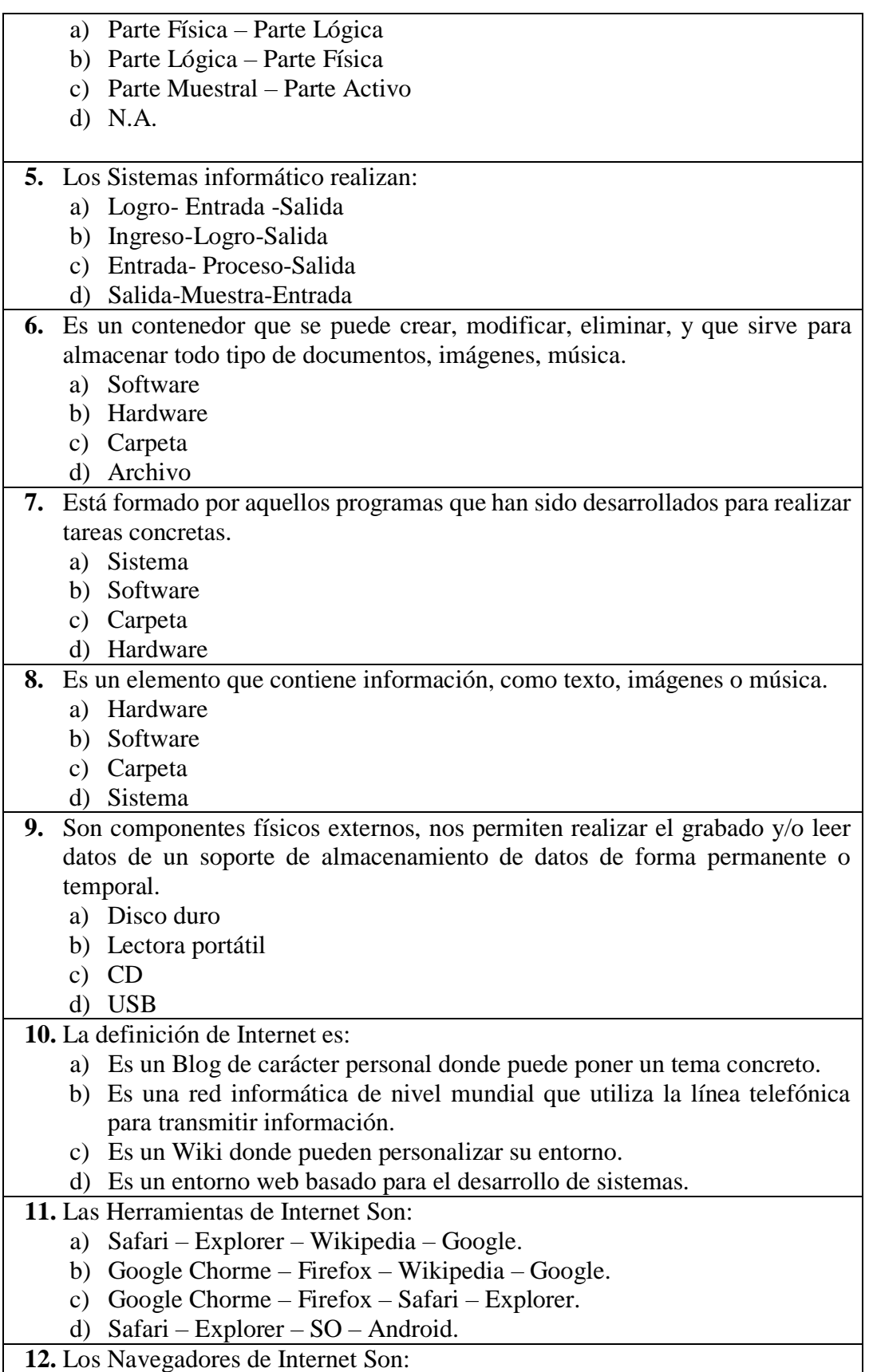

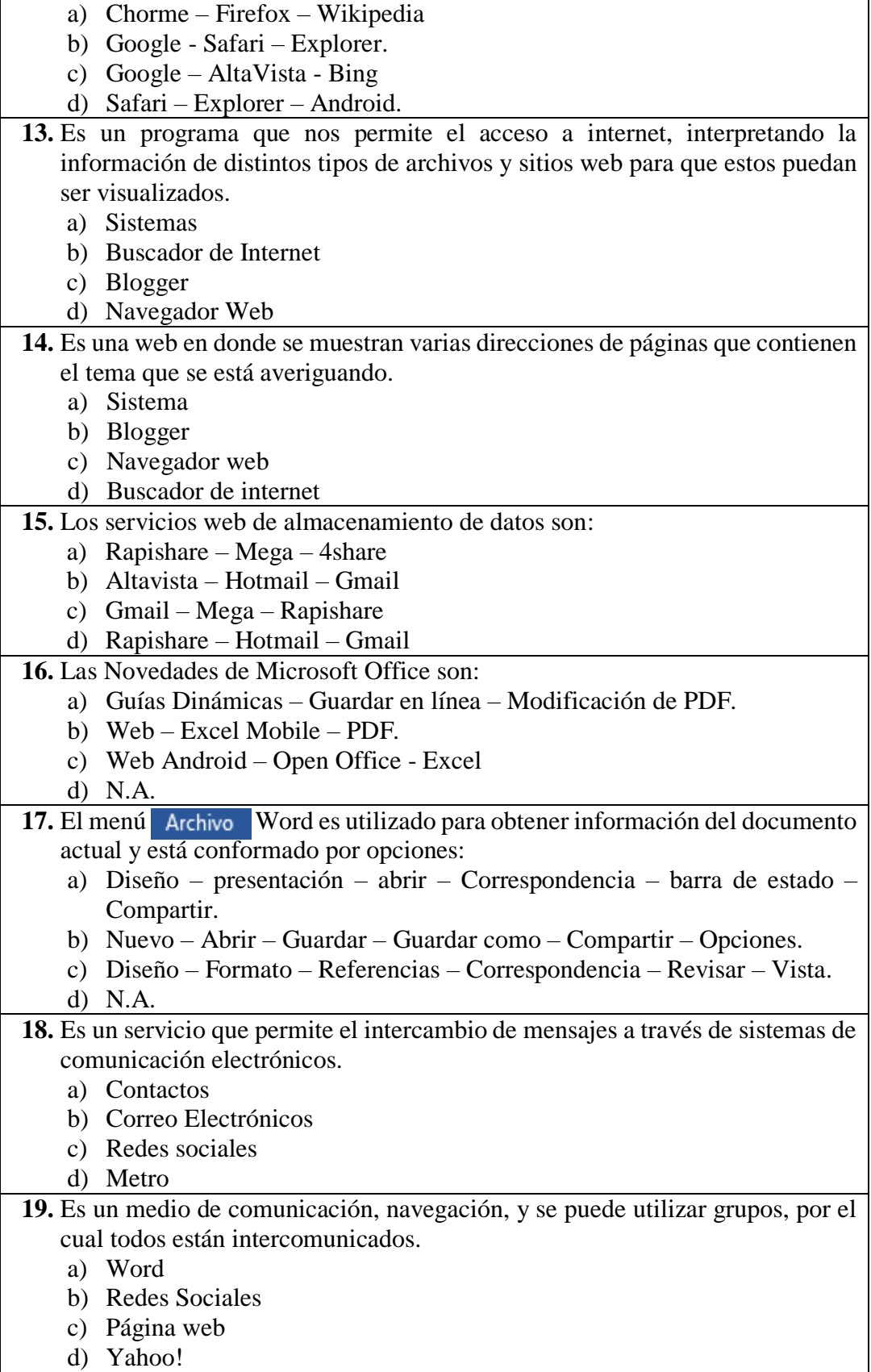

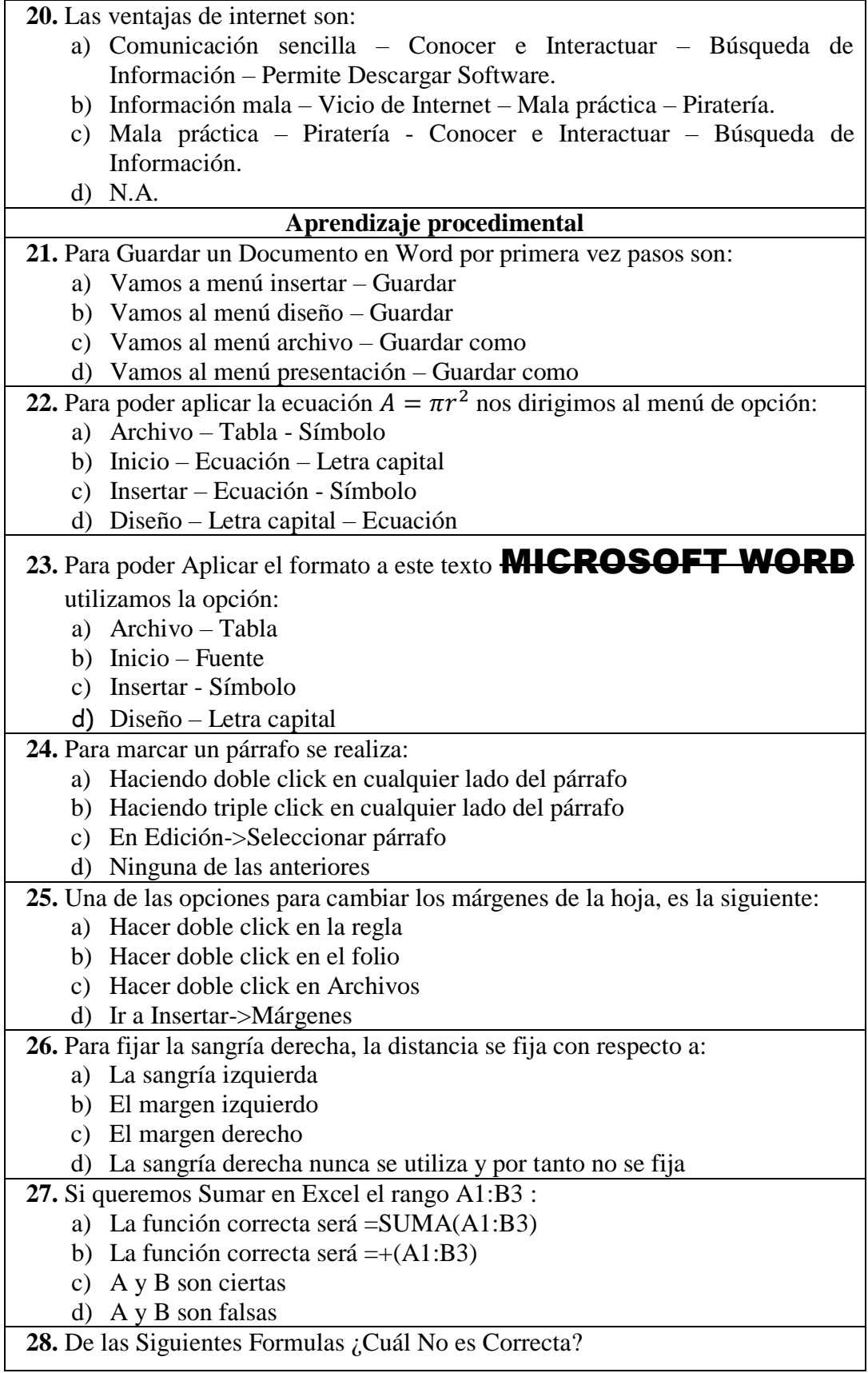

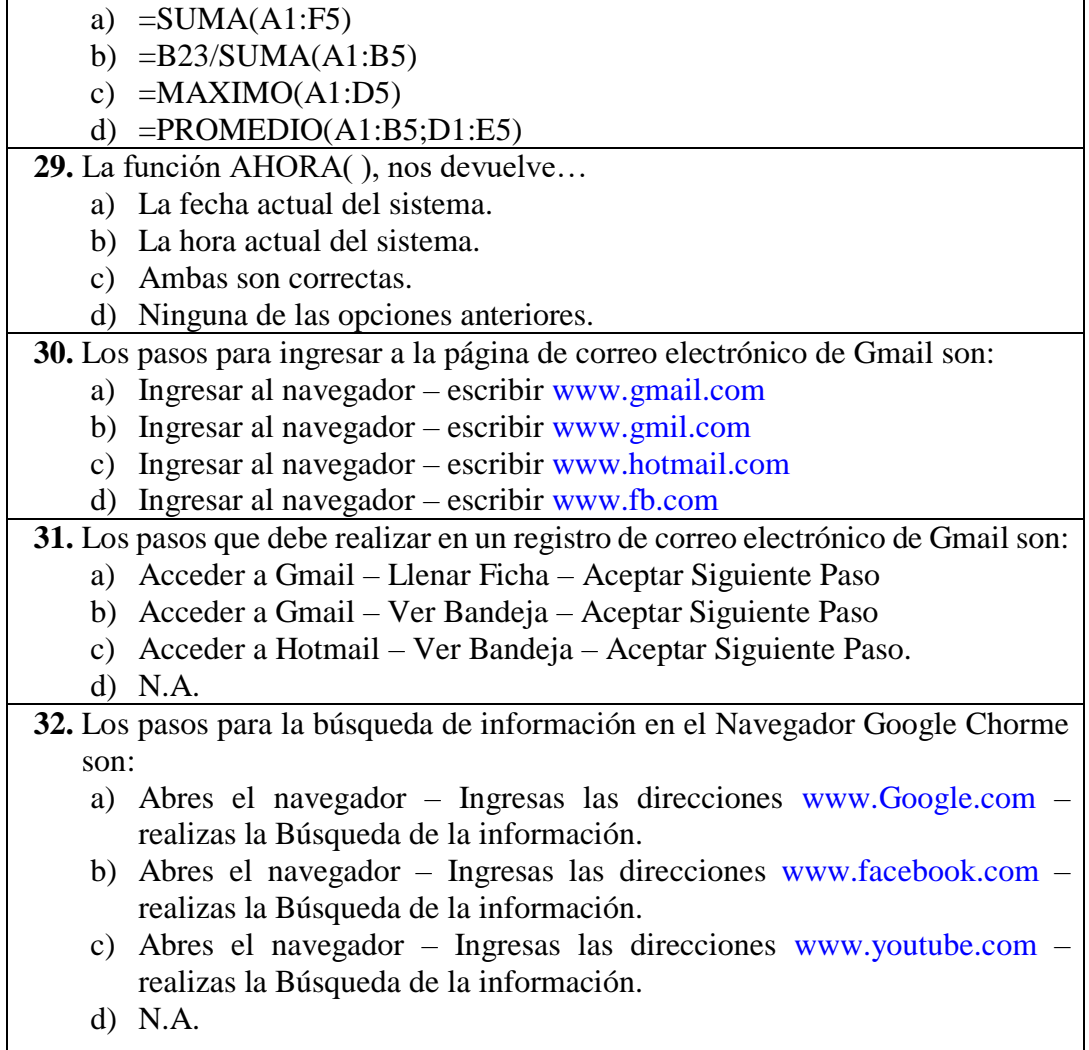

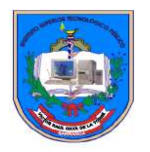

## INSTITUTO DE EDUCACIÓN SUPERIOR TECNOLÓGICO PÚBLICO

*"Víctor Raúl Haya de la Torre"*  **R.M. N°1132-84-ED-R.D. Nº554-06-ED, R.D. Nº879-06-ED-REVALIDACIÓN**

**Jr. Gálvez Nº 691 Teléfono 2355349-Barranca**

## **Anexo Nº 03 - Prueba de salida de informática**

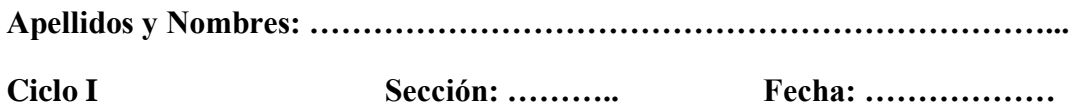

## **Estimado (a) Alumno(a)**

La presente prueba tiene como objetivo de recopilar información sobre el aprendizaje de informática de la especialidad de computación, a fin de elaborar alternativas de solución.

Instrucciones: Lee los enunciados de cada pregunta; sea honesto y sincero; en la hora de responder. Para cada una de las siguientes preguntas hay cuatro posibles respuestas, pero sola una es correcta. Cada respuesta vale 1 punto, y la respuesta incorrecta vale 0 puntos.

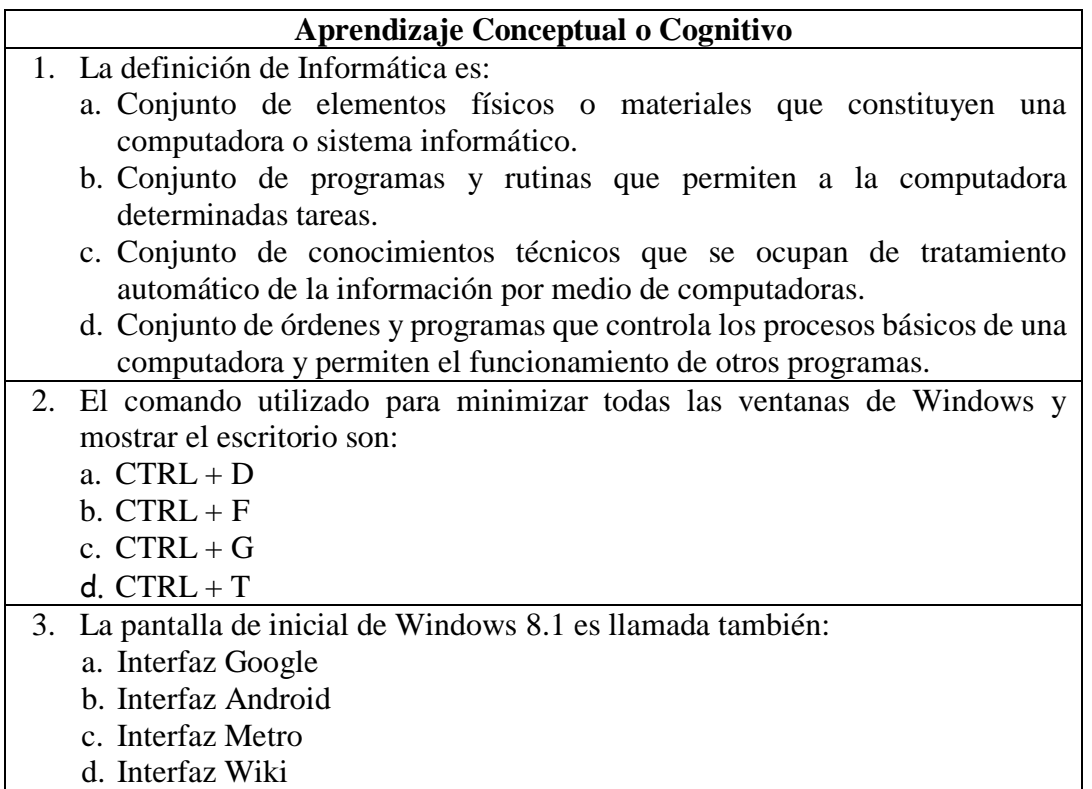

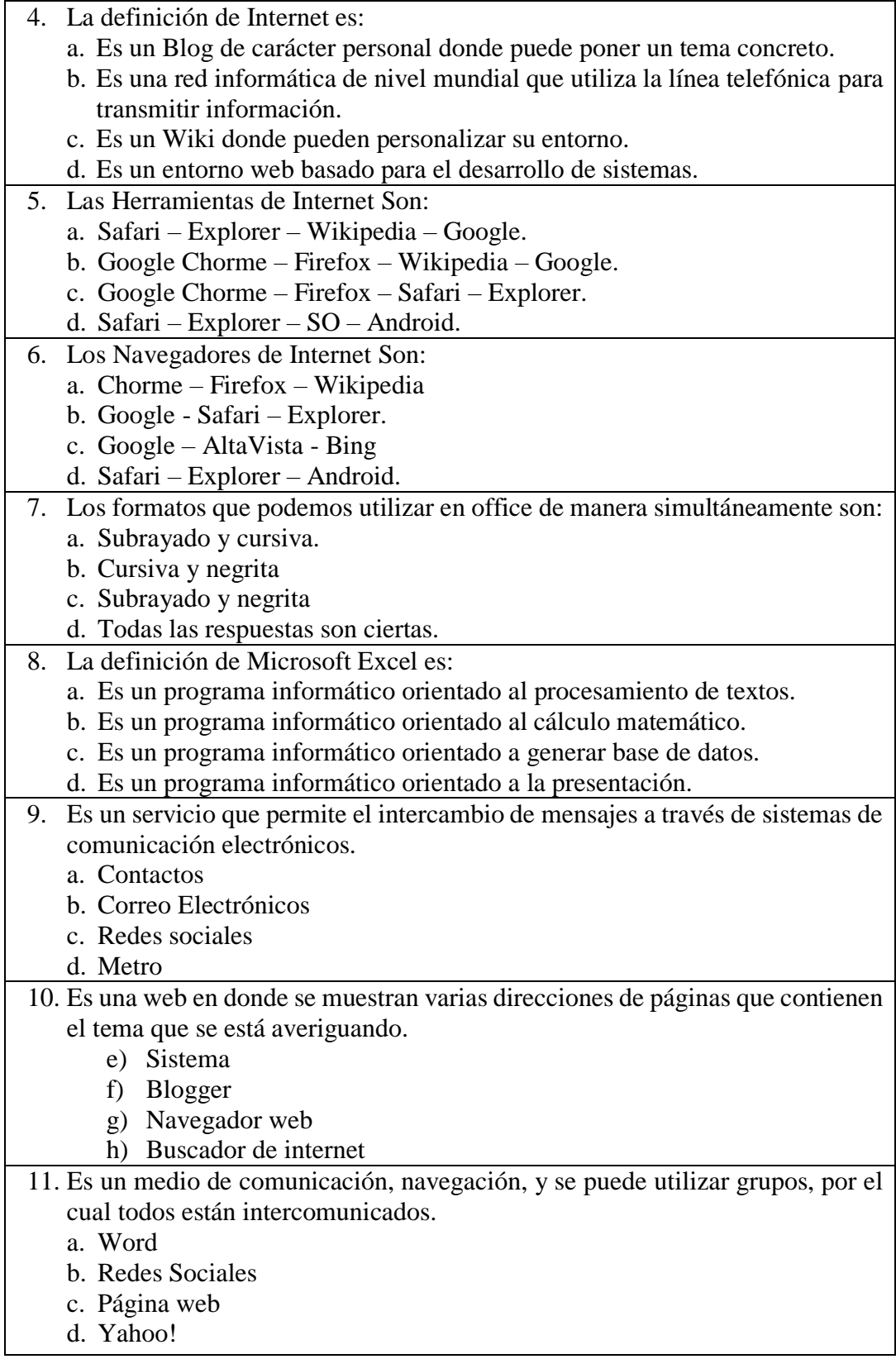

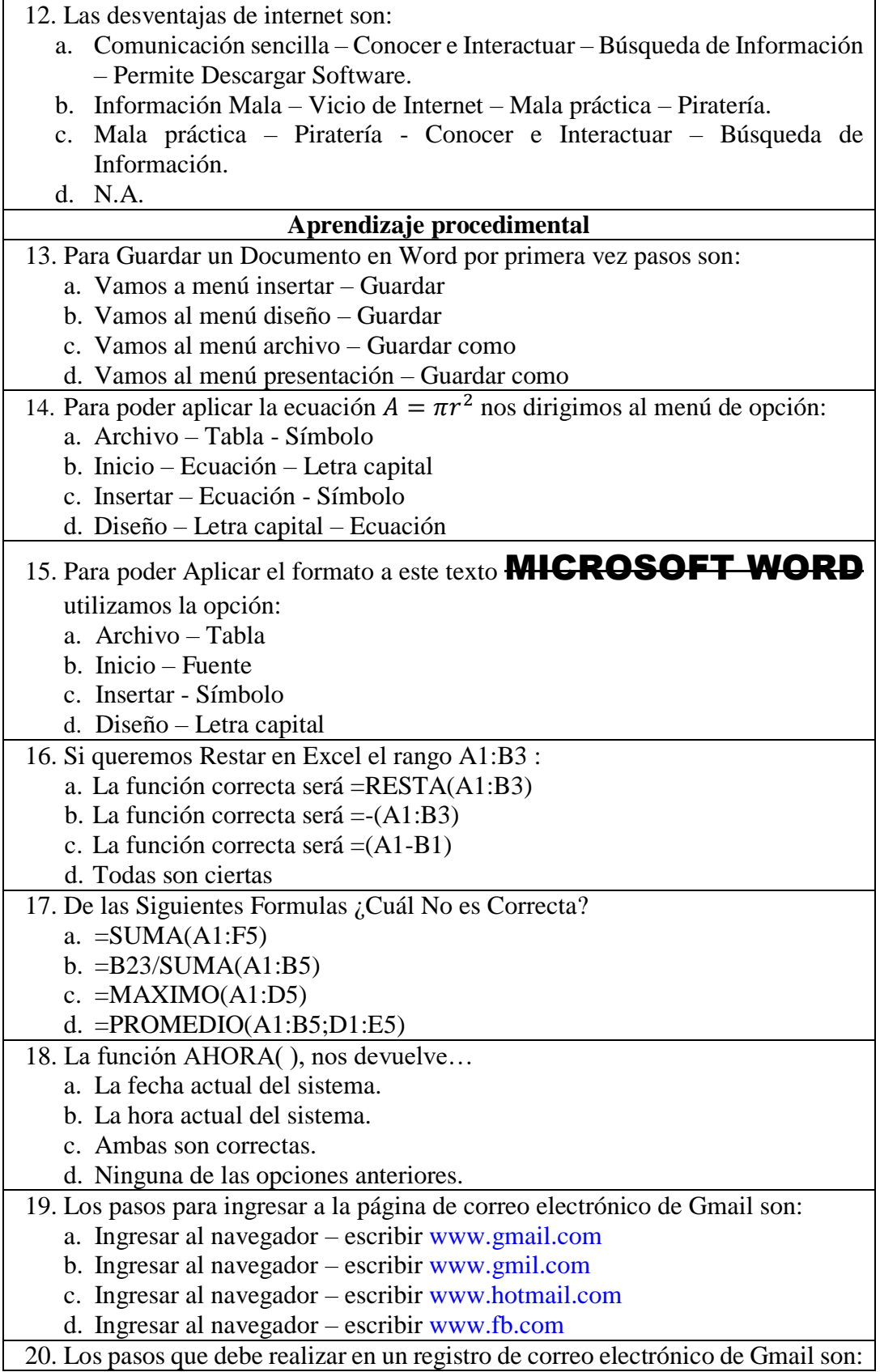

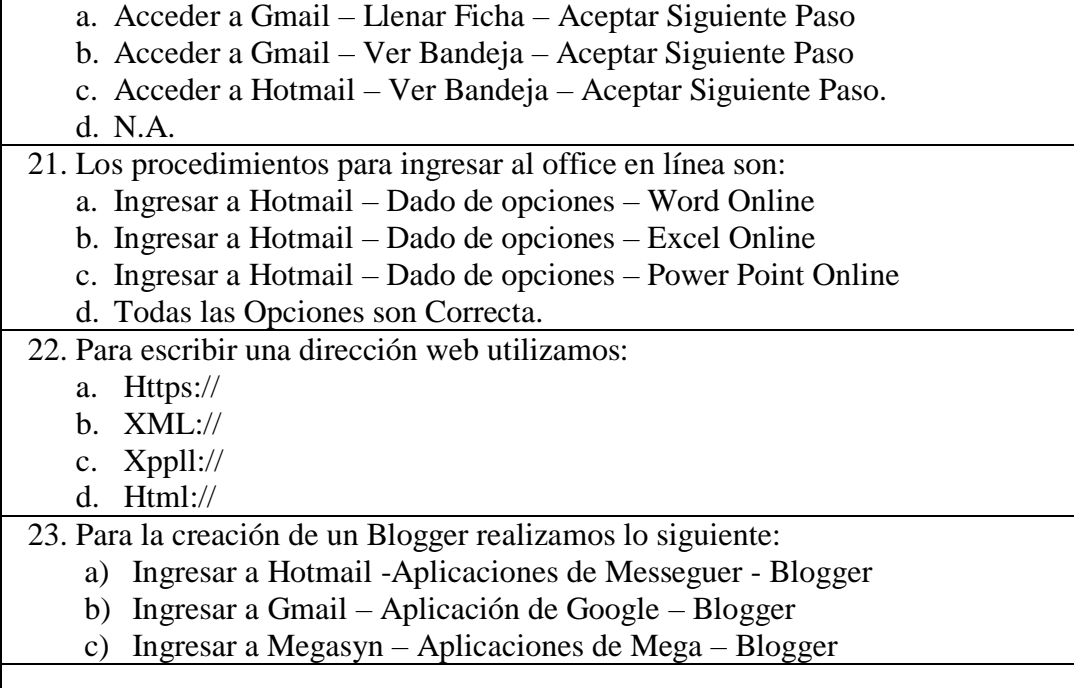

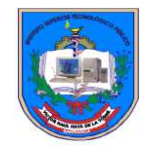

## INSTITUTO DE EDUCACIÓN SUPERIOR TECNOLÓGICO PÚBLICO

*"Víctor Raúl Haya de la Torre"* 

**MINISTERIO DE EDUCACIÓN Dirección Regional de Educación Lima - Provincias**

**R.M. N°1132-84-ED-R.D. Nº554-06-ED, R.D. Nº879-06-ED-REVALIDACIÓN** **Jr. Gálvez Nº 691 Teléfono 2355349-Barranca**

## **Anexo Nº 04 – Ficha de observación**

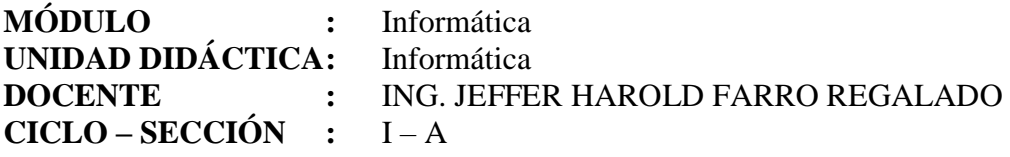

## **ASPECTO: Aprendizaje Actitudinal**

## **INDICADORES ESPECÍFICOS:**

- I. Presenta Participación en Clases.
- II. Presenta los ejercicios de manera Responsable.
- III. Respeta el tiempo previsto de los ejercicios prácticos.
- IV. Reconoce y revuelves los casos sin problemas.
- V. Participa de forma solidaria en el trabajo equipo.

## **PARÁMETROS:**

## **0-Nunca 1-Rara Vez 2- A Menudo 3-Fecuentemente 4- Siempre**

### **Nivel de Desempeño:**

**Desempeño deficiente (0-13) Desempeño Aceptable (14-15) Desempeño satisfactorio(16-18) Desempeño excelente(19-20)**

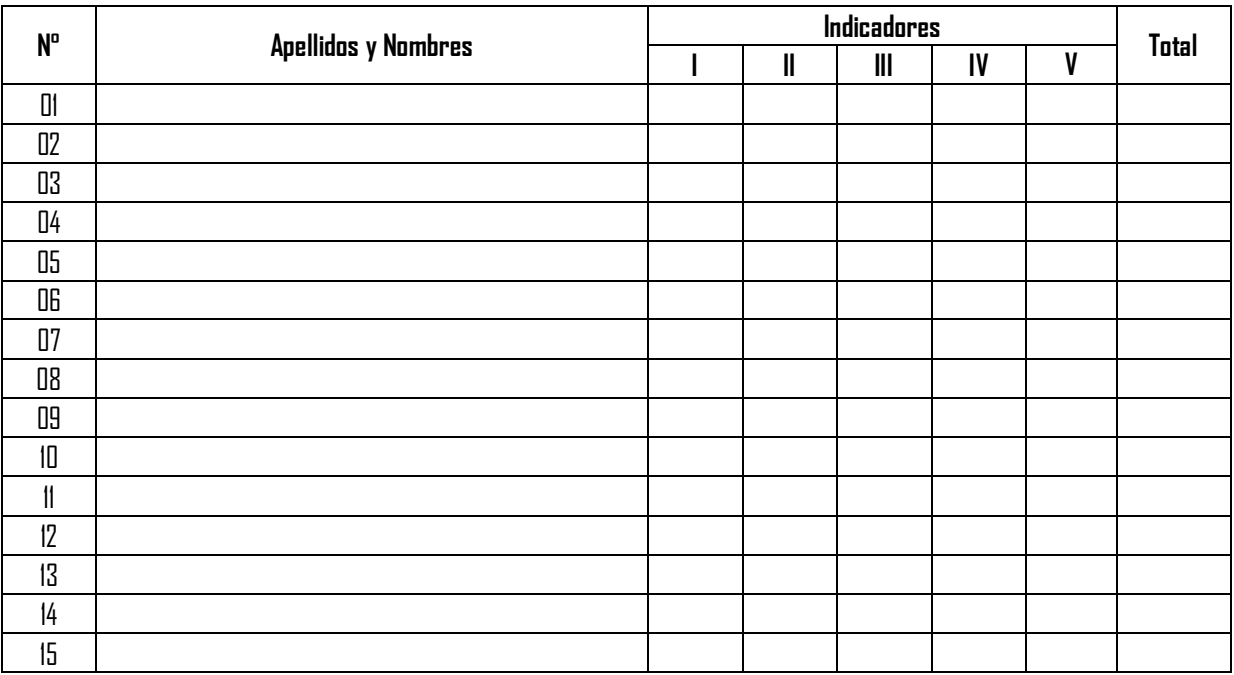

## Anexo N° 05 - Validación del Intsrumento

VALIDACIÓN CON JUICIO DE EXPERTO: ENCUESTA GENERAL

#### TITULO DE LA INVESTIGACION:

APLICACIÓN DEL AULA VIRTUAL CHAMILO Y SU INFLUENCIA EN OFIMÁTICA E INTERNET DE LOS ESTUDIANTES I CICLO DE LA ESPECIALIDAD DE COMPUTACIÓN EN EL INSTITUTO SUPERIOR DE BARRANCA.

#### **JUICIO DE EXPERTO:**

- 1. La opinión que usted brinde es personal y sincera
- 2. Marque con un aspa "X" dentro del Cuadro de Valorización, solo una vez por cada criterio, el que usted considere su opinión sobre el cuestionario.
- 1. Muy Malo
- 2. Malo
- 3. Regular
- 4. Bueno
- 5. Muy Bueno

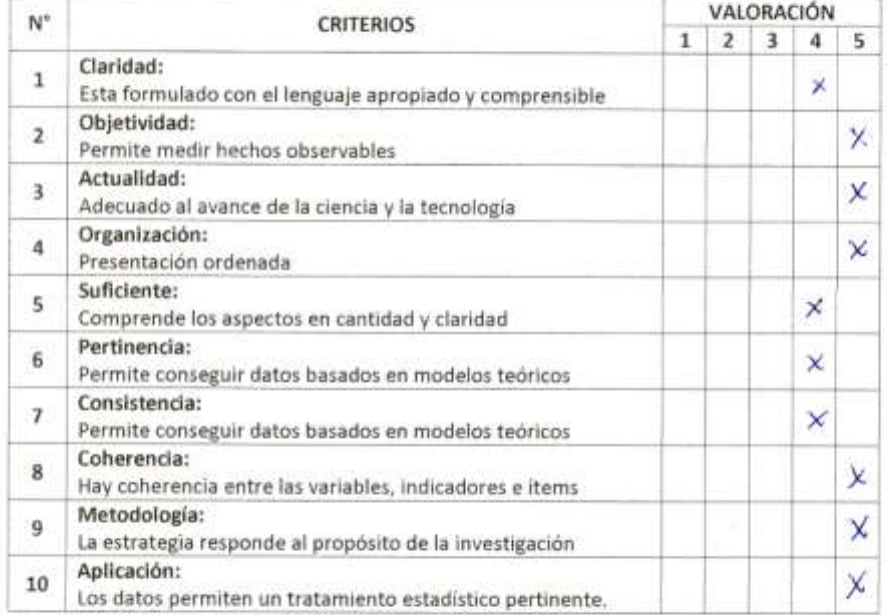

Muchas gracias por su respuesta.

Mayo del 2017

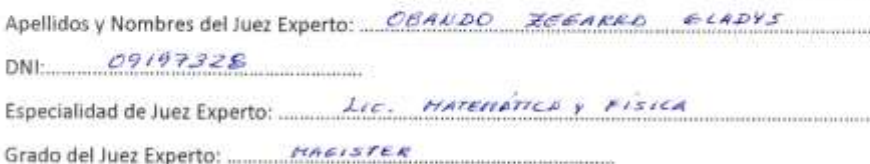

<u>al Communista</u> Firma del Juez Experto

#### TITULO DE LA INVESTIGACION:

### APLICACIÓN DEL AULA VIRTUAL CHAMILO Y SU INFLUENCIA EN OFIMÁTICA E INTERNET DE LOS ESTUDIANTES I CICLO DE LA ESPECIALIDAD DE COMPUTACIÓN EN EL INSTITUTO SUPERIOR DE BARRANCA.

#### **JUICIO DE EXPERTO:**

- 1. La opinión que usted brinde es personal y sincera
- 2. Marque con un aspa "X" dentro del Cuadro de Valorización, solo una vez por cada criterio, el que usted considere su opinión sobre el cuestionario.
- 1. Muy Malo
- 2. Malo
- 3. Regular
- 4. Bueno
- 5. Muy Bueno

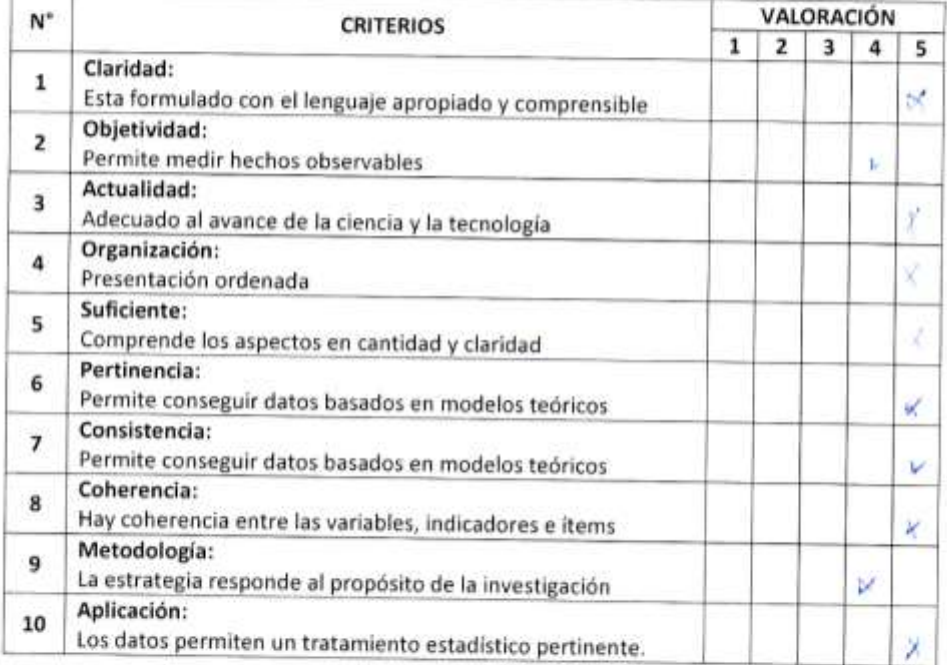

Muchas gracias por su respuesta.

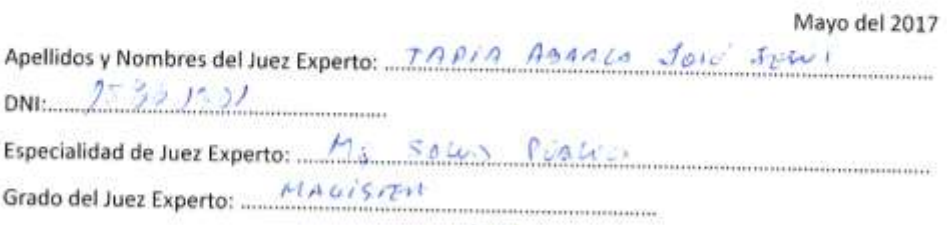

UUN?

**STATISTICS** 

Firma del Juez Experto

#### TITULO DE LA INVESTIGACION:

APLICACIÓN DEL AULA VIRTUAL CHAMILO Y SU INFLUENCIA EN OFIMÁTICA E INTERNET DE LOS ESTUDIANTES I CICLO DE LA ESPECIALIDAD DE COMPUTACIÓN EN EL INSTITUTO SUPERIOR DE BARRANCA.

#### **JUICIO DE EXPERTO:**

- 1. La opinión que usted brinde es personal y sincera
- 2. Marque con un aspa "X" dentro del Cuadro de Valorización, solo una vez por cada criterio, el que usted considere su opinión sobre el cuestionario.
- 1. Muy Malo
- 2. Malo
- 3. Regular
- 4. Bueno
- 5. Muy Bueno

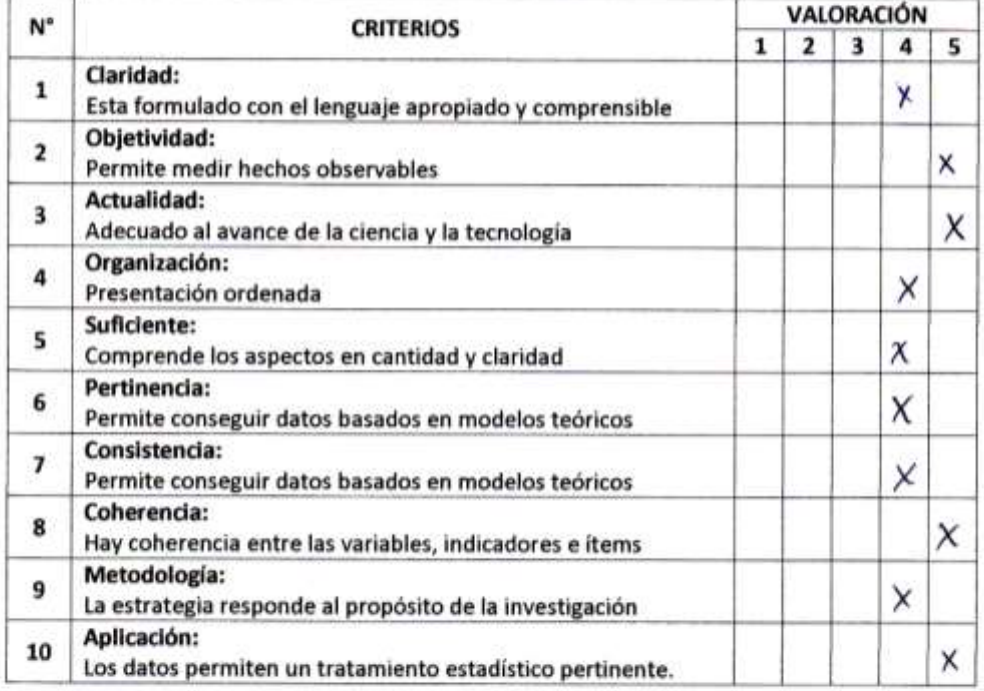

Muchas gracias por su respuesta.

Mayo del 2017

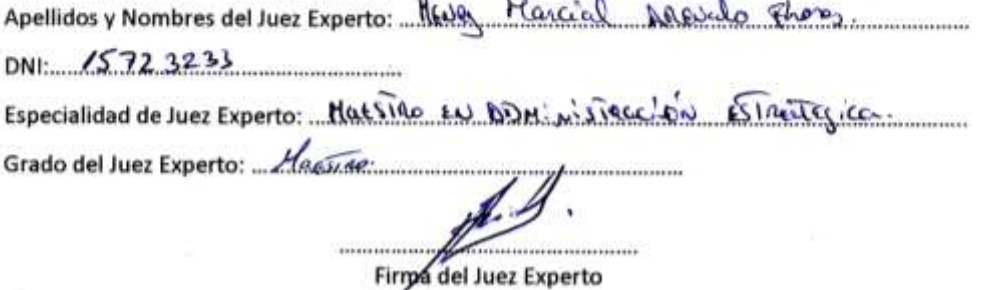

SKOR.

**NAMES** 

#### **TITULO DE LA INVESTIGACION:**

APLICACIÓN DEL AULA VIRTUAL CHAMILO Y SU INFLUENCIA EN OFIMÁTICA E INTERNET DE LOS ESTUDIANTES I CICLO DE LA ESPECIALIDAD DE COMPUTACIÓN EN EL INSTITUTO SUPERIOR DE BARRANCA.

#### **JUICIO DE EXPERTO:**

- 1. La opinión que usted brinde es personal y sincera
- 2. Marque con un aspa "X" dentro del Cuadro de Valorización, solo una vez por cada criterio, el que usted considere su opinión sobre el cuestionario.
- 1. Muy Malo
- 2. Malo
- 3. Regular
- 4. Bueno
- 5. Muy Bueno

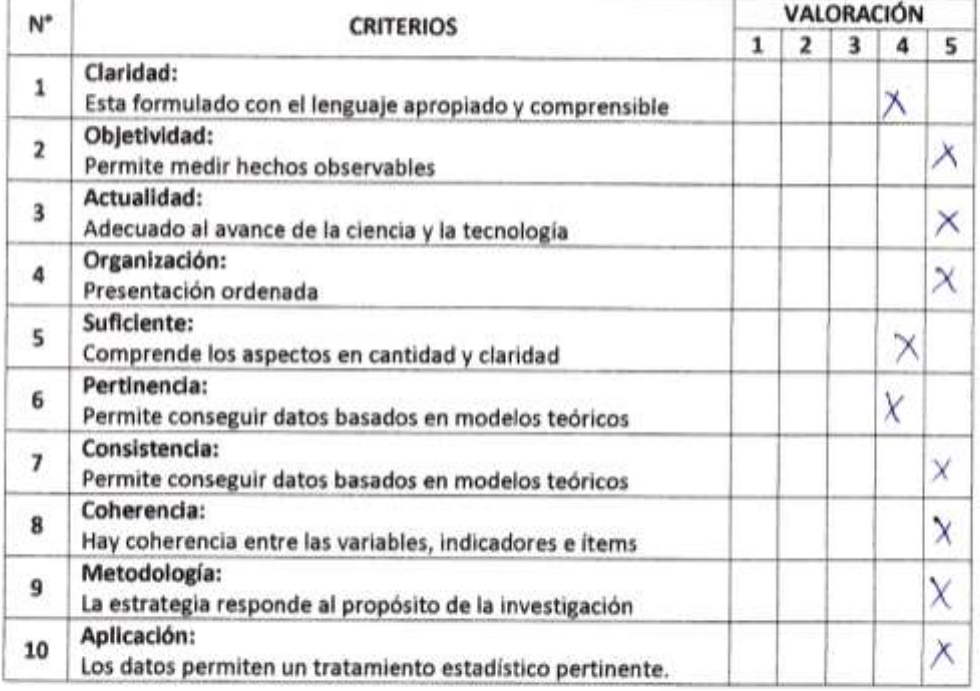

Muchas gracias por su respuesta.

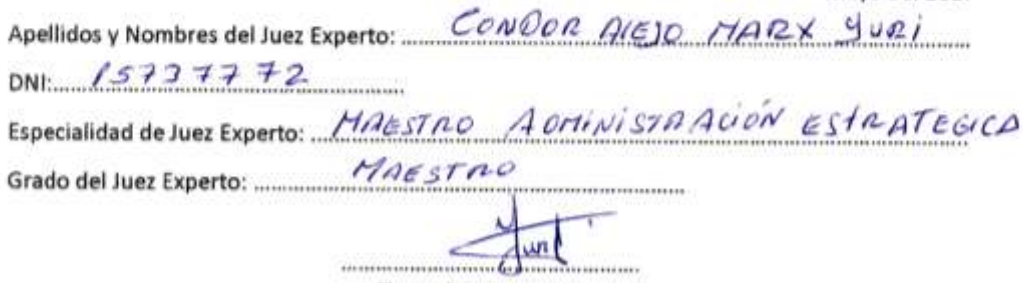

Mayo del 2017

Firma del Juez Experto

#### TITULO DE LA INVESTIGACION:

APLICACIÓN DEL AULA VIRTUAL CHAMILO Y SU INFLUENCIA EN OFIMÁTICA E INTERNET DE LOS ESTUDIANTES I CICLO DE LA ESPECIALIDAD DE COMPUTACIÓN EN EL INSTITUTO SUPERIOR DE BARRANCA.

#### **JUICIO DE EXPERTO:**

- 1. La opinión que usted brinde es personal y sincera
- 2. Marque con un aspa "X" dentro del Cuadro de Valorización, solo una vez por cada criterio, el que usted considere su opinión sobre el cuestionario.
- 1. Muy Malo
- 2. Malo
- 3. Regular
- 4. Bueno
- 5. Muy Bueno

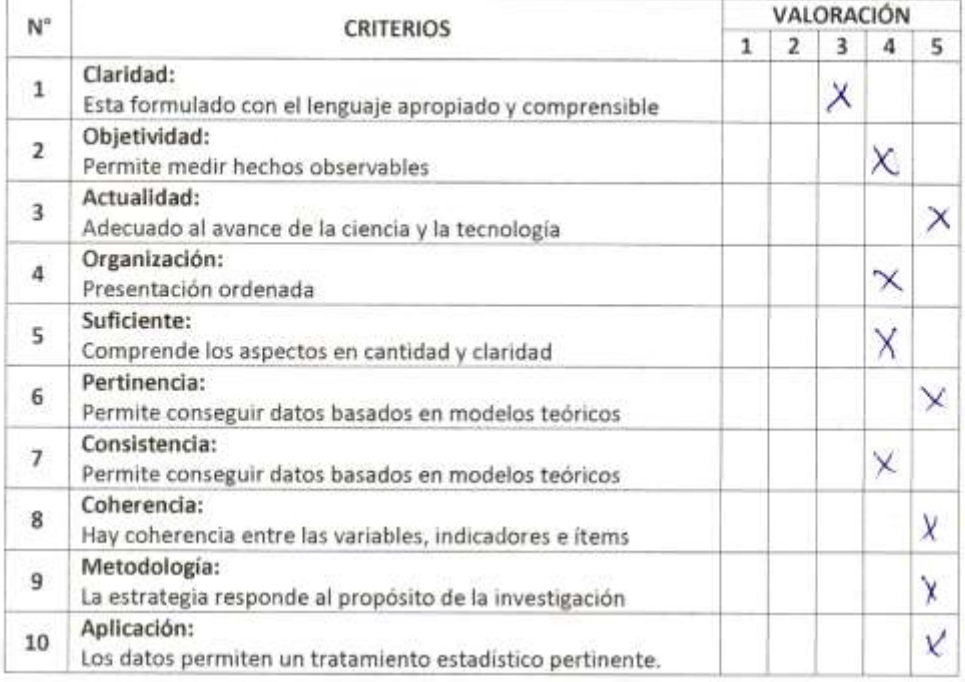

Muchas gracias por su respuesta.

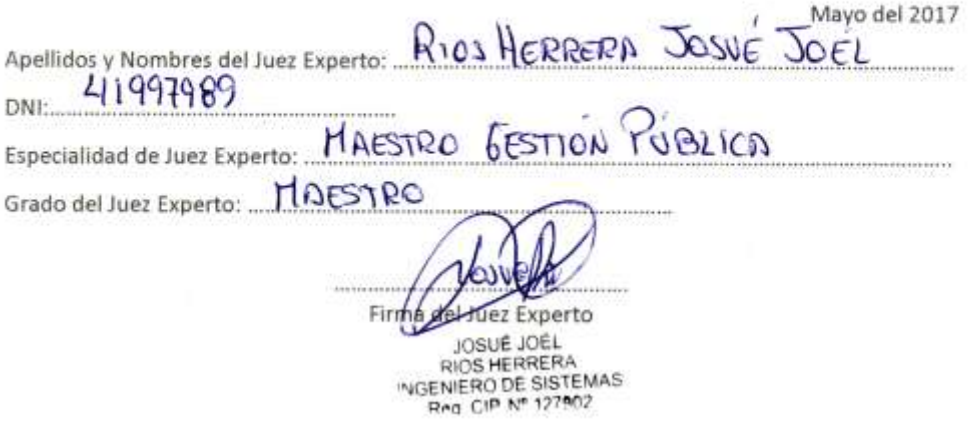

93

## VALIDACIÓN DEL INSTRUMENTO (JUICIO DE EXPERTO)

### PRÁCTICA CALIFICADA

AUTOR: KAPPER ASSESSED JOFFRA MARCOL

Maestría en: mas Lakis, sign situaramas e modernational

Tituto de la investigación: escubación de 1 Robe Dinado de 18 de 18 de 18 de 18 de 18 de 18 de 18 de 18 de 18<br>De termedia de 18 de 18 de 18 de 18 de 18 de 18 de 18 de 18 de 18 de 18 de 18 de 18 de 18 de 18 de 18 de

El presente instrumento fue puesto a consideración de cuatro expertos, todos ellos profesionales temáticos con amplia experiencia, según se detalta a continuación:

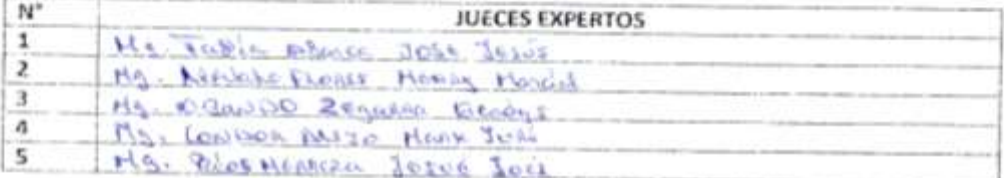

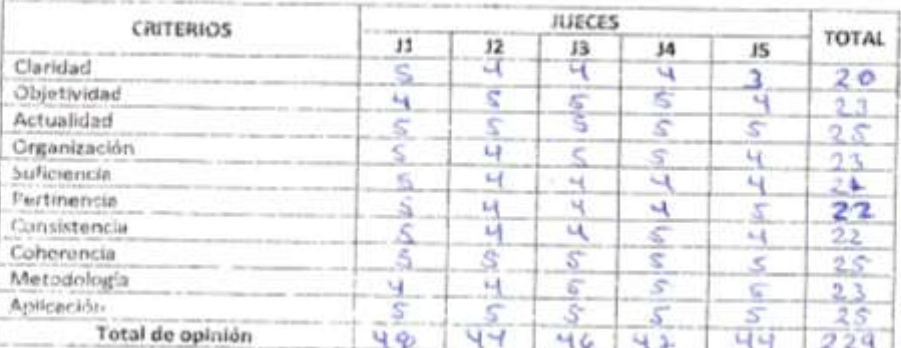

Total Máximo = (N° de criterios) x (N° de jueces) x (Puntaje máximo de Respuestas)

 $250210355$ 

Calculo del coeficiente de validez:

 $\label{eq:valid} validez = \frac{total \; de \; opinion}{total \; Maximo}$ 

$$
0^{10} \cdot \frac{520}{350}
$$

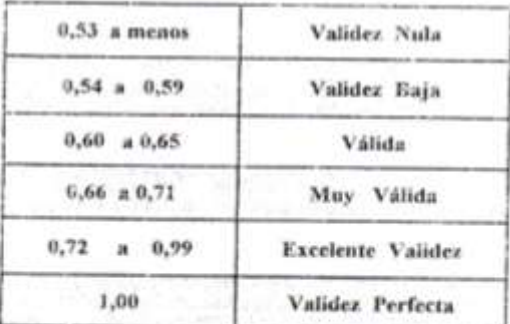

ìe.

Conclusión:

 $-38669000$ M WAD & RUPERO MITCHING & BURNSTEIN TREES NOT VEHICLE EXECUTIVE RAL 0.916.

# **Anexo N° 06 - Tabla de Notas Grupo Control y Experimental**

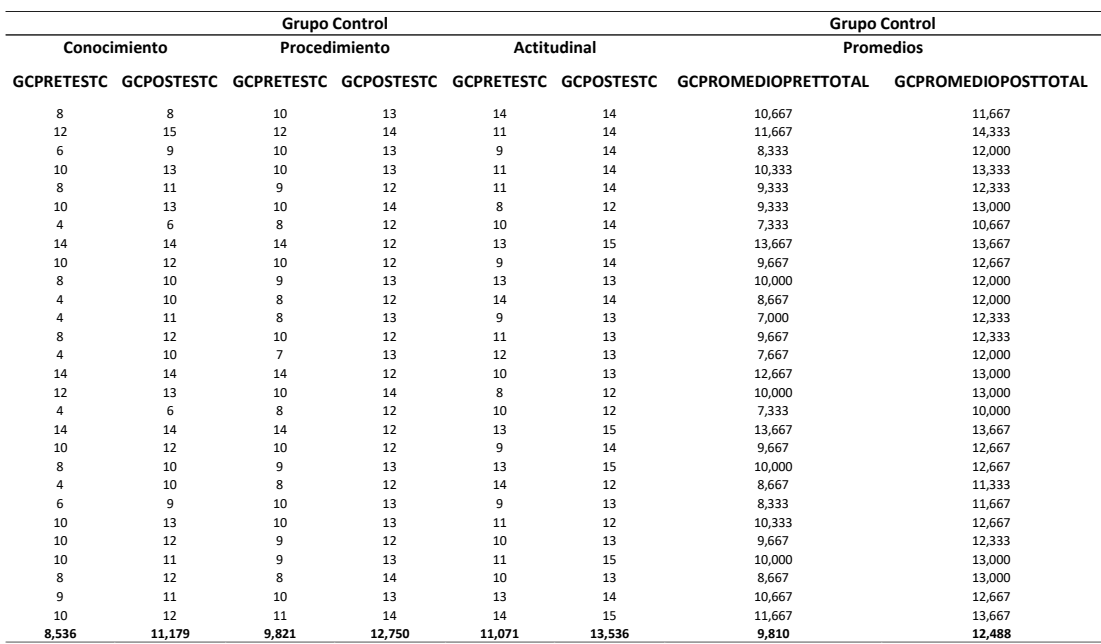

# **CUADRO 01: Grupo Control**

## **CUADRO 02: Grupo Experimental**

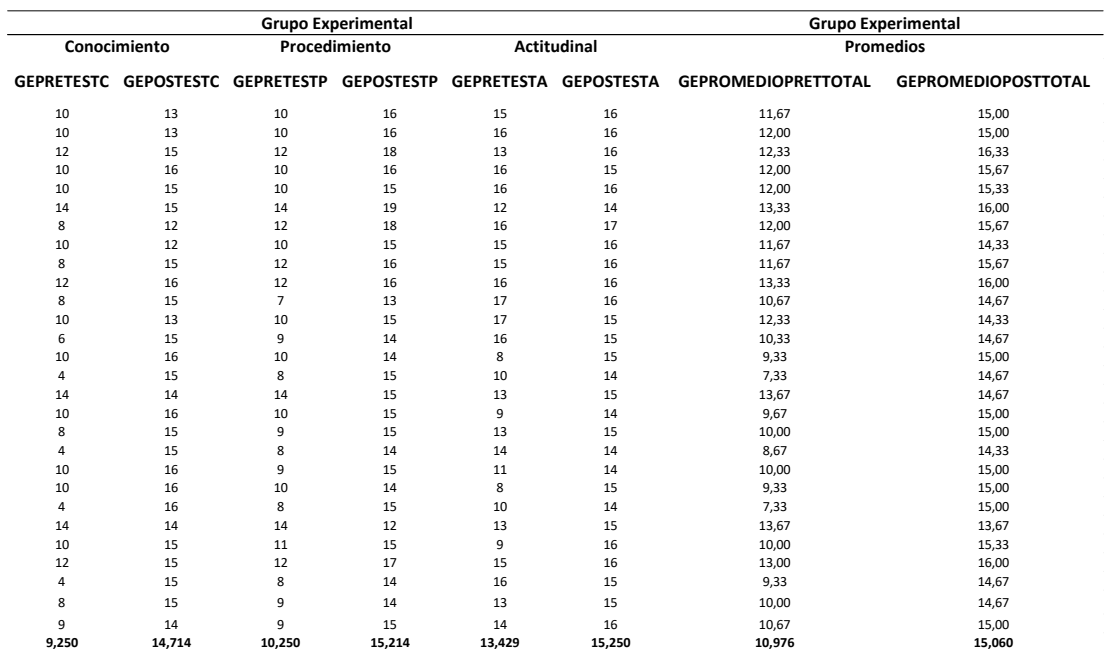

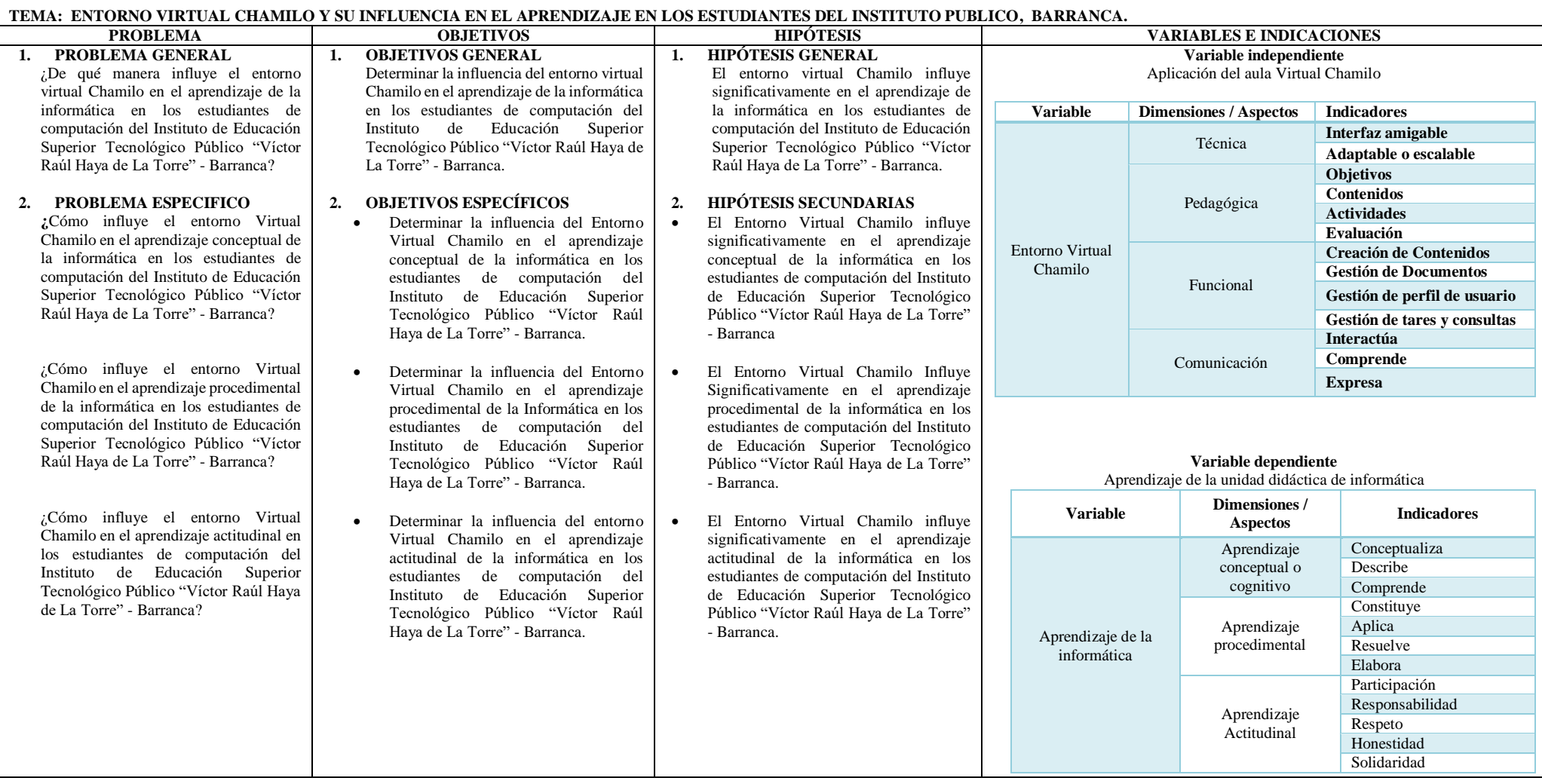

### **Anexo N ° 07 - MATRIZ DE CONSISTENCIA**